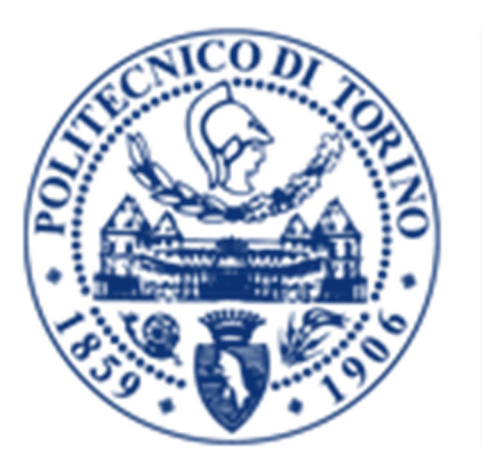

# **POLITECNICO**<br>DI TORINO

Corso di Laurea Magistrale in Ingegneria Meccanica

Tesi di Laurea Magistrale

# **Intervento di ammodernamento tecnologico di un raggruppatore di prodotto**

*Relatore:* 

Prof. Terenziano Raparelli

*Candidato:*  Enrico Padovani

Anno Accademico 2019/2020

# Sommario

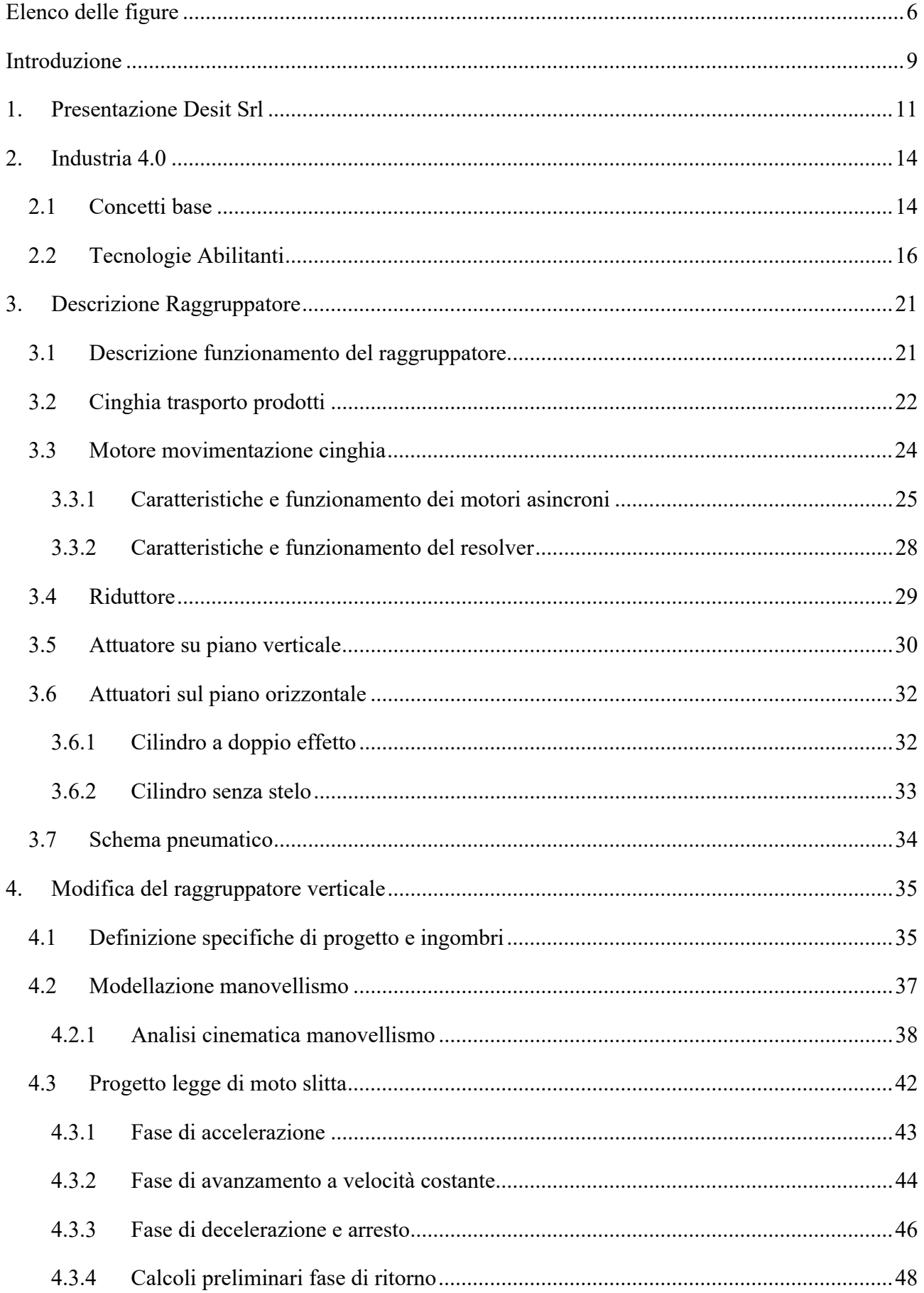

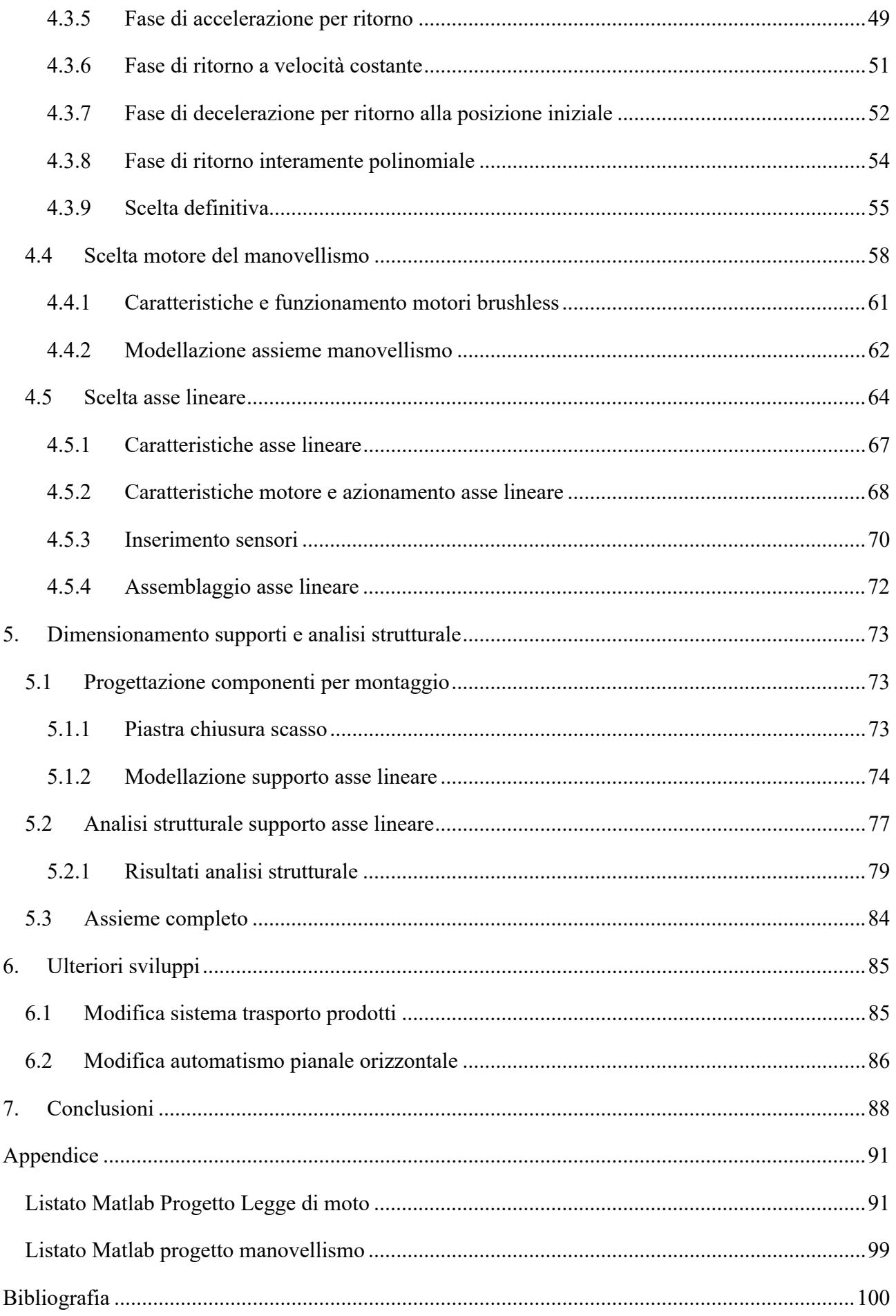

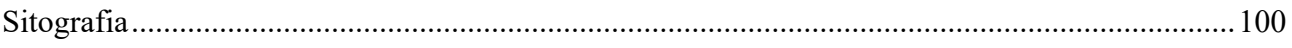

# Elenco delle figure

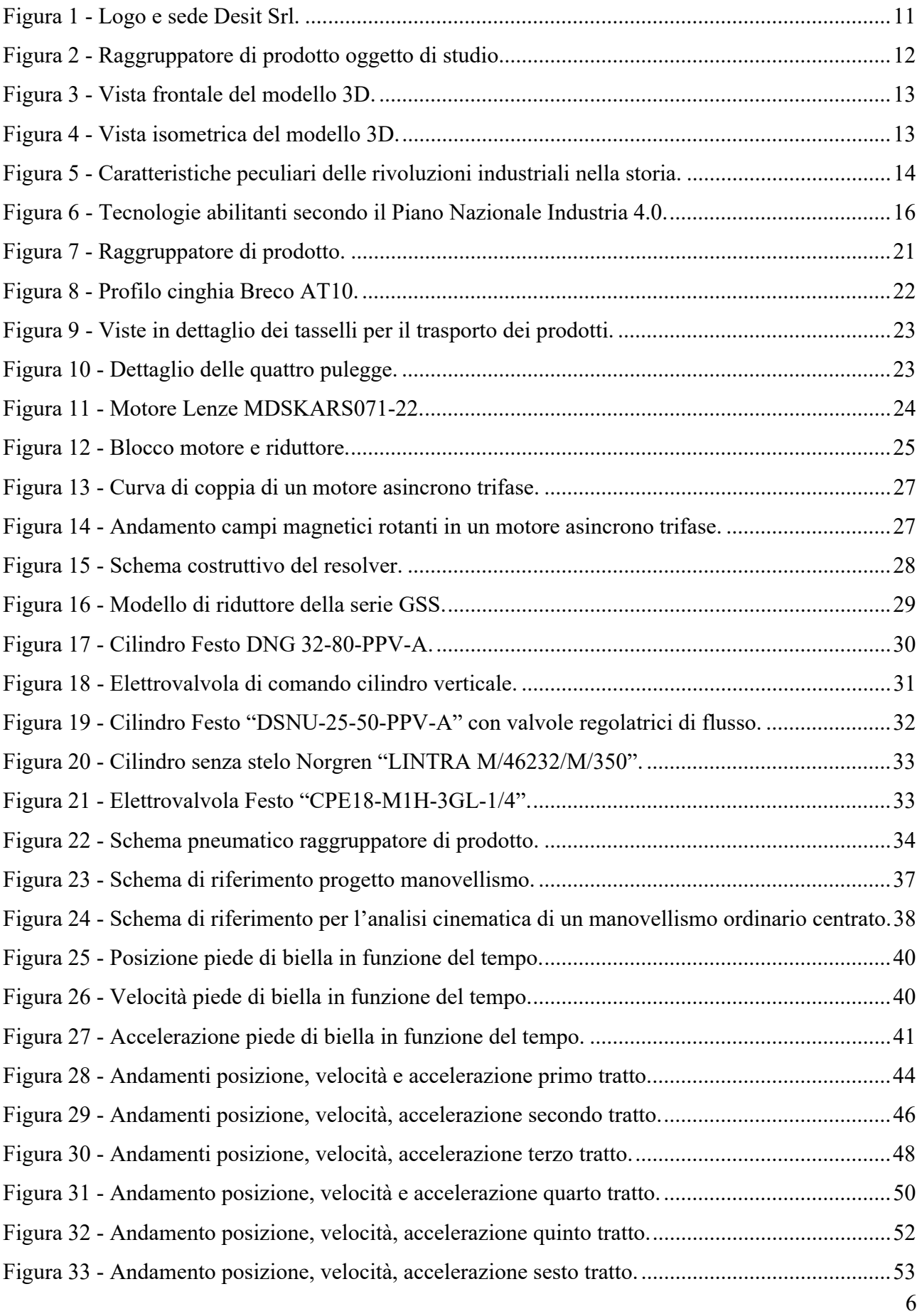

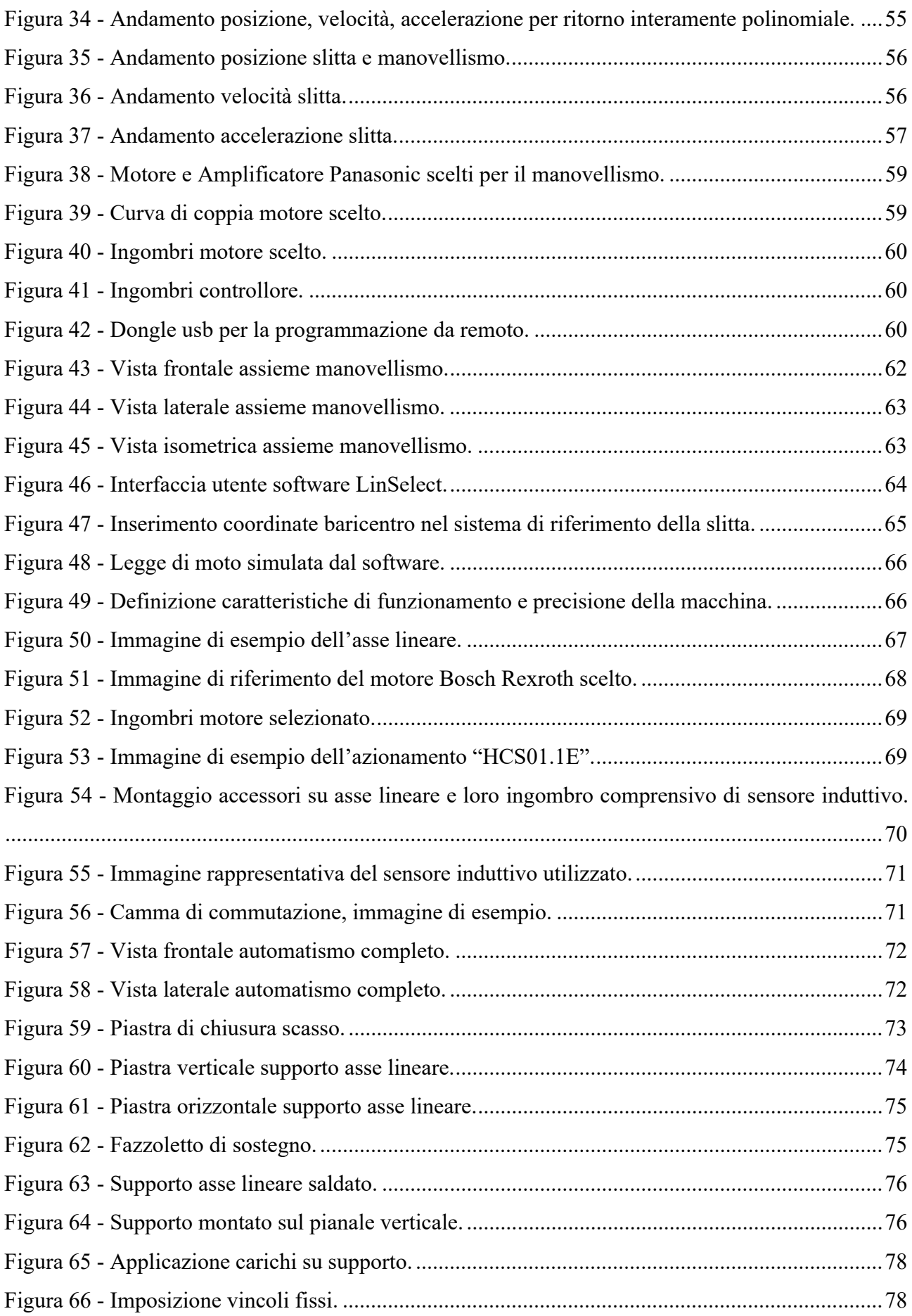

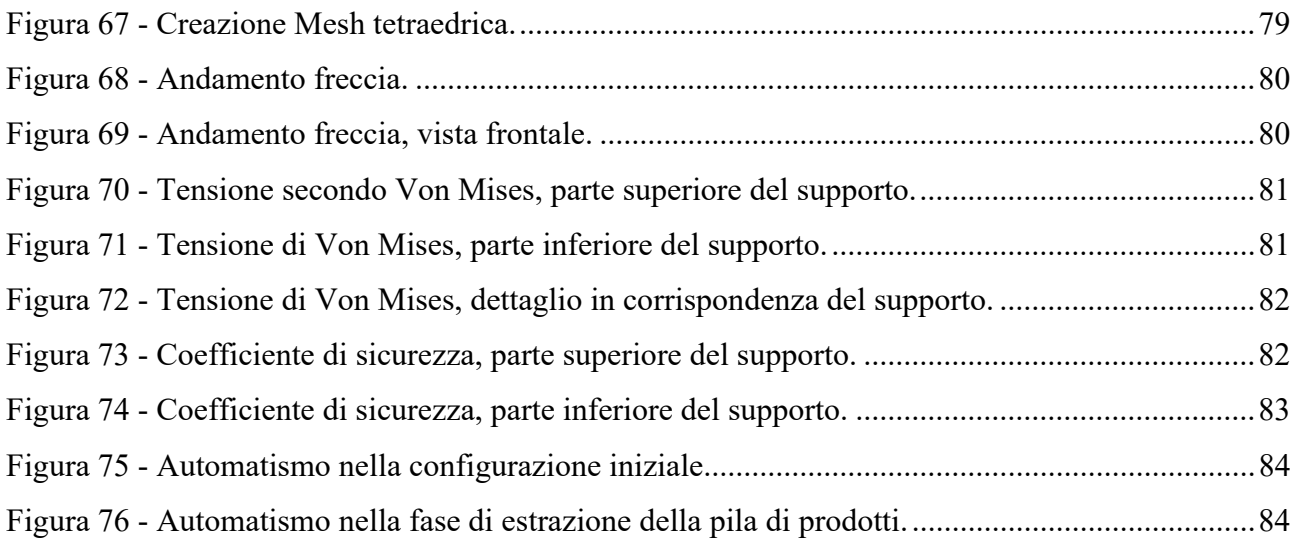

#### Introduzione

Il presente elaborato consiste nella relazione di progetto associata all'attività di ammodernamento tecnologico di un raggruppatore di prodotto svolta presso Desit Srl.

Tale raggruppatore di prodotto è stato opportunamente modificato al fine di permettergli di trasportare e raggruppare mascherine chirurgiche in sostituzione di prodotti per l'igiene intima femminile.

Gli interventi di modifica sono stati svolti in ottemperanza dei canoni imposti dal concetto di Industria 4.0, in modo tale da consentire l'interconnessione tra il raggruppatore e le altre macchine facenti parte della linea di produzione e rendere più agevole la programmazione del ciclo di lavoro della macchina. Il primo capitolo dell'elaborato descrive la realtà aziendale presso la quale è stato svolto il progetto, facendo riferimento alle sue attività e alle sue collaborazioni.

Nel secondo capitolo, sono stati riportati i concetti alla base dell'Industria 4.0, facendo riferimento all'origine del termine e definendo, con il supporto di esempi, quelle che sono definite "tecnologie abilitanti" dal Piano Nazionale Industria 4.0.

Nel capitolo successivo, è riportata la descrizione del raggruppatore verticale.

Esso, nel corso dell'attività di tirocinio curriculare svolta presso la sede aziendale, è stato interamente smontato ed ogni elemento costruttivo è stato rilevato dimensionalmente e successivamente riprodotto sfruttando il software di modellazione 3D Solid Edge.

Inoltre, sono stati descritti nel dettaglio gli elementi funzionali della macchina quali: motori, attuatori pneumatici e sistemi di trasporto.

Il quarto capitolo dell'elaborato comprende le procedure e i calcoli eseguiti in fase di progetto. L'attività di progettazione ha interessato la modifica del sistema di prelievo dei prodotti dalla cinghia di trasporto; il sistema è stato ammodernato sostituendo gli attuatori pneumatici precedentemente montati con degli attuatori elettromeccanici.

Si è resa necessaria la modellazione di un manovellismo di spinta per il prelievo dei prodotti e la scelta di un opportuno asse lineare motorizzato per consentire l'esecuzione dell'operazione di prelievo secondo la tecnica "ad inseguimento".

Per ogni elemento scelto, è stata riportata la descrizione del funzionamento e le sue caratteristiche funzionali, al fine di comprendere le motivazioni che hanno determinato le scelte effettuate.

Nel quinto capitolo, è stata presentata la modellazione e progettazione degli elementi necessari al montaggio del nuovo sistema automatico.

Sono stati fatti cenni relativi alla lavorazione meccanica necessaria alla realizzazione dell'elemento di supporto e al materiale scelto per realizzarlo.

Inoltre, è stata descritta la procedura seguita per svolgere una analisi statica del supporto progettato e ne sono stati riportati e commentati i risultati.

Tale analisi statica è stata eseguita sfruttando la suite messa a disposizione del software Solid Edge. Nel sesto capitolo, si è fatto riferimento a degli interventi di ammodernamento ritenuti secondari dall'azienda committente ma che sono comunque in corso di valutazione, quali la modifica del sistema di trasporto dei prodotti e l'ammodernamento del sistema pneumatico associato allo spostamento dei gruppi di mascherine.

# 1. Presentazione Desit Srl

Desit Srl è una realtà operante nella progettazione meccanica, con sede presso la città di Chieti. Nasce da un'esperienza decennale nel disegno, nella produzione di macchine e di soluzioni per l'automazione industriale. All'interno dell'azienda vengono svolte attività correlate a numerosi campi industriali.

Gran parte di quanto progettato all'interno di Desit Srl viene poi realizzato nell'officina associata; essa dispone di diverse macchine utensili che permettono di eseguire svariate lavorazioni meccaniche. L'officina è infatti dotata di quattro torni ad autoapprendimento, due torni manuali, una fresatrice multifunzione, un centro di lavoro a mandrino verticale.

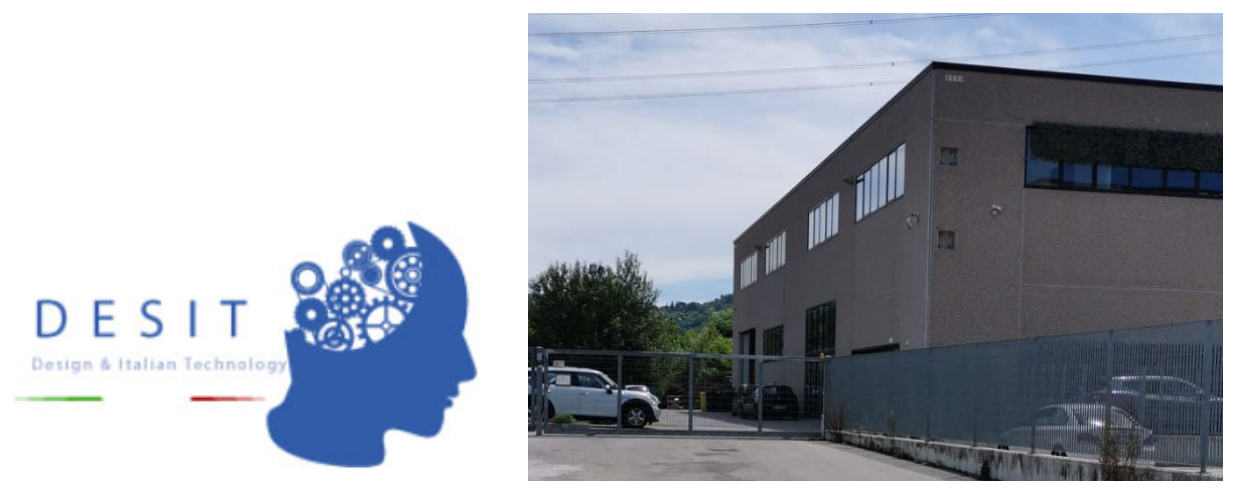

*Figura 1 - Logo e sede Desit Srl.* 

Sono inoltre presenti utensili utilizzati per la lavorazione di lamiere quali una pressa idraulica, una calandra profili e diversi tipi di utensili da taglio. È presente anche il reparto saldatura, nel quale vengono eseguite saldature ricorrendo alle tecniche MIG, TIG o ad elettrodo.

L'azienda può vantare, nel suo portfolio clienti, collaborazioni con marchi leader nei rispettivi settori di produzione; tra di essi figurano Procter&Gamble, Fameccanica e altri.

A causa dell'evoluzione della situazione epidemiologica associata al virus COVID-19 sul territorio italiano, una azienda locale (per questioni relative al segreto industriale, non viene riportato il nome), ha richiesto a Desit Srl un intervento di modellazione, modifica e ammodernamento di un vecchio raggruppatore di prodotto.

Il raggruppatore è stato utilizzato, fino alla sua dismissione, per raggruppare a fine linea prodotti igienico sanitari femminili e le sue performance produttive non sono state rese note.

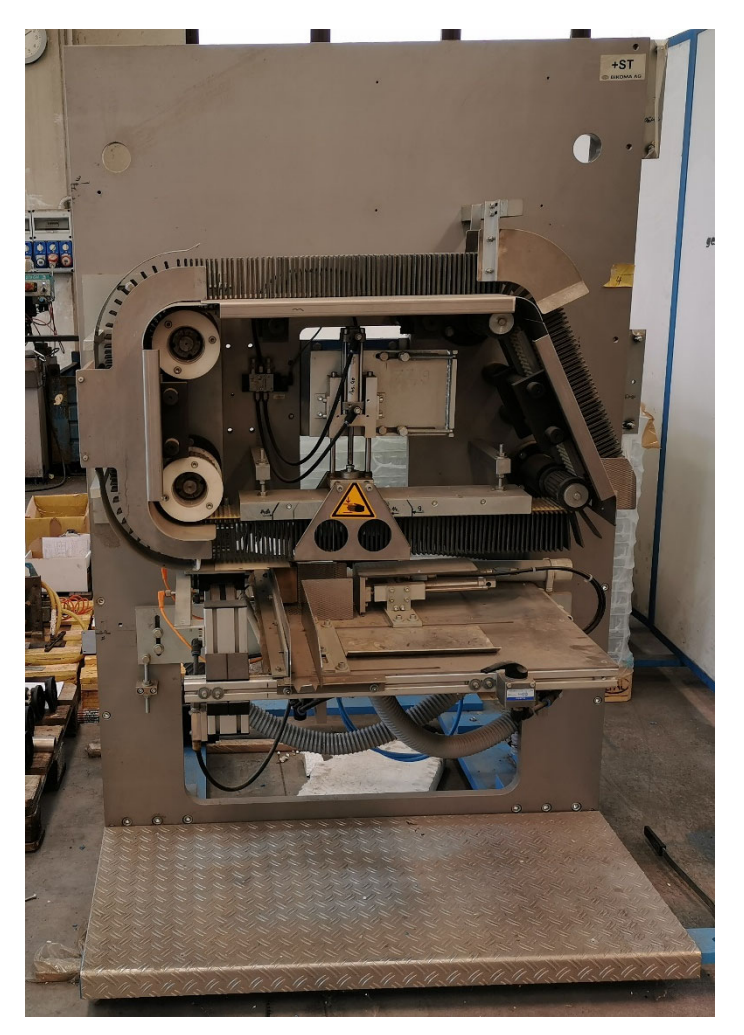

*Figura 2 - Raggruppatore di prodotto oggetto di studio.* 

L'azienda proprietaria del raggruppatore ha richiesto una modifica al fine di rendere adatto il macchinario all'elaborazione e al confezionamento di mascherine chirurgiche con determinati tempi ciclo e opportuna componentistica, nell'ottica di una riconversione della linea di produzione secondo i canoni dell'industria 4.0.

A tal fine, Desit Srl ha organizzato una attività di tirocinio curriculare durante la quale è stato svolto un corso di formazione relativo all'utilizzo del software di modellazione 3D Solid Edge.

Nel corso dell'attività, è stato svolto il rilievo dimensionale di tutti i componenti del raggruppatore ed è stata eseguita la modellazione 3D degli stessi, al fine di avere un modello computerizzato della macchina.

Basandosi su tale modello, riportato in figura 3, è stato successivamente possibile effettuare le modifiche richieste per garantire il funzionamento della macchina come da progetto.

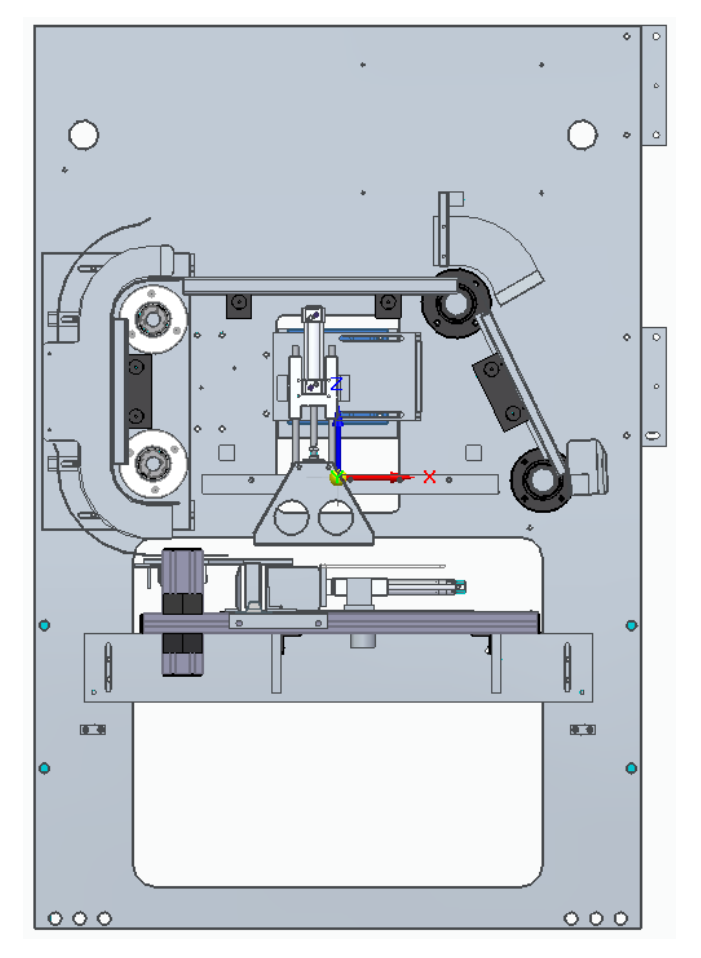

*Figura 3 - Vista frontale del modello 3D.* 

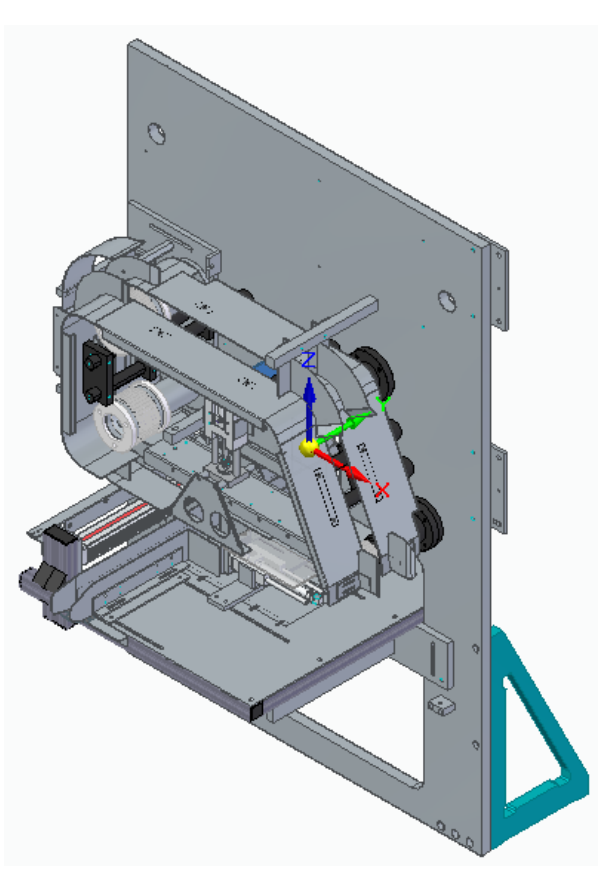

*Figura 4 - Vista isometrica del modello 3D.* 

### 2. Industria 4.0

#### 2.1 Concetti base

Con Industria 4.0 si fa riferimento a una tendenza diffusa nell'ambito dell'automazione industriale che consiste nell'introduzione di nuove tecnologie all'interno degli impianti produttivi al fine di migliorare le condizioni di lavoro degli operatori, creare nuovi modelli di business e incrementare produttività e qualità degli impianti stessi.

Il termine "Industria 4.0" deriva dall'iniziativa europea "Industry 4.0", la quale trae ispirazione da un progetto del governo tedesco. In modo più specifico, si può affermare che i primi ad utilizzare tale termine furono Henning Kagermann, Wolf-Dieter Lukas e Wolfgang Wahlster nel corso di una conferenza tenuta presso la Fiera di Hannover nel 2011.

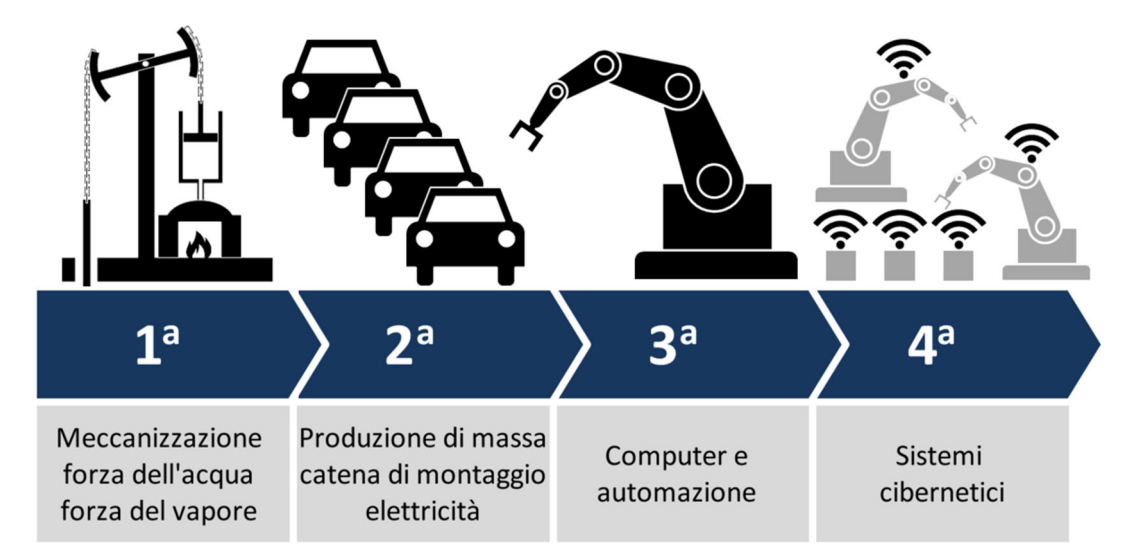

*Figura 5 - Caratteristiche peculiari delle rivoluzioni industriali nella storia.* 

L'applicazione dei canoni professati dall'Industria 4.0 sta configurando una nuova "rivoluzione industriale", la quarta della storia. Essa è basata sulla produzione di beni da parte delle industrie attraverso tecnologie digitali e sull'automatizzazione e interconnessione dei vari macchinari.

Le precedenti rivoluzioni industriali sono state sempre associate a "scoperte tecnologiche", ossia applicazione di concetti di nuova introduzione dai quali sono poi scaturite ulteriori innovazioni. La rivoluzione attuale, invece, è associata all'integrazione tra tecnologie già esistenti e alla loro correlazione.

Per poter ammodernare un sistema industriale in direzione dei canoni dell'Industria 4.0 è necessario dotarlo di memorie integrate, dispositivi che consentano la comunicazione tra macchine, sensori

wireless, attuatori e software intelligenti. In questo modo è possibile creare un collegamento tra il mondo virtuale e la realtà tangibile, raggiungendo una sincronizzazione tra modello digitale e realtà fisica. L'utilizzo di sistemi di monitoraggio intelligente, unitamente agli elementi di automazione, consente alle aziende di controllare l'intera catena di produzione in tempo reale e di valutare in breve tempo gli interventi da effettuare al fine di ottimizzarla.

Un aspetto peculiare di questa nuova rivoluzione industriale è la velocità; i progressi sono molto rapidi in quanto le nuove conoscenze e le informazioni sono diffuse e consultabili in modo immediato, utilizzando la rete globale. Inoltre, la diffusione delle nuove tecnologie è favorita da una generalizzata riduzione dei prezzi di produzione e vendita dei nuovi componenti che, di fatto, garantisce la possibilità, anche alle piccole aziende, di entrarne in possesso ed implementarli sulle proprie linee di produzione. La riduzione del costo del prodotto però, non ne inficia la qualità; al contrario, sensori e componenti digitali diventano sempre più efficienti e funzionali a molteplici scopi.

Associato al concetto di Industria 4.0, vi è quello di Smart Factory, che comprende tre aspetti:

- Smart production, ossia l'utilizzo di nuove tecnologie produttive che consentano una relazione di collaborazione tra operatore, macchina e utensile;
- Smart Service, ossia l'utilizzo di tecnologie informatiche al fine di creare una relazione tra i vari sistemi e macchinari ma anche di creare una relazione diretta tra fornitori, clienti, altre aziende e, eventualmente, strutture esterne;
- Smart Energy, ossia l'applicazione di tecnologie performanti per ridurre i consumi energetici e rendere l'impianto sostenibile da un punto di vista energetico.

È importante considerare che le nuove tecnologie introdotte non andranno a sostituire le abilità dell'operatore, ma andranno a supportarlo e a potenziarne le capacità produttive.

#### 2.2 Tecnologie Abilitanti

Secondo Boston Consulting, la quarta rivoluzione industriale è basata sull'adozione di alcune tecnologie, dette tecnologie abilitanti. Alcune di queste fanno riferimento a concetti già esistenti ma che non erano mai stati applicati a sistemi di produzione veri e propri.

Secondo la definizione data dalla Commissione Europea, le tecnologie abilitanti sono tecnologie ad alta intensità di conoscenza e associate ad elevata attività di ricerca e sviluppo, a cicli di innovazione rapidi, a consistenti spese di investimento e a posti di lavoro altamente qualificati. L'applicazione di tali tecnologie aumenta il valore del sistema produttivo e consente di giungere all'innovazione di processi e prodotti, indipendentemente dal settore di applicazione. È bene sottolineare come un prodotto realizzato ricorrendo alle tecnologie abilitanti utilizzi tecnologie di produzione avanzate e accresca il valore commerciale o sociale di un bene o di un servizio.

Le tecnologie abilitanti, secondo il Piano Nazionale Industria 4.0, sono nove:

- Advanced Manufacturing solution
- Additive Manufacturing
- Augmented Reality
- Simulation
- Horizontal/Vertical Integration
- Industrial Internet of Things
- Cloud Computing
- Cybersecurity
- Big Data & Analytics

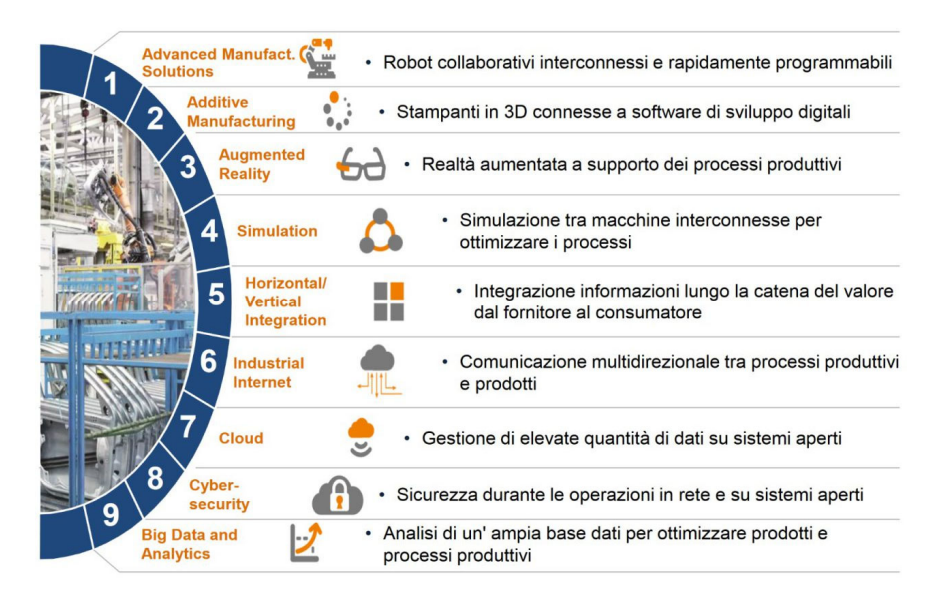

*Figura 6 - Tecnologie abilitanti secondo il Piano Nazionale Industria 4.0.* 

La prima tecnologia abilitante dell'elenco afferisce all'ambito della robotica collaborativa. L'utilizzo di robot collaborativi interconnessi consente di alleviare la fatica dell'operatore, ridurre le ore di lavoro e i tempi di esecuzione di determinate operazioni. Si ritiene che, tra qualche anno, i robot collaborativi saranno in grado di riprogrammarsi autonomamente in base alla variazione delle esigenze produttive.

L'obiettivo attuale è quello di realizzare robot in grado di svolgere il processo di decision making senza l'intervento dell'uomo. Per poterlo raggiungere, è necessario produrre ed implementare sensori e software sempre più potenti, che siano in grado di gestire i movimenti del robot, di renderli sempre più simili a quelli dell'uomo e che permettano di evitare le collisioni.

Un robot si può definire intelligente quando ha una sua mobilità, una sua percezione sensoriale, un sistema nervoso centrale digitale, una sua fornitura di energia e un sistema di comunicazione mediante suoni e movimenti.

Ad oggi, i cosiddetti "cobot" sono piccoli e agili e in grado di accompagnare l'operatore umano nello svolgimento dei compiti più complessi. Essi vengono utilizzati per svolgere i compiti più ripetitivi, pericolosi e pesanti senza fatica e con accuratezza.

Il comportamento del cobot può essere controllato in tempo reale ricorrendo ad una rete di sensori installati nell'ambiente di lavoro. La principale differenza che essi presentano nei confronti della robotica tradizionale è data dall'aspetto collaborativo con l'essere umano all'interno dello stesso spazio operativo e dal fatto che il cobot possa apprendere l'operazione da compiere direttamente sul campo, avendo come guida l'operatore sulla linea di produzione. In questo modo, da un punto di vista economico, si riducono i costi associati all'intervento dei tecnici e dei programmatori.

L'Additive Manufacturing, o manifattura additiva, è un processo tecnologico avanzato utilizzato per realizzare un oggetto 3D modellato mediante un opportuno software di sviluppo digitale. Si deve intendere l'Additive Manufacturing come una metodologia di produzione di oggetti diversa da quella tradizionale.

Essa si basa su una tecnologia che prevede lo sviluppo di un oggetto tridimensionale uno strato alla volta; il prodotto viene realizzato ricorrendo a diversi materiali come ad esempio i materiali termoplastici, le polveri di metallo, i compositi o altri e, ogni strato successivo si lega allo strato precedente di materiale fuso o parzialmente fuso.

La manifattura additiva risulta essere estremamente diversa dai metodi tradizionali in quanto è una tecnologia di produzione che non si basa sull'asportazione di materiale ma deposita materiale solo nelle zone che lo richiedono, riducendo notevolmente gli sprechi. Tra le tecnologie utilizzate nell'ambito della manifattura additiva, si possono citare la fotopolimerizzazione, l'estrusione di materiale, il material jetting, il bending jetting, la fusione del letto di polvere.

I vantaggi principali associati all'utilizzo di queste tecniche sono correlati alla riduzione dei tempi e ai costi di realizzazione dei prodotti e alla possibilità di realizzare forme dalle geometrie molto complesse in modo semplice.

La terza tecnologia abilitante secondo il Piano Nazionale Industria 4.0 è l'augmented reality, la realtà aumentata. Essa è una tecnologia che consente di "sovrapporre" informazioni come il suono, le immagini e testi al mondo reale rendendo possibile una maggiore interazione con l'ambiente naturale. Essa si configura come l'integrazione dell'informazione digitale con l'ambiente in cui si trova l'utente in tempo reale.

I software che consentono di utilizzare la realtà aumentata sono realizzati in modo tale da creare una relazione tra le animazioni o le informazioni digitali e gli elementi di riferimento per la realtà aumentata nel mondo reale. Il software, quando riceve le informazioni digitali da un elemento di riferimento noto, inizia a compilare il codice di programmazione e a stratificare le immagini corrette. Esistono diverse tecnologie che consentono di utilizzare l'augmented reality, come ad esempio la AR basata su marker, la AR senza indicatore, la AR basata sulla proiezione e la AR basata sulla sovrapposizione.

La quarta tecnologia abilitante è costituita dalla simulazione. La simulazione, in ambito industriale, è una attività che consente di valutare l'intero ciclo di vita di un processo, comprendendo sia la fase di ricerca e sviluppo, la fase di progettazione e la fase di valutazione del funzionamento dell'impianto. Le simulazioni riguardano macchine interconnesse tra loro e vengono eseguite al fine di ottimizzare i processi di produzione; i moderni software di simulazione consentono di valutare digitalmente lo svolgimento di gran parte delle lavorazioni meccaniche più intense e anche di simulare il comportamento di un intero reparto di produzione.

Il concetto di simulazione è strettamente collegato a quello di "Fabbrica digitale", con il quale si intende la mappatura dei processi tecnici e di business in un ambiente digitale al fine di fornire supporto durante la fase di progettazione e ottimizzazione del prodotto, processo e sistema. Gli strumenti di simulazione agevolano, di fatto, anche le procedure di pianificazione e monitoraggio.

Utilizzando opportuni software che interagiscono tra loro è possibile acquisire dati relativi ai guasti delle macchine, allo stato degli ordini e così via. Una volta in possesso di questi dati, gli operatori possono gestire e programmare aggiornamenti o interventi di manutenzione al fine di ottimizzare il processo. Il modello di interconnessione tra sistemi e macchine può essere sfruttato dalla fase di progettazione fino alla fase operativa dell'industria. Per garantire l'interconnessione è però necessario uno scambio continuo di dati il quale garantisce la continuità digitale tra la fabbrica reale e la sua controparte virtuale.

Con Horizontal/Vertical Integration si intende l'adozione di un nuovo modello organizzativo che consenta la convergenza tra produzione fisica e digitale al fine di ottenere un sistema produttivo più intelligente. Tale modello organizzativo è una evoluzione del tradizionale modello piramidale e risulta essere un sistema perfettamente integrato e inserito nelle varie fasi di produzione. La Vertical integration presenta grandi potenziali di ottimizzazione per la logistica e la produzione. L'Horizontal integration, invece, consente di eseguire in modo integrato tutti i processi informatici e di comando. Quando si applica la Horizontal Integration, tutti i reparti aziendali hanno accesso ai dati di produzione e logistici.

Nell'ottica dell'Industria 4.0, l'utilizzo della rete Internet è un aspetto fondamentale. L'Internet of Things può essere definito come una rete globale ed eterogenea composta da oggetti che hanno identità sia reale che virtuale. Tali oggetti devono essere individuabili e localizzabili e, allo stesso tempo, sorvegliabili e programmabili tramite l'utilizzo di Internet.

Con Industrial Internet of Things si intende l'applicazione dei concetti dell'IoT ai processi industriali, ossia l'utilizzo di apparecchiature connesse in rete e di piattaforme di analisi avanzate per l'elaborazione dei dati.

L'implementazione dell'Industrial Internet of Things consente all'azienda di ottenere una migliore efficienza operativa e la possibilità di fornire modelli aziendali nuovi e, tale implementazione può essere eseguita in ogni fase del processo produttivo.

L'utilizzo dell'IoT in ambito industriale consente di agevolare le procedure di manutenzione predittiva in quanto, tramite l'analisi dei dati raccolti e inviati ad un database centrale, è possibile capire se e quando intervenire evitando manutenzioni inutili e riducendo notevolmente la probabilità di guasti.

Un esempio applicativo di tecnologia associata all'IoT è la Radio-Frequency Identification (RFID).

La settima tecnologia abilitante dell'Industria 4.0 è il Cloud Computing. Con questo termine si intende la fornitura di servizi di calcolo tramite Internet e deve il suo nome al fatto che le informazioni alle quali si accede si trovano in un cloud, uno spazio virtuale. In questo modo, invece di archiviare i dati su un disco rigido (suscettibile di danneggiamenti e rotture), è possibile ricorrere all'archiviazione su un database remoto ottenendo un vantaggio in termini di sicurezza, velocità di accesso, efficienza ed anche in termini economici. Il vantaggio economico è associato al fatto che i provider di servizi cloud richiedono un corrispettivo proporzionato all'ampiezza della risorsa utilizzata dall'utente.

Le ultime due tecnologie abilitanti, ossia Cybersecurity e Big Data & Analytics, sono associate all'utilizzo della rete internet. Le aziende, ricorrendo alla rete Internet per molteplici operazioni, si espongono a rischi di violazione di dati. I cyber-attacchi contro reti industriali possono provocare

danneggiamento dei processi industriali, minacciare la continuità operativa, violazione del segreto industriale e, potenzialmente, indurre danni a cose, persone e all'ambiente di lavoro. Risulta quindi necessario per l'azienda ricorrere a software o dispositivi di protezione dagli attacchi esterni.

Un ulteriore intervento può essere costituito dal monitoraggio in tempo reale della sicurezza in modo tale da essere costantemente a conoscenza dello stato dei propri asset e, in caso di attacco, intervenire in modo tempestivo ed efficace per limitare le conseguenze.

Con Big Data & Analytics si intende il processo di raccolta e di analisi di grandi volumi di dati. Tali dati possono essere utilizzati per vari scopi come ad esempio ottimizzare i processi produttivi e i prodotti. L'analisi dei Big Data può consentire, inoltre, all'azienda di conoscere l'evoluzione del mercato fornendo informazioni relative alla richiesta di un determinato bene o sul comportamento di aziende concorrenti. L'azienda, una volta in possesso di queste informazioni, può modificare la propria produzione oppure modificare le caratteristiche dei propri prodotti al fine di assecondare le richieste del pubblico.

Un ulteriore vantaggio associato all'analisi dei Big Data è dato dalla possibilità di fare analisi predittive sull'andamento dei mercati; quando si è in possesso di un gran numero di dati storici relativi alle attività dell'azienda è possibile creare un modello che consenta di valutare ciò che accadrà in un futuro prossimo consentendo all'azienda di programmare le proprie attività in maniera profittevole.

# 3. Descrizione Raggruppatore

Nonostante le performance produttive del raggruppatore di prodotto da modificare non siano note, è possibile analizzare i vari componenti che lo compongono per determinarne le caratteristiche e per definirne il funzionamento.

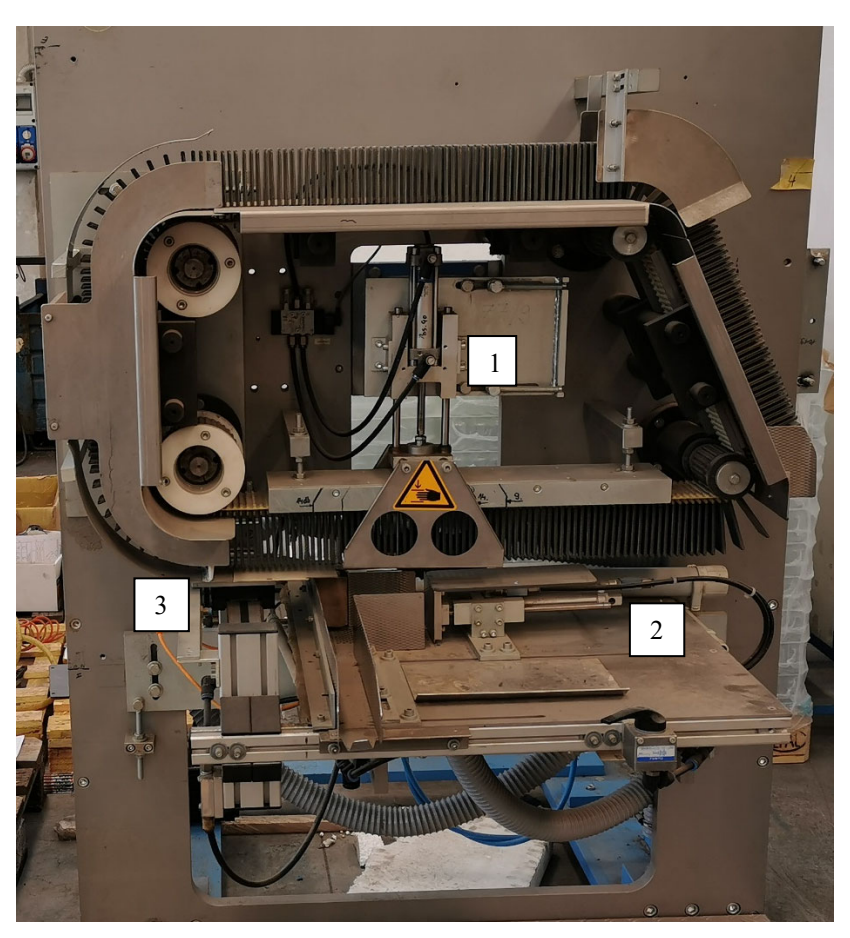

*Figura 7 - Raggruppatore di prodotto.* 

#### 3.1 Descrizione funzionamento del raggruppatore

Con riferimento alla figura 7, viene descritto il funzionamento del raggruppatore di prodotto.

I prodotti da movimentare raggiungono la macchina tramite un nastro trasportatore, proveniente dalla linea di produzione, in corrispondenza della puleggia posta in basso a destra.

Il trasporto dei prodotti avviene per mezzo di una cinghia dotata di tasselli; il singolo prodotto viene prelevato dalla macchina e si posiziona tra due tasselli consecutivi.

Una volta prelevato, esso segue l'andamento della cinghia in senso antiorario fino ad arrivare in corrispondenza del cilindro pneumatico (indicato con "1") montato sul piano verticale.

Il cilindro pneumatico svolge il ruolo di "estrattore", ossia preleva i prodotti dalla cinghia per depositarli sul pianale orizzontale.

Il prelievo dei prodotti è eseguito sfruttando l'interferenza che si crea tra il prodotto trasportato e la lamiera forata visibile in foto.

Una volta appoggiata sul pianale orizzontale, la pila di prodotti viene manipolata ulteriormente per fare in modo che possa raggiungere il nastro trasportatore finale.

La pila di prodotti prelevata viene compressa dal cilindro pneumatico disposto orizzontalmente (indicato con "2"), facendo in modo che possa essere inviata al canale di distribuzione, costituito dalle due lamiere posizionate a sinistra.

Una volta all'interno del canale di distribuzione, il gruppo di prodotti viene ulteriormente movimentato dal cilindro senza stelo (indicato con "3"), il quale invia la pila dei prodotti alternativamente a due linee di trasporto.

Le linee di trasporto, sulle quali si troverà, di volta in volta, il numero esatto di prodotti da inserire in una singola confezione, invieranno i prodotti alla fase di confezionamento finale.

#### 3.2 Cinghia trasporto prodotti

Il trasporto dei prodotti è svolto utilizzando una cinghia Breco AT10 di larghezza 100 mm sulla quale sono montati dei tasselli in poliuretano.

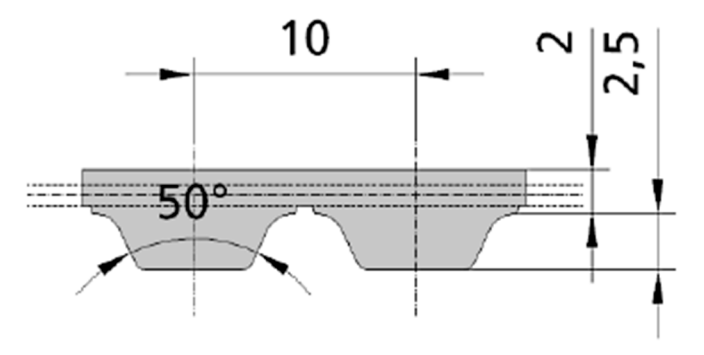

*Figura 8 - Profilo cinghia Breco AT10.* 

La cinghia è realizzata, a sua volta, in poliuretano mentre i cavi di trazione sono in acciaio ad alta resistenza.

Tali cinghie presentano un intervallo di temperature di esercizio che va da -30°C a +80°C e sono molto adatte a garantire un funzionamento sincrono. Tra le altre caratteristiche, presentano una buona resistenza agli oli e sono in grado di funzionare senza necessitare di manutenzione.

Nel corso del suo funzionamento, la cinghia risulta essere flessibile, silenziosa e non presenta variazioni dimensionali che possano inficiare sulla trasmissione del moto. I tasselli servono a dare stabilita al prodotto durante la fase di trasporto.

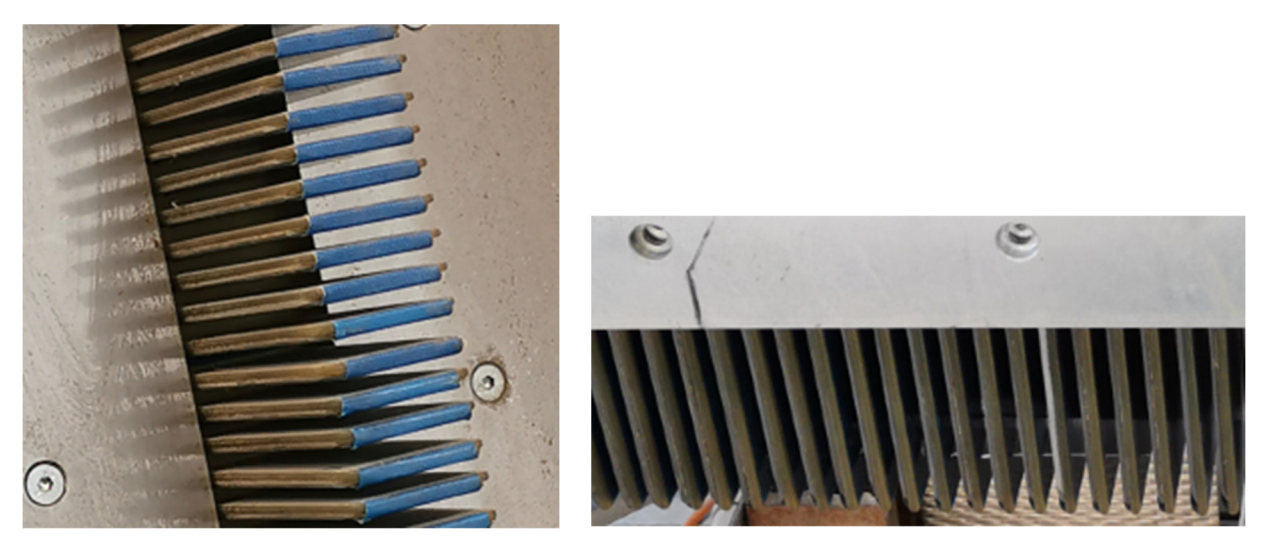

*Figura 9 - Viste in dettaglio dei tasselli per il trasporto dei prodotti.* 

La cinghia è avvolta su quattro pulegge; due pulegge, poste sul lato del motore, hanno 20 denti mentre le altre due ne hanno 40.

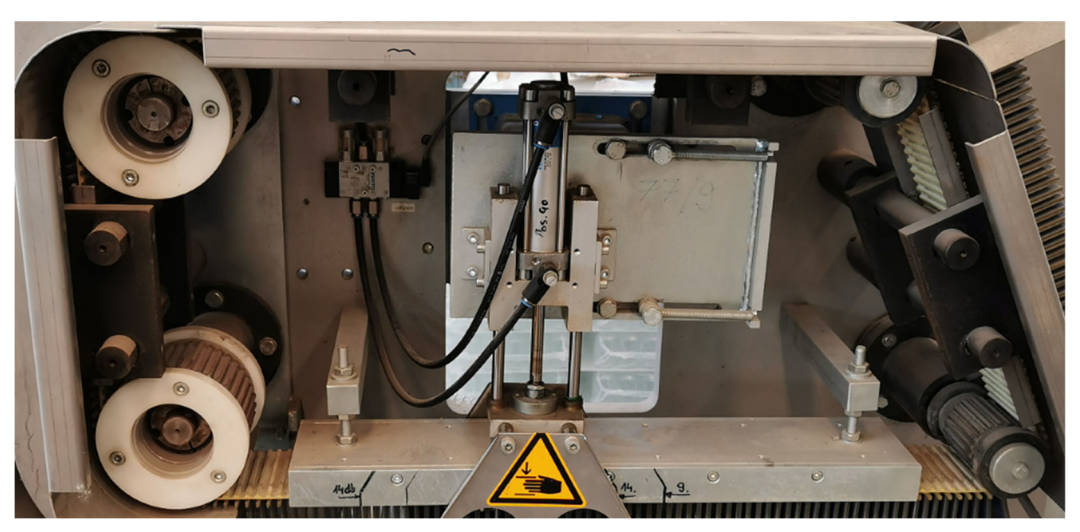

*Figura 10 - Dettaglio delle quattro pulegge.* 

#### 3.3 Motore movimentazione cinghia

Il motore elettrico del meccanismo è collegato alla puleggia in basso a destra, facendo riferimento alla figura 10. Il motore è prodotto dalla casa tedesca Lenze ed è il modello "MDSKARS071-22". Da catalogo del produttore, la sigla indica che si tratta di un motore alimentato da corrente alternata trifase (indicato dalla lettera "D"), raffreddato autonomamente per convezione naturale, non forzata (indicato dalla lettera "S"). La lettera "K" indica che si tratta di un modello compatto con carcassa quadrata dotata di alette di raffreddamento e con superficie raffreddata.

La lettera "A", invece, definisce il fatto che il motore sia asincrono e la sigla "RS" si riferisce al fatto che sia dotato di resolver. Le cifre "071", infine, si riferiscono alla dimensione della carcassa. Il primo "2" si riferisce alla lunghezza, il secondo "2" si riferisce invece al numero di coppie polari per avvolgimento.

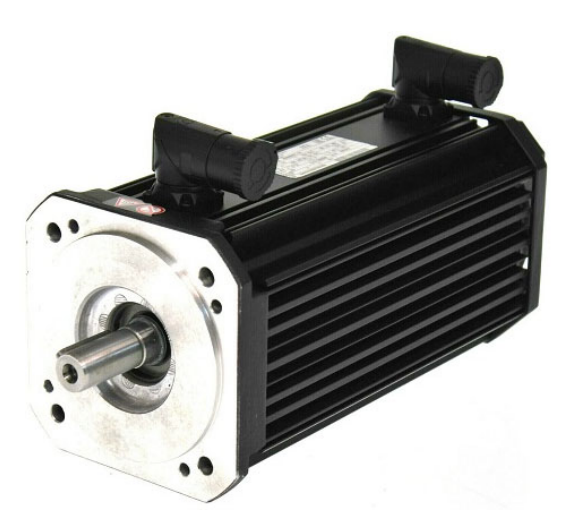

*Figura 11 - Motore Lenze MDSKARS071-22.* 

Questo tipo di servomotori presenta un basso carico di inerzia e una grande capacità di resistenza ai sovraccarichi. Presentano inoltre dimensioni molto compatte ed una buona silenziosità durante il funzionamento. Da catalogo, la carcassa è certificata IP54 in modo tale da garantire una adeguata protezione contro polvere ed acqua.

Si riportano di seguito le caratteristiche nominali del motore:

- Velocità nominale n<sub>0</sub> = 4050 rpm
- Coppia nominale  $M_0 = 4.0$  N $\cdot$ m
- Potenza nominale  $P_0 = 1.7$  kW
- Tensione nominale  $V_0$  = 390 V
- Intensità di corrente nominale  $I_0 = 4.4 A$
- Coppia massima  $M_{max} = 32$  N $\cdot$ m
- Velocità massima  $n_{max} = 8000$  rpm
- Modulo di inerzia  $J = 8.3 \text{ kg} \cdot \text{cm}^2$
- Massa m =  $10.4 \text{ kg}$

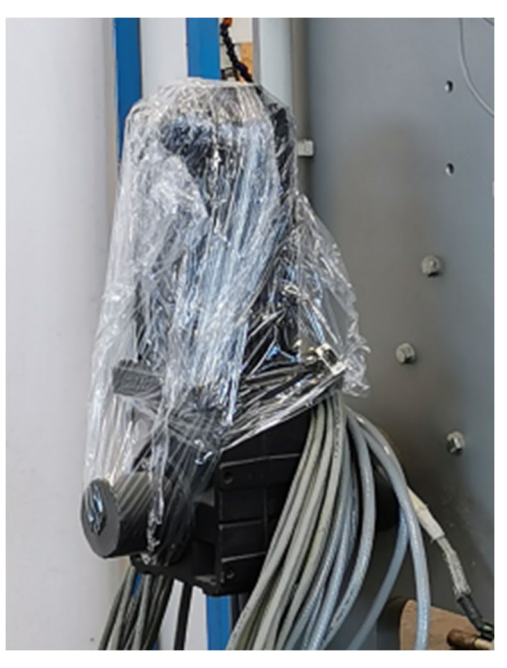

*Figura 12 - Blocco motore e riduttore.* 

#### 3.3.1 Caratteristiche e funzionamento dei motori asincroni

I motori asincroni sono motori elettrici in corrente alternata in cui la velocità angolare del rotore è inferiore alla velocità di rotazione del campo magnetico generato dagli avvolgimenti dello statore. Il motore asincrono, infatti, si compone di una parte fissa detta statore e una parte mobile detta rotore. Lo statore è formato da un pacco di lamierini aventi la forma di una corona circolare. Le scanalature interne al pacco di lamierini statorici accolgono i conduttori dello statore. Il rotore è situato all'interno dello statore ed è costituito da un pacco di lamierini aventi la forma di una corona circolare. Esso presenta un foro interno per il passaggio dell'albero di rotazione e scanalature l'avvolgimento rotorico. Tra statore e rotore si trova un piccolo spazio detto traferro che consente la libera rotazione del rotore (la dimensione del traferro è nell'ordine del decimo di millimetro).

L'avvolgimento statorico è alimentato con una corrente alternata. Grazie al posizionamento reciproco delle coppie polari (sono disposte con un certo sfasamento), la corrente genera un campo magnetico rotante che ruota nello spazio con la stessa frequenza della corrente di alimentazione e viene detto campo di statore. L'avvolgimento del rotore, avente un certo numero di fasi e generalmente chiuse in

corto circuito, è immerso in questo campo magnetico rotante. Dato che il rotore gira più lentamente del campo di statore, il flusso magnetico sotteso dall'avvolgimento di rotore varia. A causa di questa variazione, in accordo con la legge di Faraday, il campo magnetico rotante genera, per induzione magnetica, delle correnti nel rotore.

Le correnti indotte generano anch'esse un campo magnetico rotorico che si oppone alle variazioni di flusso. Il campo magnetico rotorico interagisce con il campo statorico, generando di conseguenza una coppia sull'avvolgimento rotorico che provoca la rotazione del rotore.

La rotazione del campo magnetico di statore avviene ad una velocità fissa, detta velocità di sincronismo (indicata con ns) e legata alla frequenza di alimentazione.

Le correnti indotte rotoriche produrranno a loro volta un campo magnetico che ruota ad una velocità ns − nr rispetto al rotore (nr indica la velocità di rotazione del rotore).

Da ciò consegue che il campo di rotore ruota in modo sincrono rispetto al campo di statore.

Tale condizione di sincronismo tra le due onde di campo magnetico assicura che il motore produca una coppia costante.

La situazione in cui ns è pari a nr, è una condizione limite in cui non vi sono forze elettromotrici (e, di conseguenza, correnti indotte) ed è la condizione in corrispondenza della quale la coppia motrice è zero.

La mutua interazione tra i campi magnetici delle correnti di rotore e di quelle di statore, produce una coppia risultante netta. La velocità di rotazione del rotore sarà sempre leggermente minore di quella di sincronismo con una differenza proporzionale alla coppia resistente del motore in rotazione.

Il legame tra velocità di sincronismo, frequenza di alimentazione e il numero di poli (indicato dalla lettera p) è espresso dalla relazione:

$$
n_s = \frac{120f}{p}
$$

In questa relazione, la velocità di sincronismo è espressa in rpm mentre, la frequenza di alimentazione è espressa in Hz.

La velocità del rotore in condizioni nominali è sempre minore di un 3-6% della velocità di sincronismo; questa differenza garantisce il manifestarsi del fenomeno dello scorrimento, il quale consente la produzione della coppia.

Dalla definizione di scorrimento (indicato con la lettera "s"), è possibile esprimere la velocità di rotazione effettiva del rotore:

$$
s = \frac{n_s - n_r}{n_s}
$$

Il valore effettivo dello scorrimento dipende dal carico effettivo sul rotore. Il carico non può mai essere considerato come nullo in quanto sono sempre presenti i fenomeni di attrito tra le parti mobili e con l'aria che impediscono al motore di ruotare in maniera effettiva alla velocità di sincronismo.

I motori asincroni sono spesso alimentati per mezzo di inverter elettronici che permettono di controllare la velocità di rotazione del motore, variando in modo coordinato la frequenza e la tensione di alimentazione. Gli avvolgimenti statorici trifase possono essere collegati o a stella o a triangolo consentendo l'alimentazione del motore con tensioni trifase di 400 V o 230 V.

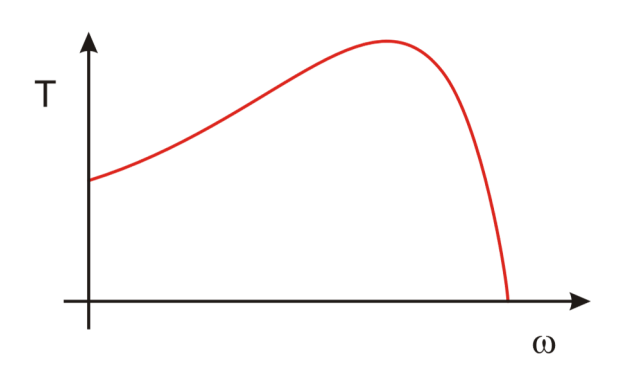

*Figura 13 - Curva di coppia di un motore asincrono trifase.* 

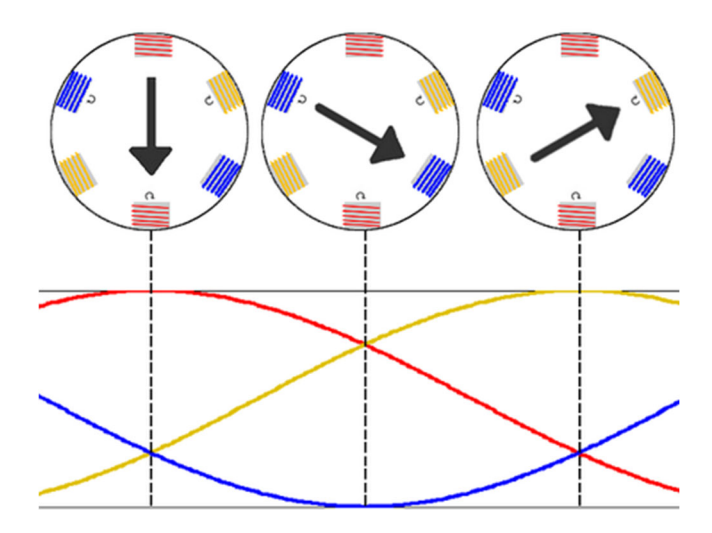

*Figura 14 - Andamento campi magnetici rotanti in un motore asincrono trifase.* 

#### 3.3.2 Caratteristiche e funzionamento del resolver

Il resolver è un trasduttore di spostamento induttivo utilizzato per la misura di spostamenti angolari che consente di rilevare la variazione di flusso di induzione magnetica, concatenato con un solenoide, in funzione della posizione del solenoide stesso.

Esso viene alimentato con corrente alternata ed è un dispositivo analogico. In uscita, il resolver fornisce dei valori che sono delle tensioni.

Il trasduttore più semplice è composto di due avvolgimenti: lo statore (anche in numero maggiore di uno) che costituisce la parte fissa e il rotore, il quale rappresenta la parte mobile.

I due avvolgimenti sono disposti intorno ad un nucleo ferroso fatto di lamierini isolati. In base alla posizione reciproca degli avvolgimenti, il flusso magnetico su un solenoide risulta essere totalmente o parzialmente concatenato con l'altro solenoide.

Alle estremità del solenoide secondario si rileva una differenza di potenziale che varia a seconda del differente allineamento dei componenti elettrici.

I resolver vengono usati principalmente come dispositivi di controllo e regolazione. Le caratteristiche principali di questi trasduttori sono la loro robustezza, la loro disponibilità e la loro affidabilità.

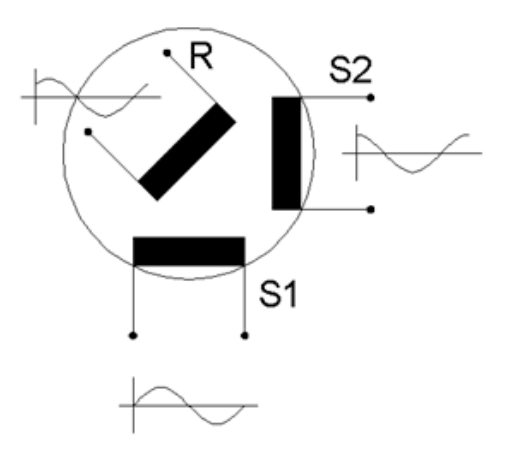

*Figura 15 - Schema costruttivo del resolver.* 

#### 3.4 Riduttore

Il riduttore si rende necessario per definire con precisione la velocità di output desiderata. Di fatto, il motore è accoppiato con un riduttore, sempre di marca Lenze e di modello "GSS04-2Y VBR071 800C".

Analogamente a quanto successo per il motore, la nomenclatura associata al prodotto da Lenze fornisce anche informazioni relative alle sue caratteristiche.

La sigla "GSS" afferisce ai riduttori a vite senza fine. Le cifre "04" si riferiscono alla taglia del riduttore, il "2" si riferisce al numero di stadi, la lettera "Y" alle caratteristiche di input, la lettera "V" si riferisce al fatto che il collegamento al riduttore avvenga tramite albero in C45 temprato con chiavetta. La sigla "BR" si riferisce al metodo di fissaggio della carcassa (dotata di piedini) e, la sigla "800C" si riferisce all'unità di azionamento.

Leggendo la targhetta montata sul riduttore è possibile valutare il rapporto di trasmissione *i*, pari a 17.360, e, noto questo valore, è possibile leggere sul catalogo il valore del modulo di inerzia J associato al riduttore stesso, ossia  $0.284 \text{ kg}\cdot\text{cm}^2$ .

Anche in questo caso, il design del riduttore è molto compatto e consente di limitare di molto gli ingombri in fase di montaggio. La vite senza fine è un dispositivo che consente di trasmettere il moto limitando di molto la rumorosità del dispositivo. Il modello in uso non è dotato di un sistema di raffreddamento.

Da catalogo, è possibile valutare i carichi radiali e assiali sopportabili dal riduttore; per il modello in esame, il carico radiale sopportabile varia tra i 2800 N e i 6000 N mentre il carico assiale ammissibile varia in un range tra 2200 N e 5500 N (per entrambi i tipi di carico, il valore decresce all'aumentare della velocità di rotazione del riduttore). I valori di forza sono valutati assumendo che il carico sia applicato in corrispondenza dell'estremità dell'albero.

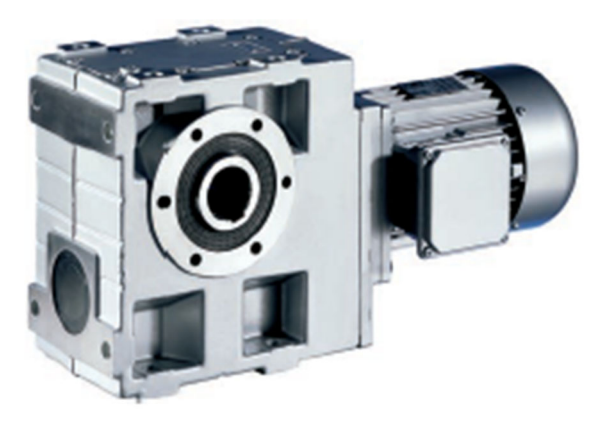

*Figura 16 - Modello di riduttore della serie GSS.* 

#### 3.5 Attuatore su piano verticale

Il cilindro montato sul piano verticale del raggruppatore è un cilindro a doppio effetto Festo "DNG 32-80-PPV-A" abbinato ad un dispositivo anti rotazione. Esso è collegato a due lamierini piegati che, facendo interferenza nel corso del loro moto alternativo, spingono i prodotti trasportati dalla cinghia verso il pianale orizzontale.

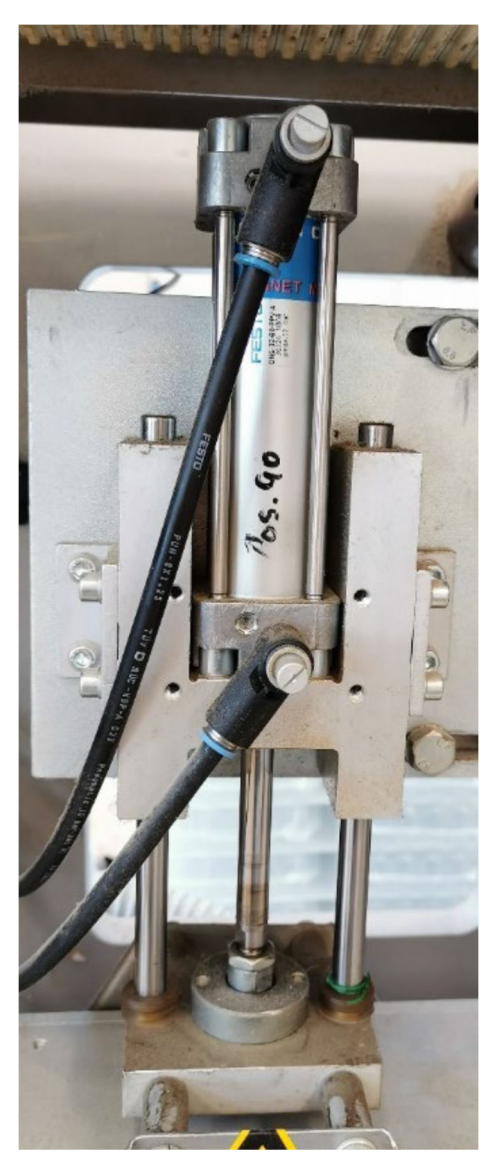

*Figura 17 - Cilindro Festo DNG 32-80-PPV-A.* 

Tale cilindro è caratterizzato da un alesaggio di 32 mm ed una corsa di 80 mm.

La sigla "PPV" indica che il dispositivo è dotato, su entrambi i lati, di deceleratori pneumatici regolabili e la lettera "A" indica che il rilevamento delle posizioni avviene tramite sensore di finecorsa.

I cilindri della serie DNG sono realizzati seguendo le indicazioni delle norme ISO 15552.

Nel raggruppatore oggetto di studio, esso è comandato da una elettrovalvola 5/2 monostabile ad azionamento elettrico; essa è prodotta da Festo ed il modello di riferimento è "CPE14-M1H-5-L-1/8". Le elettrovalvole appartenenti a questa serie di produzione sono molto adatte ai montaggi compatti dato che hanno dimensioni molto ridotte (nel caso di interesse, l'elettrovalvola ha una larghezza di 14 mm) e un peso molto basso (95 g).

Altra caratteristica importante di queste elettrovalvole è l'estrema rapidità di azionamento e disazionamento; da catalogo, il tempo di commutazione per l'azionamento è pari a 24 ms mentre, il tempo di commutazione per il disazionamento è pari a 32 ms.

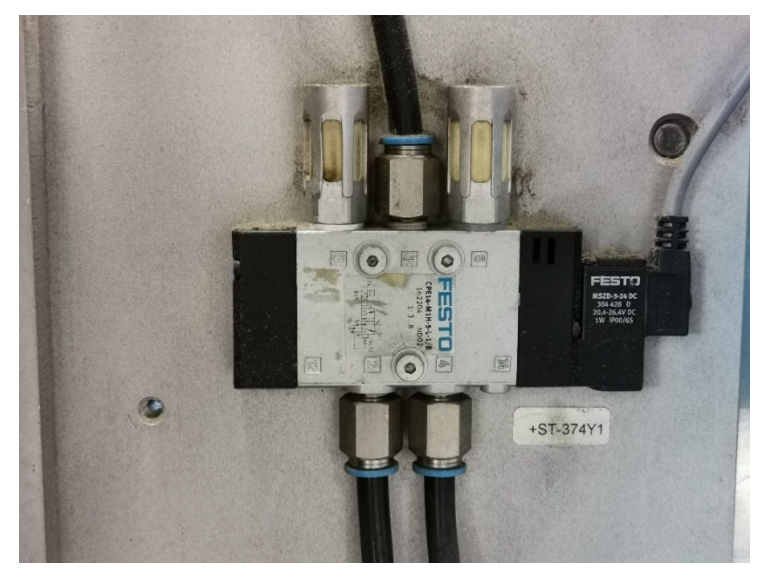

*Figura 18 - Elettrovalvola di comando cilindro verticale.* 

#### 3.6 Attuatori sul piano orizzontale

Sul pianale orizzontale del raggruppatore, sono montati due cilindri pneumatici: un semplice cilindro a doppio effetto ed un cilindro senza stelo. Essi vengono utilizzati per convogliare i blocchi di prodotti da confezionare.

#### 3.6.1 Cilindro a doppio effetto

Il cilindro a doppio effetto è prodotto da Festo ed è il modello "DSNU-25-50-PPV-A".

Il cilindro ha un alesaggio di 25 mm e una corsa di 50 mm e, sia la canna che lo stelo, sono realizzati in acciaio inossidabile fortemente legato.

Anch'esso, come il cilindro montato sul pianale verticale, è dotato di deceleratori pneumatici regolabili e la rilevazione della posizione avviene tramite sensori di finecorsa.

È comandato da una elettrovalvola 5/2 monostabile come il cilindro precedente ed i collegamenti sono dotati entrambi di valvola regolatrice di flusso.

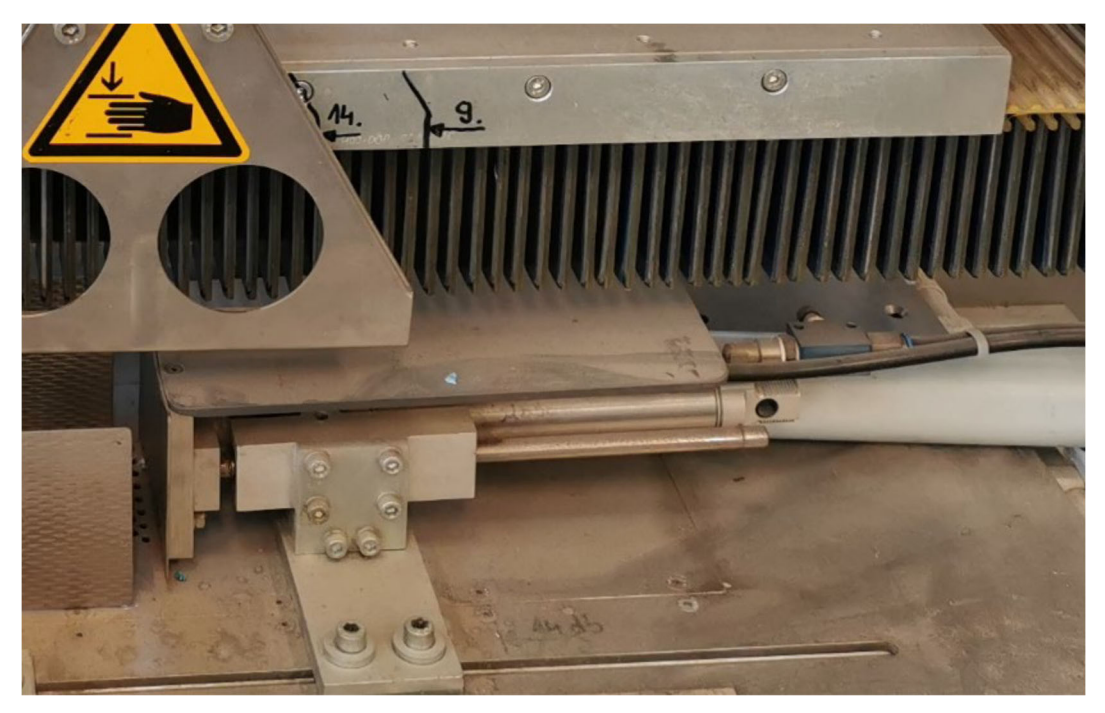

*Figura 19 - Cilindro Festo "DSNU-25-50-PPV-A" con valvole regolatrici di flusso.* 

#### 3.6.2 Cilindro senza stelo

Il cilindro senza stelo viene utilizzato per spingere i gruppi di prodotti all'interno del canale di distribuzione verso i nastri trasportatori per l'impacchettamento.

Nella macchina in esame, il cilindro senza stelo utilizzato è prodotto da Norgren e il modello di riferimento è "LINTRA M/46232/M/350". Tale cilindro ha un alesaggio di 32 mm ed una corsa di 350 mm e può lavorare in un ambiente che abbia temperatura massima pari a 80°C. Sul carro guida del cilindro, è montata una piastra che consente di movimentare i prodotti. Tra le altre caratteristiche, risalta il fatto che il pistone del cilindro sia magnetico, che il cilindro sia dotato di sistema di ammortizzamento regolabile e che il carro guida sia a rulli. La pressione di esercizio può variare tra 1 bar e 10 bar. Al cilindro sono abbinati due sensori di presenza magnetici che consentono il rilevamento della posizione del pistone del cilindro.

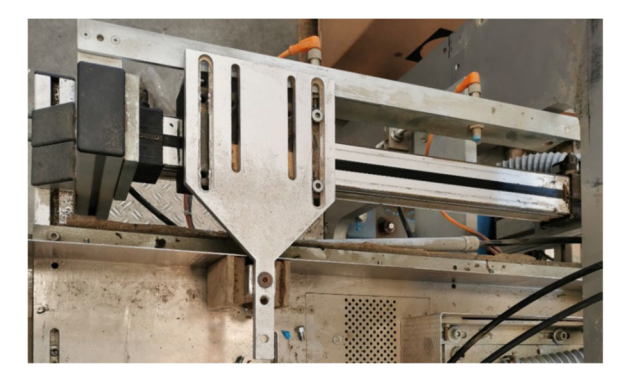

*Figura 20 - Cilindro senza stelo Norgren "LINTRA M/46232/M/350".* 

Il cilindro senza stelo è comandato da due elettrovalvole 3/2, chiuse e monostabili. L'elettrovalvola a cui si fa riferimento è prodotta da Festo ed è nota col nome commerciale di "CPE18-M1H-3GL-1/4". Anch'essa è una elettrovalvola molto compatta e leggera, avente un tempo di commutazione per l'azionamento pari a 28 ms e un tempo di commutazione per il disazionamento pari a 18 ms.

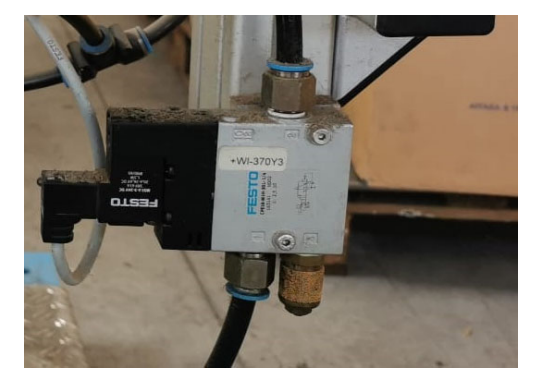

*Figura 21 - Elettrovalvola Festo "CPE18-M1H-3GL-1/4".* 

#### 3.7 Schema pneumatico

Nel corso dell'attività di studio e identificazione dei componenti della macchina, è stato tracciato lo schema pneumatico relativo ai vari attuatori. Esso è stato tracciato senza tener conto dei collegamenti logici elettrici; non è stato possibile determinarli correttamente in quanto la macchina è stata fornita all'azienda priva di collegamenti di tipo elettrico.

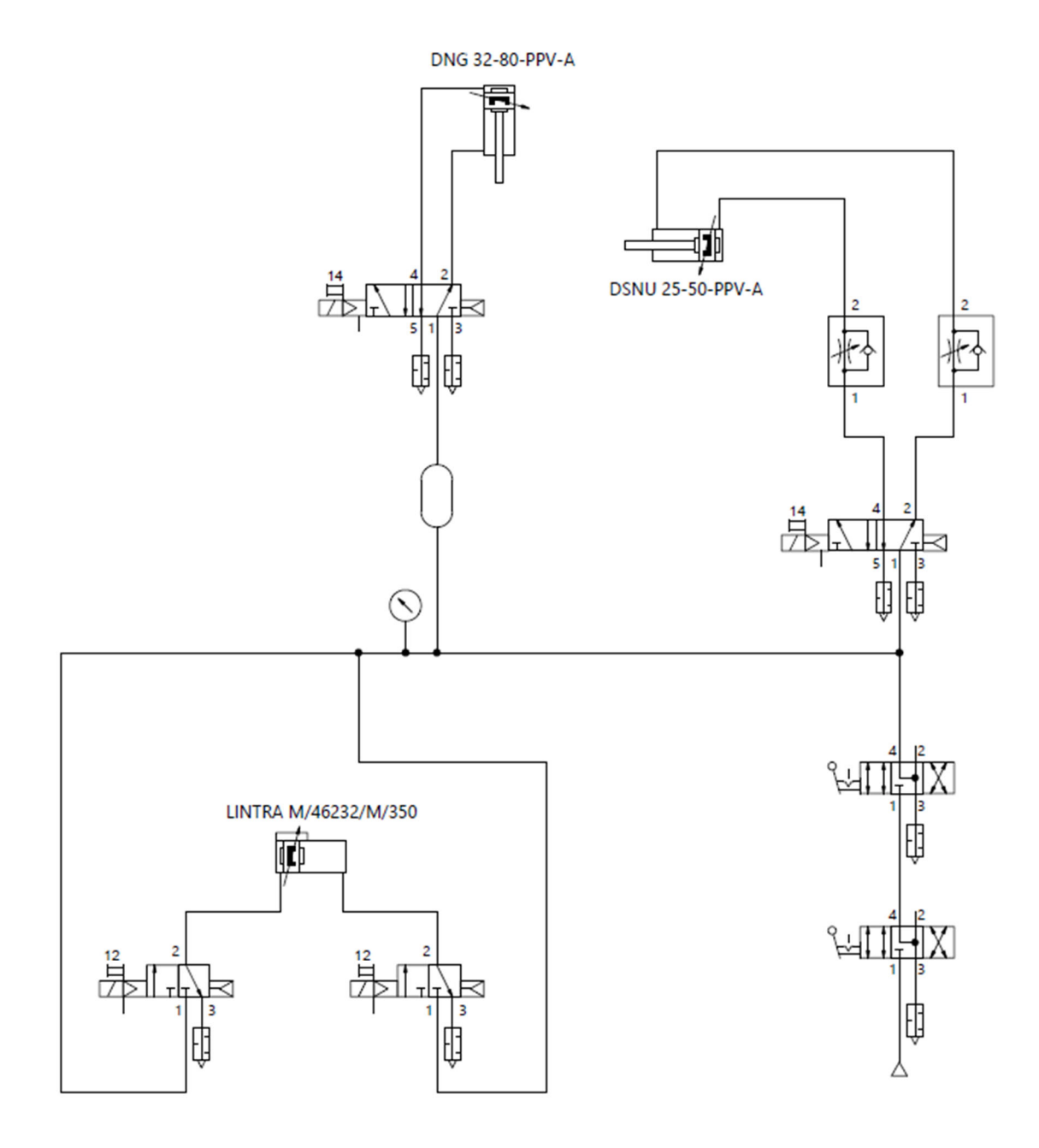

*Figura 22 - Schema pneumatico raggruppatore di prodotto.* 

## 4. Modifica del raggruppatore verticale

Il raggruppatore di prodotto è stato modificato secondo le richieste dell'azienda committente. L'automatismo, che originariamente era essenzialmente pneumatico, è stato modificato nella parte relativa al cilindro posto sul piano verticale.

Si è deciso di sostituire il cilindro pneumatico con un sistema elettromeccanico che permettesse di eseguire il processo di estrazione delle pile dei prodotti secondo la tecnica "ad inseguimento".

È stato quindi necessario dimensionare un sistema che permettesse il prelievo dei prodotti lungo la cinghia ed un sistema di movimentazione lineare che consentisse all'estrattore di muoversi alla velocità della cinghia stessa.

In questo modo, la velocità relativa tra estrattore e prodotti trasportati risulterebbe nulla e il prelevamento dei prodotti può avvenire in maniera corretta ed agevole senza il manifestarsi di strisciamenti che potrebbero provocare dei danneggiamenti.

Di conseguenza è stato necessario progettare le opportune leggi di moto che potessero soddisfare le richieste produttive dell'azienda e scegliere i dispositivi adatti allo svolgimento di queste operazioni.

#### 4.1 Definizione specifiche di progetto e ingombri

All'atto dell'assegnazione del progetto, l'azienda committente ha definito le specifiche relative alle performance produttive da raggiungere.

Essa ha stabilito che la macchina dovesse elaborare 500 pezzi al minuto. Le mascherine arrivano al raggruppatore imbustate ed ogni busta contiene due mascherine piegate su sé stesse lungo il lato di lunghezza maggiore.

Alla linea diretta al reparto di confezionamento, devono essere inviati blocchi formati da 10 bustine. Per quanto concerne gli ingombri, il gruppo di 10 bustine è stato definito approssimativamente come un parallelepipedo di altezza 100 mm, di lunghezza 100 mm e di larghezza 90 mm.

Le quote relative all'altezza e alla larghezza sono state misurate prendendo in considerazione le dimensioni della mascherina chirurgica piegata a metà lungo il suo lato maggiore mentre, la quota di lunghezza è stata calcolata prendendo in considerazione le dimensioni della cinghia di trasporto.

La cinghia AT10 ha un passo di 10 mm e, dato che ad ogni passo di catena (distanza compresa tra due tasselli consecutivi) corrisponde un prodotto, la quota relativa alla lunghezza è stata calcolata ricorrendo semplicemente alla moltiplicazione tra la lunghezza del passo e il numero di prodotti richiesto.

Successivamente, è stato necessario valutare il tempo disponibile per l'esecuzione del ciclo.

Per gestire 500 prodotti in un minuto, divisi in gruppi da 10, è necessario eseguire 50 cicli; dalla semplice divisione tra il tempo a disposizione (60 s) e il numero di cicli da compiere, si ottiene un tempo ciclo pari a 1.2 s.

Sulla base di queste indicazioni, si è deciso di realizzare un dispositivo estrattore approssimabile ad un manovellismo di spinta centrato.

Il blocco contenente il manovellismo, al fine di poter eseguire l'estrazione ad "inseguimento", deve essere montato su un dispositivo traslante. Tale dispositivo traslante è stato identificato nell'asse lineare motorizzato in grado di eseguire una precisa legge di moto.
#### 4.2 Modellazione manovellismo

Per la progettazione dell'estrattore, si è fatto riferimento al modello di manovellismo centrato ordinario.

Come specifiche di progetto, sono stati scelti i seguenti valori:

- Corsa  $h = 80$  mm;
- Tempo di funzionamento  $T = 0.5$  s;
- Angolo di trasmissione minimo  $\mu_{min} = 40^{\circ}$

Affinché il manovellismo sia centrato, è necessario che il tempo di salita t<sub>s</sub> e il tempo di discesa t<sub>d</sub> siano uguali; dato che il tempo di funzionamento è pari a 0.5 s, il tempo di salita e il tempo di discesa saranno pari a 0.25 s.

Dal valore del tempo di funzionamento T, discende anche il valore della velocità angolare costante con cui deve ruotare la manovella:

$$
\omega = \frac{2\pi}{T} = 12.56 \frac{rad}{s}
$$

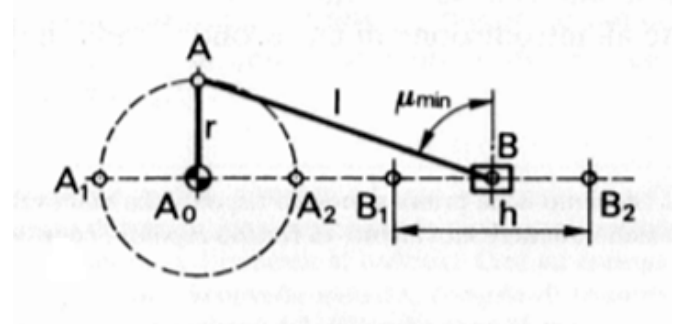

*Figura 23 - Schema di riferimento progetto manovellismo.* 

L'angolo corrispondente alla corsa di andata si indica con la lettera φ e vale:

$$
\varphi = \omega t_s = \pi \, rad
$$

Per la progettazione, indicati e segnati con B1 e B2 i punti morti (ossia le posizioni estreme del moto del piede di biella) e posta la loro distanza pari alla corsa h, si determina il raggio della manovella pari a:

$$
r=\frac{h}{2}=40\;mm
$$

Successivamente, si posiziona il centro di rotazione della manovella  $A_0$  sulla retta congiungente  $B_1$  e B<sub>2</sub> (è necessario posizionare A<sub>0</sub> all'esterno del segmento B<sub>1</sub>B<sub>2</sub> altrimenti la manovella AA<sub>0</sub> non potrebbe completare un giro completo) e si trovano i punti A1 e A2 corrispondenti alle posizioni B1 e B2. Da ciò è possibile determinare la lunghezza della biella l, la quale è pari alla lunghezza dei segmenti  $A_1B_1$  e  $A_2B_2$ .

Ruotando la manovella in modo da disporla perpendicolarmente alla retta B1B2, il manovellismo si trova nella posizione di angolo di trasmissione minimo.

Con il valore dell'angolo di trasmissione minimo imposto, ossia 40°, è stato possibile determinare la lunghezza della biella:

$$
l = \frac{r}{\cos(\mu_{min})} = 52.21 \text{ mm}
$$

Dato il valore ottenuto, si è preferito avere una biella di lunghezza pari a 52 mm; di conseguenza, anche l'angolo di trasmissione è diminuito, raggiungendo il valore di 39.71° (in gradi sessagesimali, tale valore è pari a 39°42'36''). Il valore dell'angolo di trasmissione risulta più basso di quanto imposto ma le scelte effettuate sono state dettate dalla necessità di rientrare negli spazi disponibili della macchina.

#### 4.2.1 Analisi cinematica manovellismo

Per completare la progettazione del manovellismo e valutare gli andamenti di velocità e accelerazioni dei vari componenti, è stata svolta l'analisi cinematica.

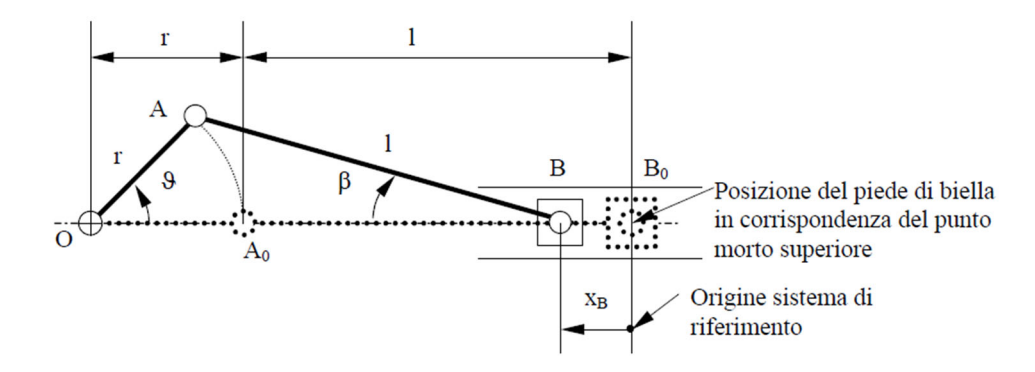

*Figura 24 - Schema di riferimento per l'analisi cinematica di un manovellismo ordinario centrato.* 

L'angolo del piede di biella (β) è funzione del valore dell'angolo della manovella θ secondo la relazione:

$$
rsin\theta = l sin\beta \ (1)
$$

Tale relazione discende dai vincoli cinematici presenti nel sistema. Invertendo la relazione, è possibile determinare il valore di β.

Nota l'equazione che descrive l'andamento di β al variare di θ, è possibile definire l'equazione che descrive lo spostamento del piede di biella:

$$
x_B = (r + l) - (r\cos\theta + l\cos\beta) \tag{2}
$$

Derivando l'equazione (1), è stato possibile determinare il valore della velocità angolare del piede di biella:

$$
\dot{\theta}r\cos\theta = \dot{\beta}l\cos\beta \quad (3)
$$

Assumendo che  $\dot{\theta}$  sia uguale a  $\omega$ , si ottiene:

$$
\dot{\beta} = \omega \frac{r}{l} \cos \theta \ (4)
$$

L'equazione (3) può essere ulteriormente derivata:

$$
\ddot{\theta}r\cos\theta - \dot{\theta}^2r\sin\theta = \ddot{\beta}l\cos\beta - \dot{\beta}^2l\sin\beta
$$
 (5)

Assumendo che  $\ddot{\theta}$  sia pari a 0, dato che  $\omega$  è costante, si può determinare il valore dell'accelerazione angolare del piede di biella:

$$
\ddot{\beta} = \frac{(\beta^2 l \sin \beta - \omega^2 r \sin \theta)}{l \cos \beta} \tag{6}
$$

Determinati i valori di velocità ed accelerazione angolare del piede di biella, è possibile determinare il valore di velocità e accelerazione lineare del piede di biella. Si riportano, di seguito, le opportune equazioni:

$$
v_B = \omega r \sin \theta + \dot{\beta} l \sin \beta \quad (7)
$$

$$
a_B = \omega^2 r \cos\theta + \ddot{\beta} l \sin\beta + \dot{\beta}^2 l \cos\beta \quad (8)
$$

39

Si allegano, di seguito, i grafici relativi alla posizione, alla velocità e all'accelerazione raggiunte dal piede di biella nel corso del funzionamento del manovellismo.

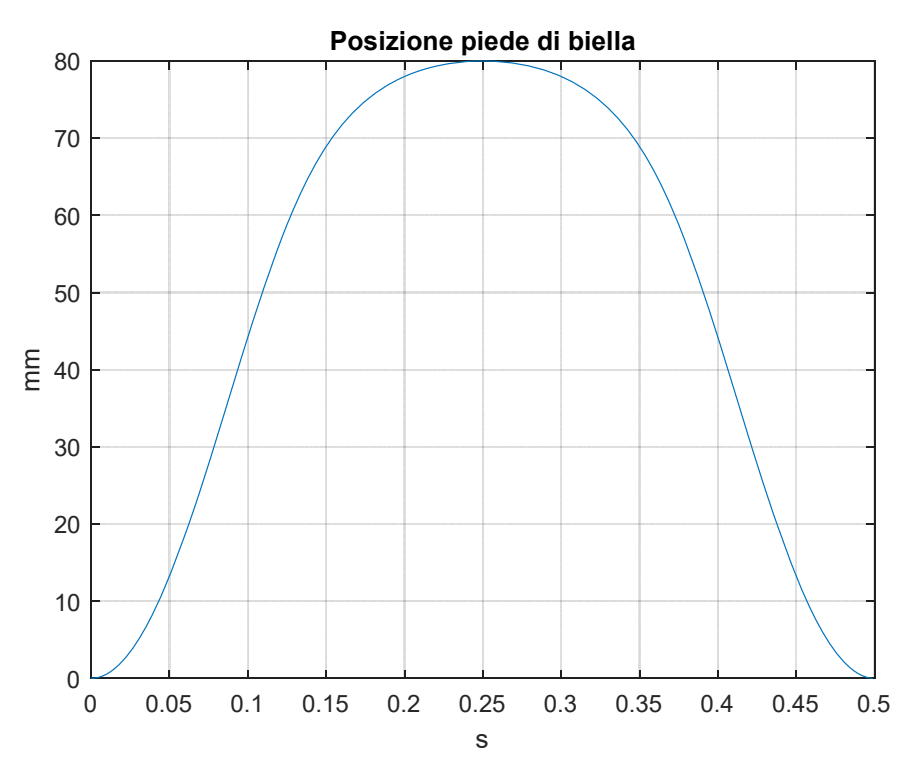

*Figura 25 - Posizione piede di biella in funzione del tempo.* 

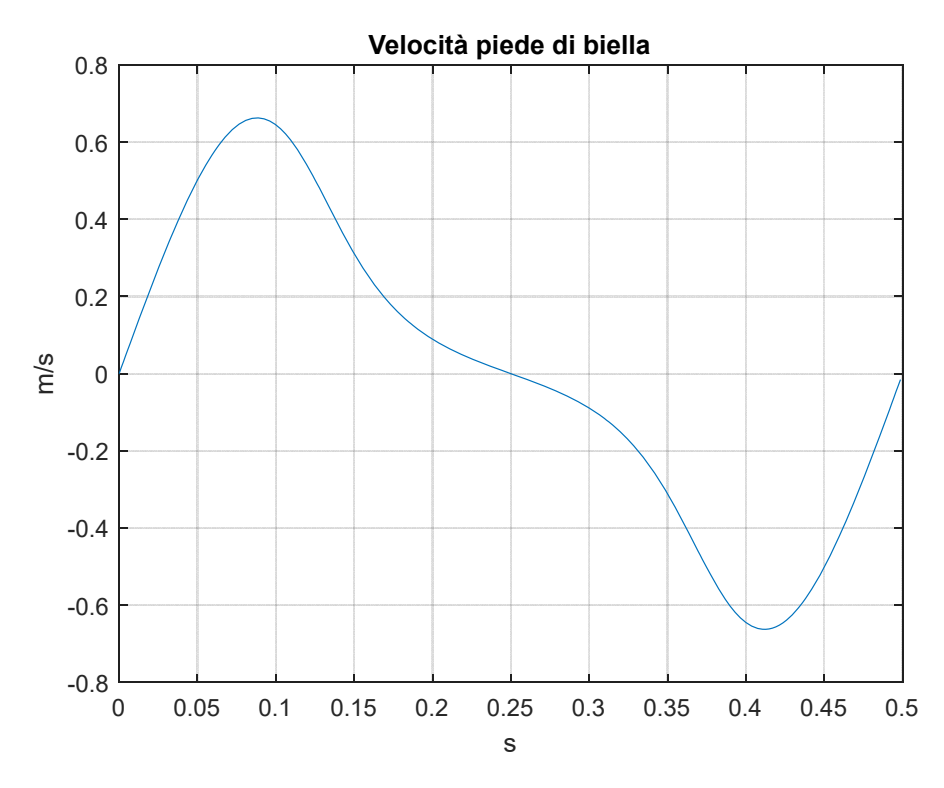

*Figura 26 - Velocità piede di biella in funzione del tempo.* 

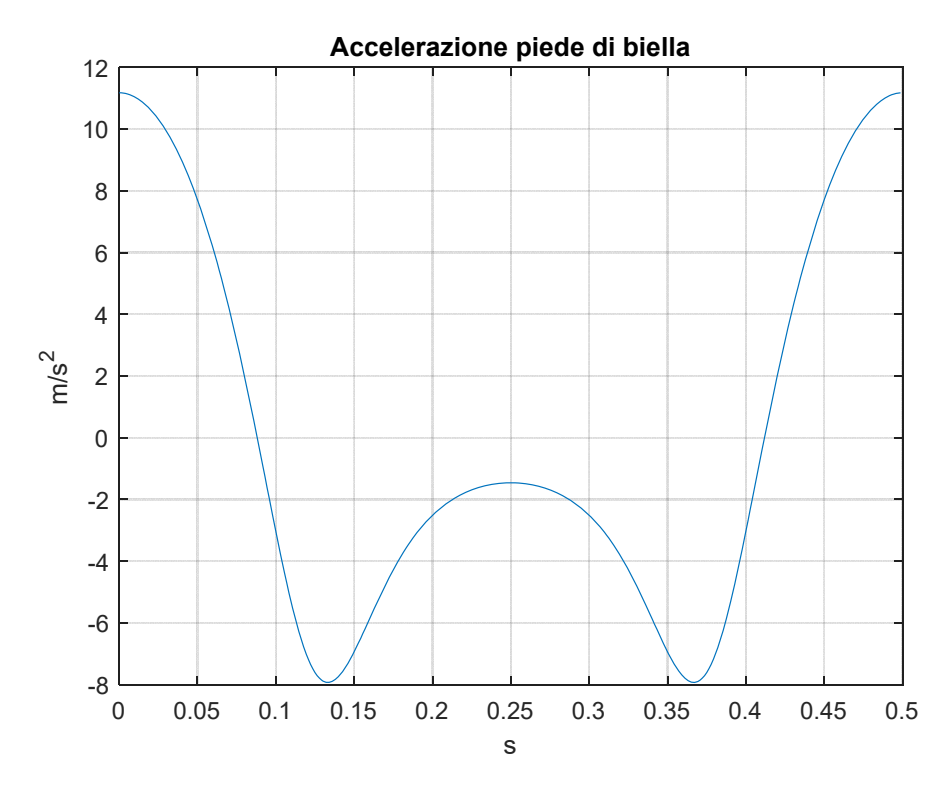

*Figura 27 - Accelerazione piede di biella in funzione del tempo.* 

#### 4.3 Progetto legge di moto slitta

Come detto in precedenza, è stato necessario progettare una legge di moto opportuna da attribuire alla slitta.

Tale legge si compone di varie fasi: accelerazione, avanzamento a velocità costante, decelerazione, ritorno e arresto.

Per ogni fase è stato necessario attribuire una durata temporale e valutare le opportune condizioni al contorno che devono essere rispettate.

La velocità di avanzamento della cinghia di trasporto prodotti è stata imposta pari a 100 mm/s e per tutti i tratti di moto è stata scelta una legge polinomiale di quinto grado del tipo:

> $x(t) = at^5 + bt^4 + ct^3 + dt^2 + et + f$  $\dot{x}(t) = 5at^4 + 4bt^3 + 3ct^2 + 2dt + e$  $\ddot{x}(t) = 20at^3 + 12ht^2 + 6ct + 2d$

La legge polinomiale di quinto grado è la legge che approssima al meglio il comportamento dei motori elettrici ed è una legge che consente di evitare la presenza di discontinuità nei valori delle accelerazioni e delle velocità. L'assenza di discontinuità consente di avere un moto più dolce e più facilmente realizzabile da parte del sistema.

Nella fase di progettazione, sono state prese in considerazione due alternative di movimentazione relativamente alla fase di ritorno.

La fase di ritorno, infatti, può presentare o meno una fase di movimento a velocità costante; l'obiettivo principale della progettazione della fase di ritorno è stato quello di mantenere la velocità e l'accelerazione raggiunte al livello più basso possibile.

La prima alternativa prevede un moto costituito da fasi analoghe a quelle del moto di avanzamento, ossia una fase di accelerazione, una fase a velocità costante e una fase di decelerazione e arresto mentre, la seconda alternativa, prevede una fase di ritorno interamente polinomiale, senza fasi a velocità costante.

Si definiscono di seguito le condizioni al contorno e il valore dei coefficienti calcolato per ogni fase di moto.

### 4.3.1 Fase di accelerazione

Per la fase di accelerazione è stata imposta una durata di 0.35 s. Si riportano, di seguito, le condizioni al contorno:

$$
x(0) = 0 \, mm
$$

$$
x(0.35) = 17.5 \, mm
$$

$$
\dot{x}(0) = 0 \, mm/s
$$

$$
\dot{x}(0.35) = 100 \, mm/s
$$

$$
\ddot{x}(0) = 0 \, mm/s^2
$$

$$
\ddot{x}(0.35) = 0 \, mm/s^2
$$

Per valutare la posizione assunta dalla slitta in corrispondenza del termine della fase di accelerazione, è stato fatto uso di una approssimazione ricorrendo alle leggi orarie del moto rettilineo uniformemente accelerato:

$$
a_{cost} = \frac{v_{cinghia}}{t_{acc}} = \frac{100 \, \frac{mm}{s}}{0.35 \, \text{s}} = 285.71 \, \text{mm/s}^2
$$
\n
$$
x = \frac{1}{2} a_{cost} t^2 = 17.5 \, \text{mm}
$$

Imponendo le condizioni al contorno è stato possibile risolvere il sistema di equazioni differenziali ottenuto e determinare il valore dei vari coefficienti:

- $a = 0$
- $-b = -1166.2$
- $-c = 816.3265$
- $-d = 0$
- $e = 0$
- $-f=0$

Di conseguenza, le equazioni che descrivono il primo tratto di moto sono le seguenti:

$$
x(t) = -1166.2t^4 + 816.3265t^3
$$

 $\dot{x}(t) = -4664.8t^3 + 2448.9795t^2$ 

$$
\ddot{x}(t) = -233244t^3 + 9795.918t^2
$$

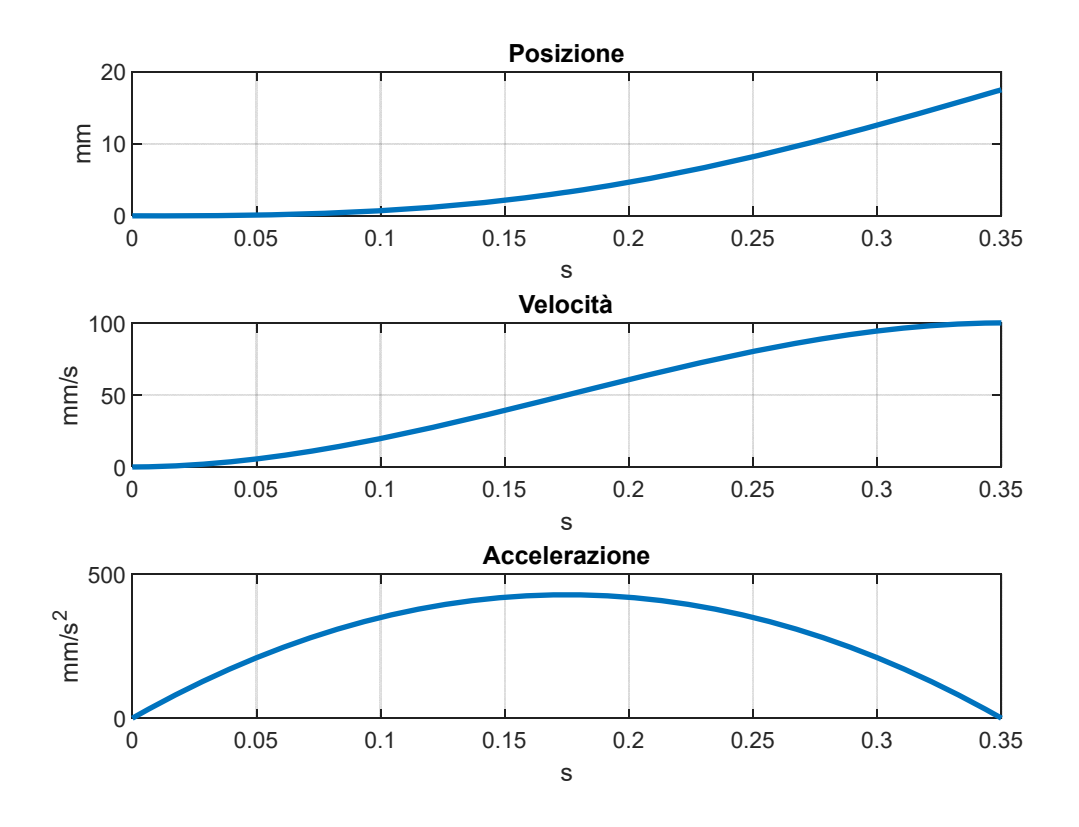

*Figura 28 - Andamenti posizione, velocità e accelerazione primo tratto.* 

### 4.3.2 Fase di avanzamento a velocità costante

In questa fase, la slitta mantiene la stessa velocità di avanzamento della cinghia trasporto prodotti ed è in questa fase che viene eseguito il prelievo dei prodotti in quanto non si hanno strisciamenti tra i profili. È stata imposta una durata di 0.5 s.

Si riportano di seguito le condizioni al contorno imposte:

 $x(0.35) = 17.5$  mm  $x(0.85) = 67.5$  mm  $\dot{x}(0.35) = 100 \frac{mm}{s}$  $\dot{x}(0.85) = 100 \frac{mm}{s}$ 

$$
\ddot{x}(0.35) = 0 \, \frac{mm}{s^2}
$$

$$
\ddot{x}(0.85) = 0 \, \frac{mm}{s^2}
$$

Anche in questo caso, per valutare la posizione raggiunta dalla slitta al termine della fase di movimento a velocità costante, è stata utilizzata la legge oraria del moto rettilineo uniforme.

$$
x = v(t_2 - t_1) + s_1 = 100 \cdot (0.85 - 0.35) + 17.5 = 67.5 \, \text{mm}
$$

In questo caso, trattandosi di una fase di moto a velocità costante, i valori dei coefficienti ottenuti sono i seguenti:

 $- a = 0$ -  $b=0$  $-c = 0$  $-d = 0$  $-e = 100$  $-f = 17.5$ 

Le corrispondenti leggi polinomiali, quindi, sono:

 $x(t) = 100(t - t<sub>1</sub>) + 17.5$  $\dot{x}(t) = 100$  $\ddot{x}(t) = 0$ 

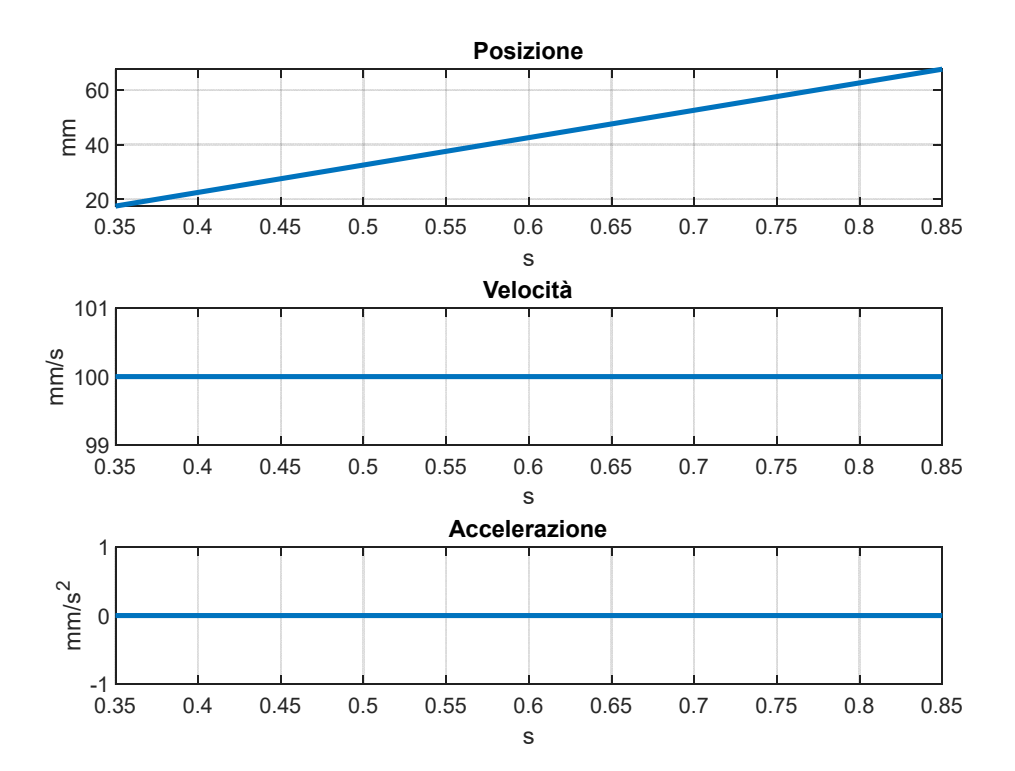

*Figura 29 - Andamenti posizione, velocità, accelerazione secondo tratto.* 

## 4.3.3 Fase di decelerazione e arresto

Durante la fase di decelerazione, la slitta si ferma per prepararsi al ritorno alla posizione iniziale. È stata imposta una durata molto breve, pari a 0.05 s. Si riportano di seguito le condizioni al contorno:

> $x(0.85) = 67.5$  mm  $x(0.90) = 70$  mm  $\dot{x}(0.85) = 100^{m}$ /s  $\dot{x}(0.90) = 0$  mm/s  $\ddot{x}(0.85) = 0$  mm/<sub>S<sup>2</sup></sub>  $\ddot{x}(0.90) = 0$  mm/<sub>S<sup>2</sup></sub>

Per valutare la posizione in  $t = 0.90$  s, si è trattato il moto come se fosse un moto uniformemente decelerato:

$$
a_{cost\_dec} = \frac{(v_f - v_i)}{(t_3 - t_2)} = \frac{-100 \, \text{mm/s}}{0.05 \, \text{s}} = 2000 \, \text{mm/s}^2
$$

$$
x = \frac{1}{2}a_{cost\_dec}(t_3 - t_2)^2 + v_i(t_3 - t_2) + s_2 = 70 \text{ mm}
$$

In queste equazioni, t3-t2 è pari alla durata della fase di decelerazione, vi è la velocità di avanzamento della slitta, ossia 100 mm/s, e s2 è la posizione raggiunta al termine della fase di moto a velocità costante. Imponendo le condizioni al contorno alla legge polinomiale è stato possibile determinare il valore dei coefficienti:

- $a = 0$
- $b = 4.10^5$
- $c = -4.10^4$
- $d = 0$
- $-e = 100$
- $-f = 67.5$

Imponendo i valori dei coefficienti calcolati, sono state definite le leggi di moto.

$$
x(t) = 4 \cdot 10^5 (t - t_2)^4 - 4 \cdot 10^4 (t - t_2)^3 + 100(t - t_2) + 67.5
$$
  

$$
\dot{x}(t) = 16 \cdot 10^5 (t - t_2)^3 - 12 \cdot 10^4 (t - t_2)^2 + 100
$$
  

$$
\ddot{x}(t) = 48 \cdot 10^5 (t - t_2)^2 - 24 \cdot 10^4 (t - t_2)
$$

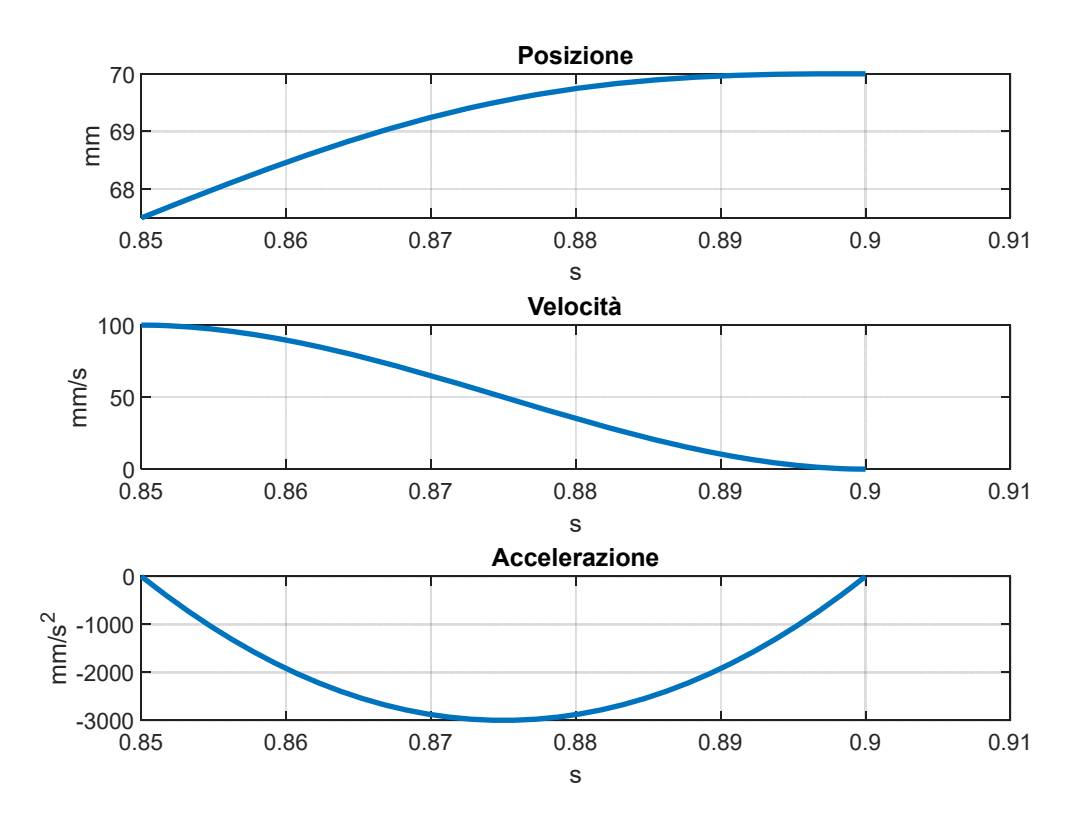

Figura 30 - Andamenti posizione, velocità, accelerazione terzo tratto.

#### 4.3.4 Calcoli preliminari fase di ritorno

La fase di ritorno (costituita da tre fasi) è stata progettata in modo da poter avere tutte le fasi (accelerazione, velocità costante e decelerazione) della stessa durata, ossia di 0.09 s.

Per determinare i valori della velocità e accelerazione nel corso delle fasi di ritorno, è stato necessario risolvere il seguente sistema, formato da equazioni di leggi orarie. Le fasi sono state approssimate, in prima battuta, a dei moti ad accelerazione e velocità costante.

Si riportano di seguito le equazioni:

$$
- S_4 = \frac{1}{2} a_{cost_{rit}} (t_4 - t_3)^2 + S_3
$$

$$
-v_4 = a_{cost_{rit}}(t_4 - t_3)
$$

$$
-v_4=v_5
$$

$$
s_5 = v_5(t_5 - t_4) + s_4
$$

- 
$$
v_5 + a_{cost\_dec\_rit}(t_6 - t_5) = 0
$$

$$
-\frac{1}{2}a_{cost_{dec_{rit}}}(t_6 - t_5)^2 + v_5(t_6 - t_5) + s_5 = 0
$$

Con t<sub>3</sub> si intende l'istante finale della fase di decelerazione, sa indica la posizione raggiunta al termine del moto di avanzamento. I termini aventi come pedici i valori 4,5,6 sono relativi alle fasi del moto di ritorno.

Dalla risoluzione del seguente sistema di equazioni, sono stati ottenuti i valori di velocità e accelerazione necessari allo svolgimento del moto:

$$
a_4 = -4321 \frac{mm}{s^2}
$$
  
\n
$$
a_6 = -a_4
$$
  
\n
$$
v_4 = v_5 = -388.88 \frac{mm}{s}
$$
  
\n
$$
s_4 = 52.5 \text{ mm}
$$
  
\n
$$
s_5 = 17.5 \text{ mm}
$$
  
\n
$$
s_6 = 0 \text{ mm}
$$

Noti questi valori, è stato possibile determinare correttamente le condizioni al contorno relative alle varie fasi di moto e calcolare i coefficienti per la legge di moto polinomiale desiderata.

#### 4.3.5 Fase di accelerazione per ritorno

Per determinare le equazioni della legge di moto relativa alla fase di accelerazione, è stato necessario imporre le seguenti condizioni al contorno:

$$
x(0.90) = 70 \, mm
$$

$$
x(0.99) = 52.5 \, mm
$$

$$
\dot{x}(0.90) = 0 \, mm/s
$$

$$
\dot{x}(0.99) = -388.88 \, mm/s
$$

$$
\ddot{x}(0.90) = 0 \, mm/s^2
$$

$$
\ddot{x}(0.99) = 0 \, mm/s^2
$$

I valori dei coefficienti della legge polinomiale ottenuti sono i seguenti:

- $a = 0$
- $-b = 266730$
- $-c = -48011$
- $d = 0$
- $-e = 0$
- $-f = 70$

Le corrispondenti leggi del moto sono le seguenti:

$$
x(t) = 266730(t - t_3)^4 - 48011(t - t_3)^3 + 70
$$
  
\n
$$
\dot{x}(t) = 1066920(t - t_3)^3 - 144033(t - t_3)^2
$$
  
\n
$$
\ddot{x}(t) = 3200760(t - t_3)^2 - 288066(t - t_3)
$$

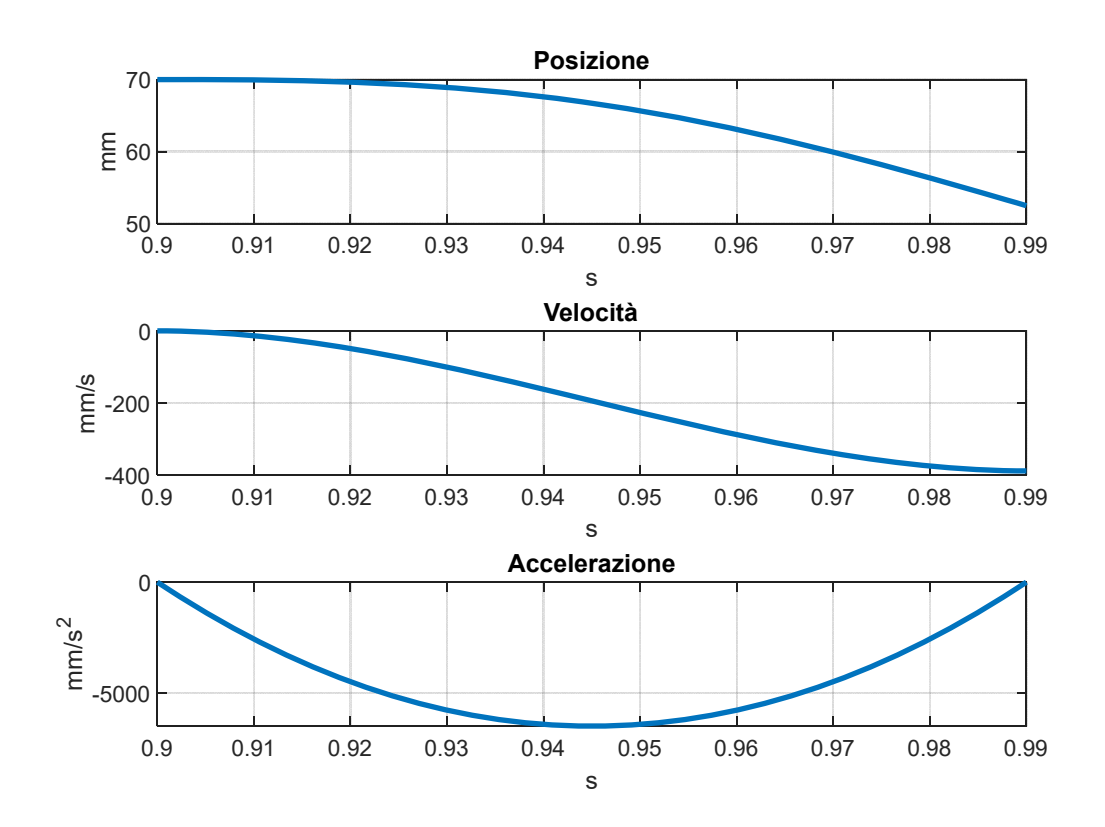

*Figura 31 - Andamento posizione, velocità e accelerazione quarto tratto.* 

## 4.3.6 Fase di ritorno a velocità costante

Per la determinazione della legge di moto polinomiale per questo fase sono state imposte le seguenti condizioni al contorno:

$$
x(0.99) = 52.5 \, mm
$$

$$
x(1.08) = 17.5 \, mm
$$

$$
\dot{x}(0.99) = -388.88 \, mm/s
$$

$$
\dot{x}(1.08) = -388.88 \, mm/s
$$

$$
\ddot{x}(0.99) = 0 \, mm/s^2
$$

$$
\ddot{x}(1.08) = 0 \, mm/s^2
$$

Imponendo le condizioni al contorno, sono stati ottenuti i seguenti coefficienti per la legge di moto:

- $a = 0$
- $-b=0$
- $-c = 0$
- $d=0$
- $-e = -388.88$
- $-f = 17.5$

Di conseguenza, la legge di moto polinomiale presenta questa equazione:

$$
x(t) = -388.88(t - t_4) + 17.5
$$

$$
\dot{x}(t) = -388.8
$$

$$
\ddot{x}(t)=0
$$

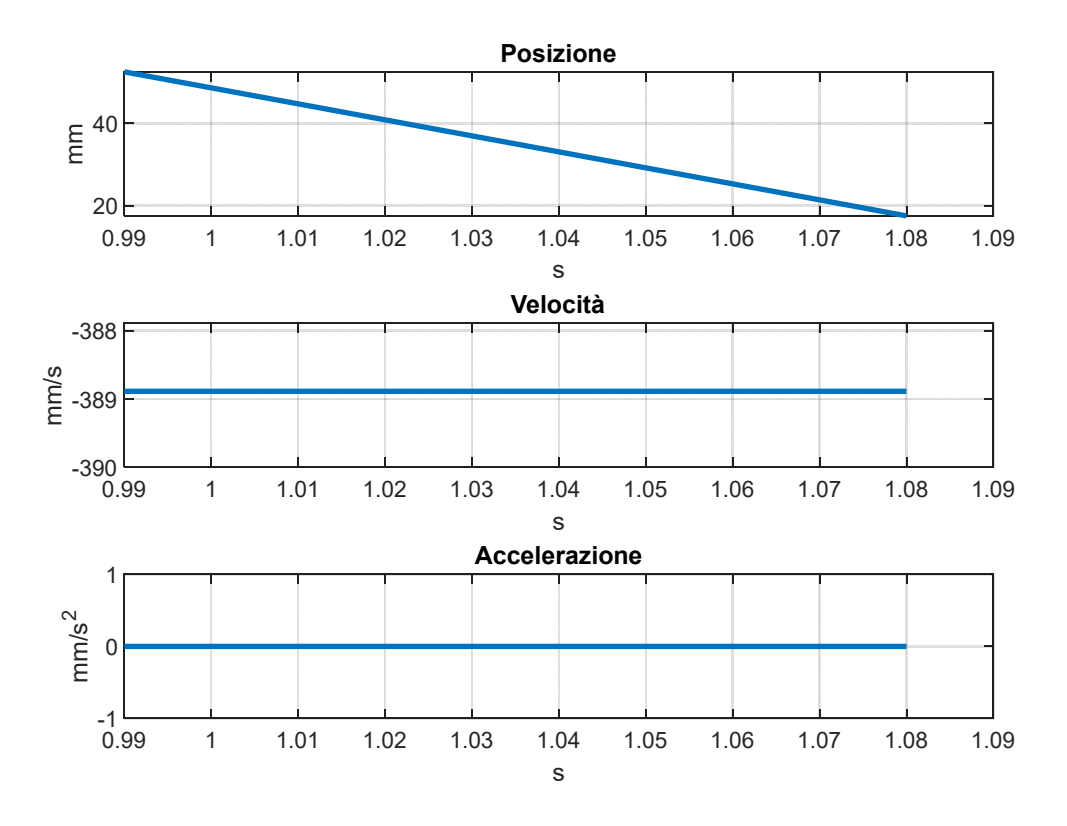

Figura 32 - Andamento posizione, velocità, accelerazione quinto tratto.

#### 4.3.7 Fase di decelerazione per ritorno alla posizione iniziale

L'ultima fase di moto per cui è necessario determinare i coefficienti della legge polinomiale è quella relativa alla decelerazione e il conseguente ritorno alla posizione iniziale della slitta. Sono state imposte le seguenti condizioni al contorno:

$$
x(1.08) = 17.5 \, mm
$$

$$
x(1.17) = 0 \, mm
$$

$$
\dot{x}(1.08) = -388.88 \, mm/s
$$

$$
\dot{x}(1.17) = 0 \, mm/s
$$

$$
\ddot{x}(1.08) = 0 \, mm/s^2
$$

$$
\ddot{x}(1.17) = 0 \, mm/s^2
$$

Imposte le condizioni al contorno appena elencate, sono stati ottenuti i seguenti valori per i coefficienti della legge polinomiale:

- $a = 0$  $\overline{a}$
- $b = -266730$  $\overline{a}$
- $c = 48011$  $\overline{a}$
- $d = 0$  $\overline{a}$
- $e = -388.88$  $\overline{a}$
- $f = 17.5$  $\overline{a}$

Sostituendo i valori nell'equazione generale della legge di moto polinomiale, si ottengono le seguenti equazioni:

 $x(t) = -266730(t - t_5)^4 + 48011(t - t_5)^3 + 17.5$ 

 $\dot{x}(t) = -1066920(t - t_5)^3 + 144033(t - t_5)^2$ 

$$
\ddot{x}(t) = -3200760(t - t_5)^2 + 288066(t - t_5)
$$

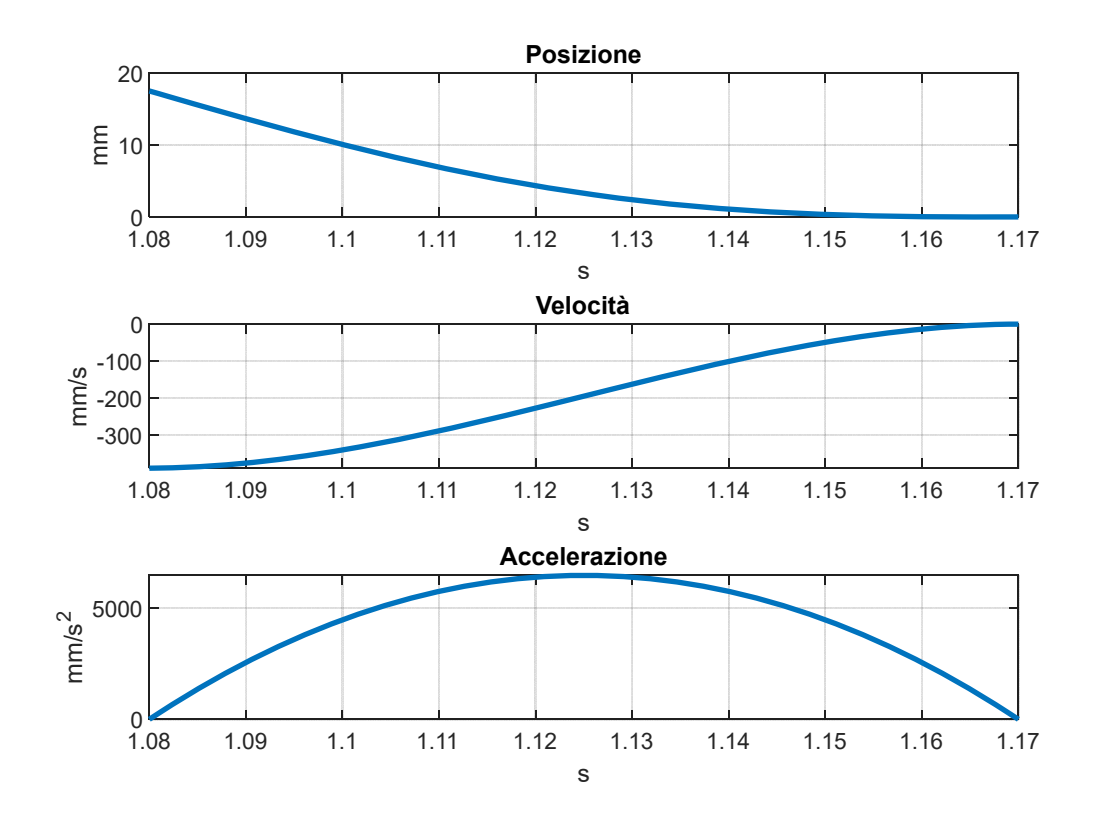

Figura 33 - Andamento posizione, velocità, accelerazione sesto tratto.

#### 4.3.8 Fase di ritorno interamente polinomiale

Come alternativa alla legge di moto costituita da tre fasi per il movimento di ritorno, è stata valutata una legge senza tratti a velocità costante. Per farlo, sono state imposte le seguenti condizioni al contorno:

$$
x(0.9) = 70 \, mm
$$

$$
x(1.17) = 0 \, mm
$$

$$
\dot{x}(0.9) = 0 \, mm/s
$$

$$
\dot{x}(1.17) = 0 \, mm/s
$$

$$
\ddot{x}(0.9) = 0 \, mm/s^2
$$

$$
\ddot{x}(1.17) = 0 \, mm/s^2
$$

Imposte le condizioni al contorno, i coefficienti per la legge polinomiale sono risultati essere i seguenti:

- $a = -292710$
- $-b = 197580$
- $-c = -35564$
- $-d=0$
- $-e = 0$
- $-f = 70$

Sostituendo questi valori nell'equazione generica della legge di moto polinomiale, si ottengono le seguenti equazioni:

$$
x(t) = -292710(t - t3)5 + 197580(t - t3)4 - 35564(t - t3)3 + 70
$$

$$
\dot{x}(t) = -1463550(t - t_3)^4 + 790320(t - t_3)^3 - 106692(t - t_3)^2
$$

$$
\ddot{x}(t) = -5854200(t - t_3)^3 + 2370960(t - t_3)^2 - 213384(t - t_3)
$$

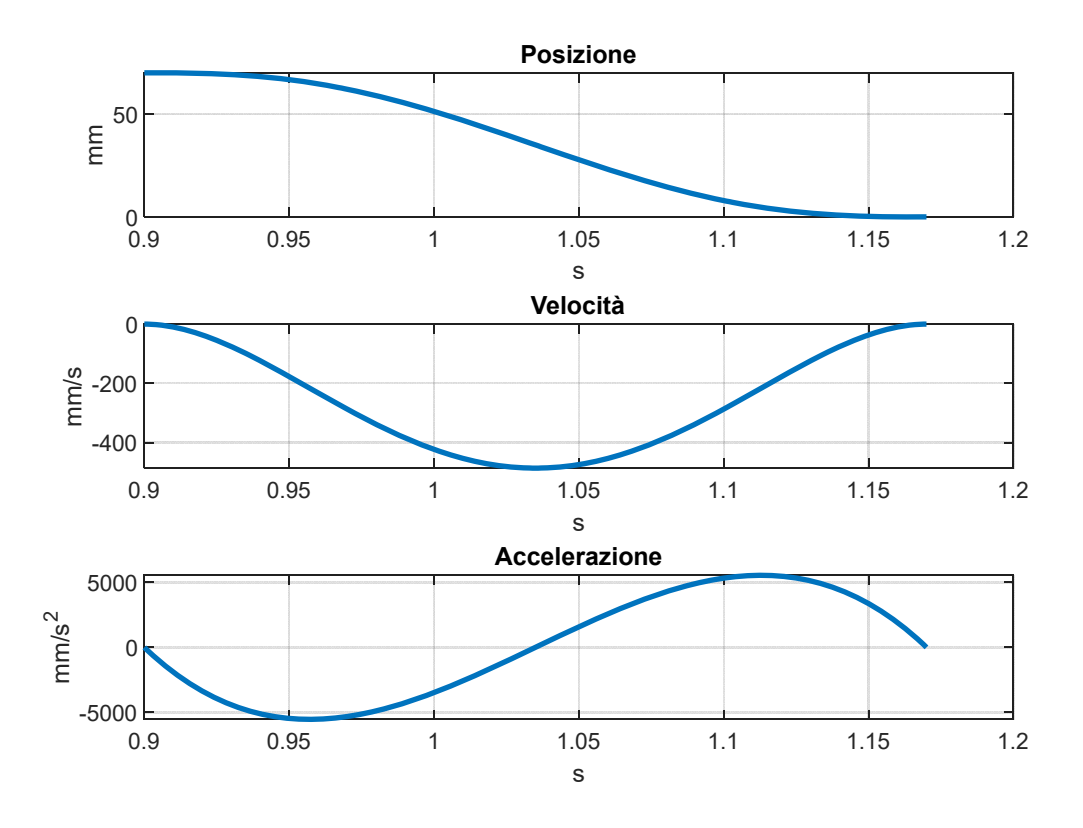

*Figura 34 - Andamento posizione, velocità, accelerazione per ritorno interamente polinomiale.* 

#### 4.3.9 Scelta definitiva

Tra le due possibilità relative alla fase di ritorno, si è preferito adottare la legge di moto interamente polinomiale in quanto essa consente di eseguire lo stesso movimento raggiungendo delle accelerazioni minori in modulo.

In questo modo, l'operazione di movimentazione risulterà più leggera anche per il motore visto che potrà lavorare ad un regime più basso e saranno meno intense le azioni inerziali.

Di contro, l'adozione di questa legge, provoca il raggiungimento di velocità più elevate.

Si è deciso di inserire, al termine delle fasi di movimento, una fase di sosta di 0.03 s per consentire al motore di lavorare meglio.

Si riportano di seguito i grafici complessivi relativi alla legge di moto scelta. All'interno del grafico relativo alla posizione (figura 35), è stato inserito il movimento del manovellismo in modo tale da valutare l'istante in cui inizia il prelievo dei pezzi dalla cinghia di trasporto.

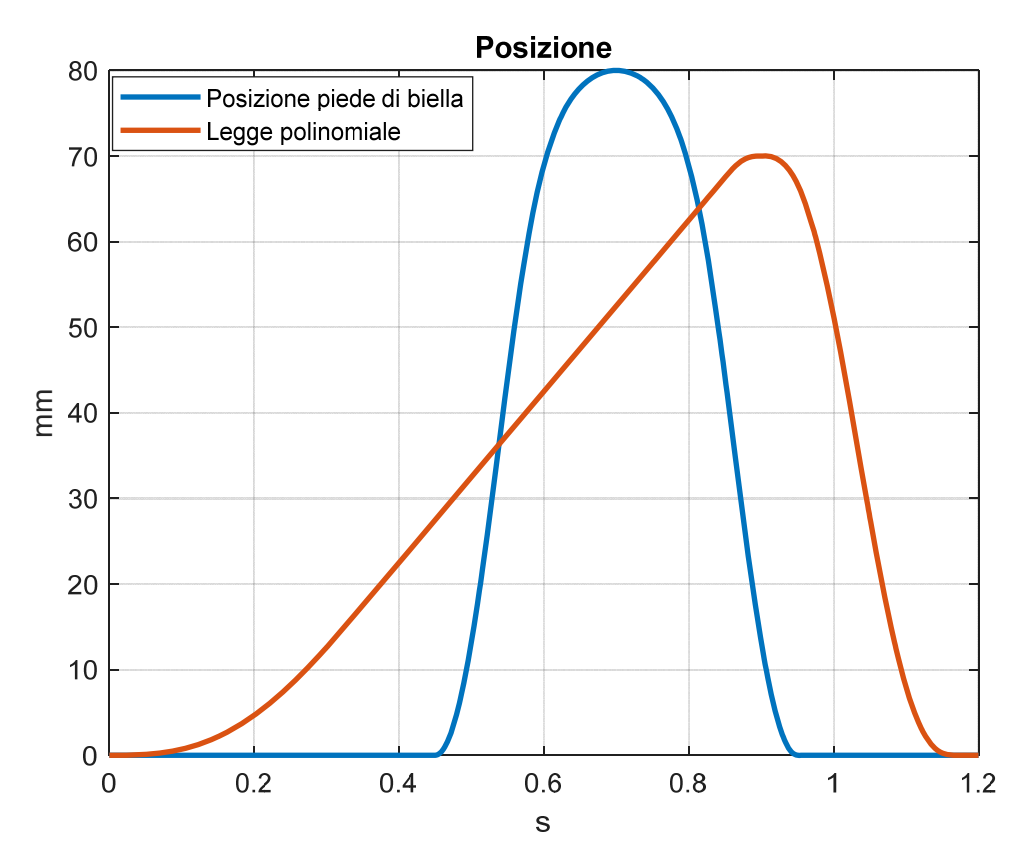

*Figura 35 - Andamento posizione slitta e manovellismo.* 

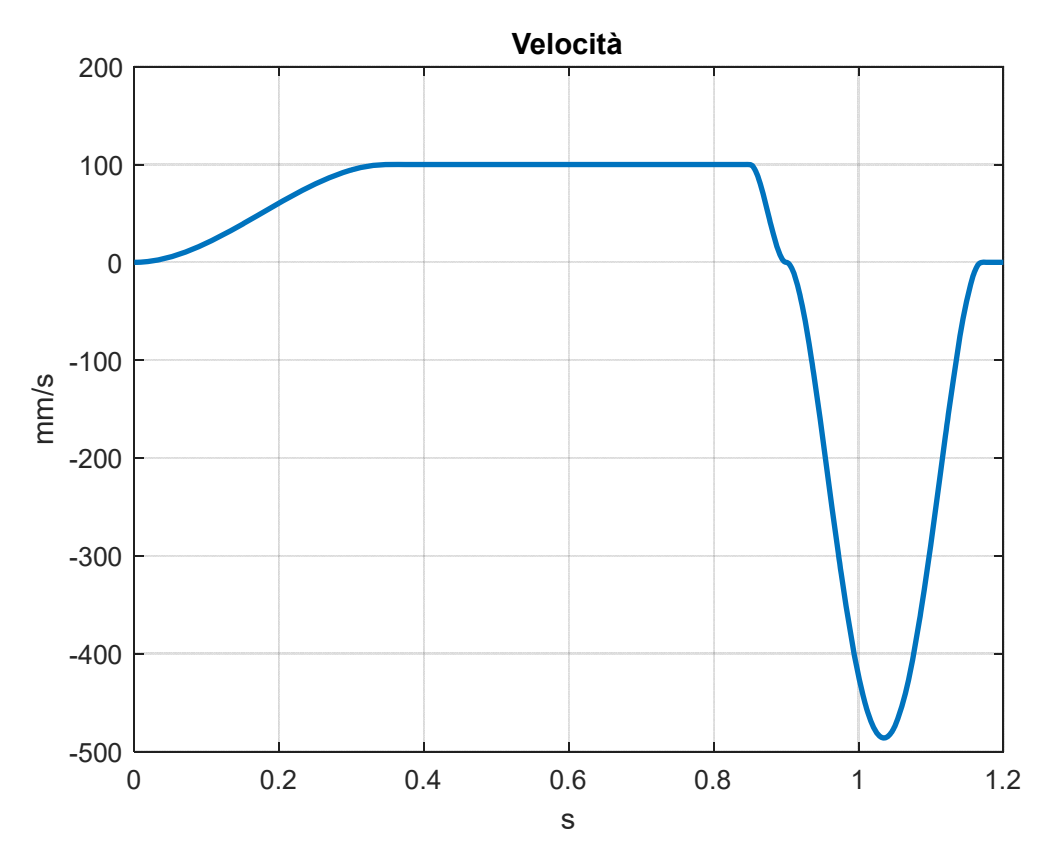

*Figura 36 - Andamento velocità slitta.* 

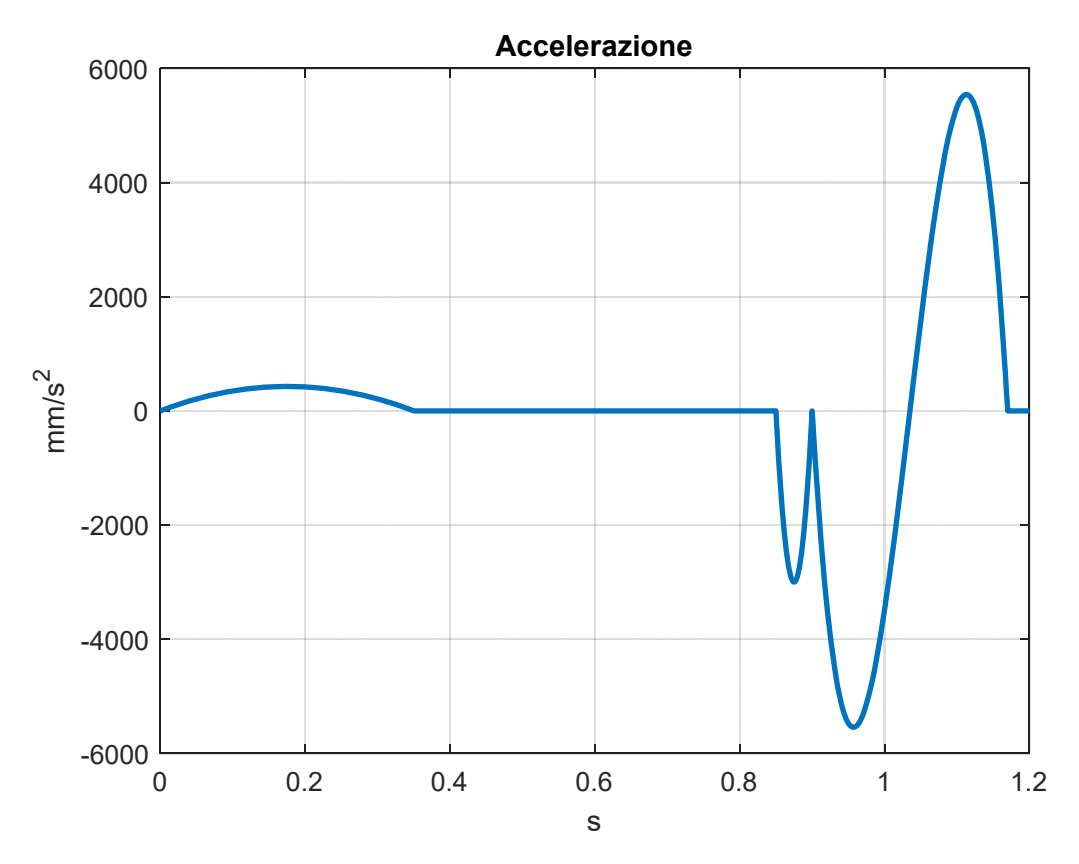

*Figura 37 - Andamento accelerazione slitta.* 

## 4.4 Scelta motore del manovellismo

Per consentire il funzionamento del manovellismo è stato necessario scegliere quale fosse il motore più adatto allo scopo.

Da un punto di vista del requisito di coppia, la richiesta del manovellismo risulta essere molto bassa, nell'ordine degli 0.05 Nꞏm, e quindi è stato possibile scegliere un motore dalla potenza e dagli ingombri ridotti.

Il requisito più stringente è quello relativo al tempo necessario per il raggiungimento della velocità di funzionamento, che deve essere il più basso possibile per non avere ritardi durante la fase di estrazione.

Nel caso il motore impiegasse tempo ad azionarsi e a raggiungere la velocità di funzionamento, l'estrazione dei prodotti diventerebbe difficoltosa e potrebbe non avvenire nei tempi e negli spazi previsti.

I motori più adatti a questo scopo sono i motori a bassa inerzia, che consentono risposte rapide ai diversi input.

Sulla base di queste indicazioni, si è preferito adottare un motore DC brushless prodotto da Panasonic appartenente alla serie GL e avente come nome modello "MBMU5AZAX".

La sigla "5A" si riferisce alla potenza nominale del motore, pari a 50W, la lettera "Z" indica il voltaggio dell'alimentazione, nel caso in esame 200V, la lettera "A" si riferisce al funzionamento standard e la lettera "X" indica la forma dell'albero di collegamento.

Il motore, per poter funzionare alla velocità richiesta, deve essere abbinato al controllore fornito da Panasonic, precisamente quello noto con nome commerciale "MBEG5A5BCV".

Esso è dotato di un sensore a effetto Hall che garantisce una ottimale risposta al controllo.

La sigla "5A", anche in questo caso fa riferimento al voltaggio dell'alimentazione, la lettera "B" si riferisce al fatto che sia presente un circuito per la resistenza rigenerativa, la lettera "C" si riferisce alla tecnica di comunicazione utilizzata dall'amplificatore e la lettera "V" si riferisce al fatto che sia presente un sistema di controllo della velocità.

Una particolarità di questo motore è che può essere programmato da remoto, utilizzando un dongle usb da inserire nel controllore. In questo modo, è possibile modificare le performance in uscita del motore in base alla ciclicità richiesta rendendolo anche adatto ad altri usi.

Il montaggio del motore sul manovellismo avviene in modo diretto, tramite linguetta dimensionata secondo la norma ISO 6604A.

Si riportano di seguito le caratteristiche da catalogo del motore:

Potenza nominale di output  $= 50 W$ 

- Coppia Nominale =  $0.16$  N $\cdot$ m
- Coppia di spunto =  $0.24$  N $\cdot$ m
- Momento di inerzia del rotore =  $0.12 \cdot 10^{-4}$  kg $\cdot$ m<sup>2</sup>
- Velocità di rotazione nominale = 3000 rpm
- Massa =  $0.7$  kg

Il motore Panasonic inoltre garantisce un'ottima protezione da acqua e polvere, essendo certificato IP65.

Tali motori consentono di regolare la velocità di funzionamento in un range che va da 30 rpm a 4000 rpm e presentano una curva di coppia con una grande zona piatta, la quale consente al motore di funzionare in maniera stabile per un grande range di valori di velocità.

Le performance richieste al motore possono essere imposte ricorrendo ad un semplice personal computer commerciale, sul quale installare la suite di programmazione fornita da Panasonic.

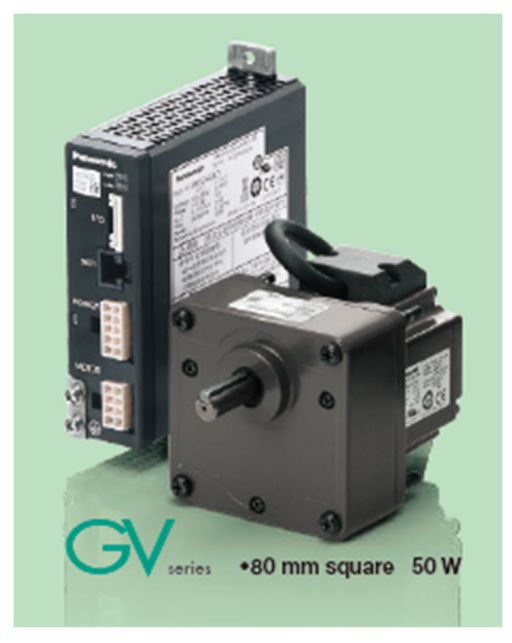

*Figura 38 - Motore e Amplificatore Panasonic scelti per il manovellismo.* 

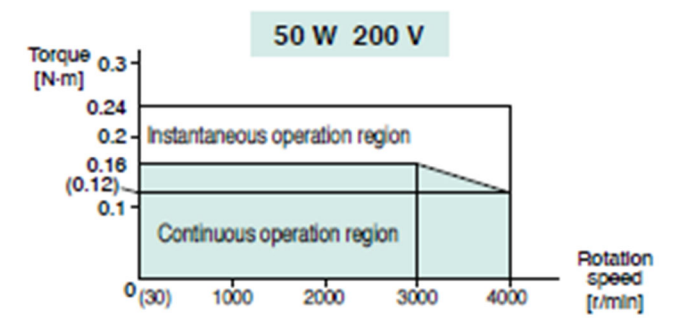

*Figura 39 - Curva di coppia motore scelto.* 

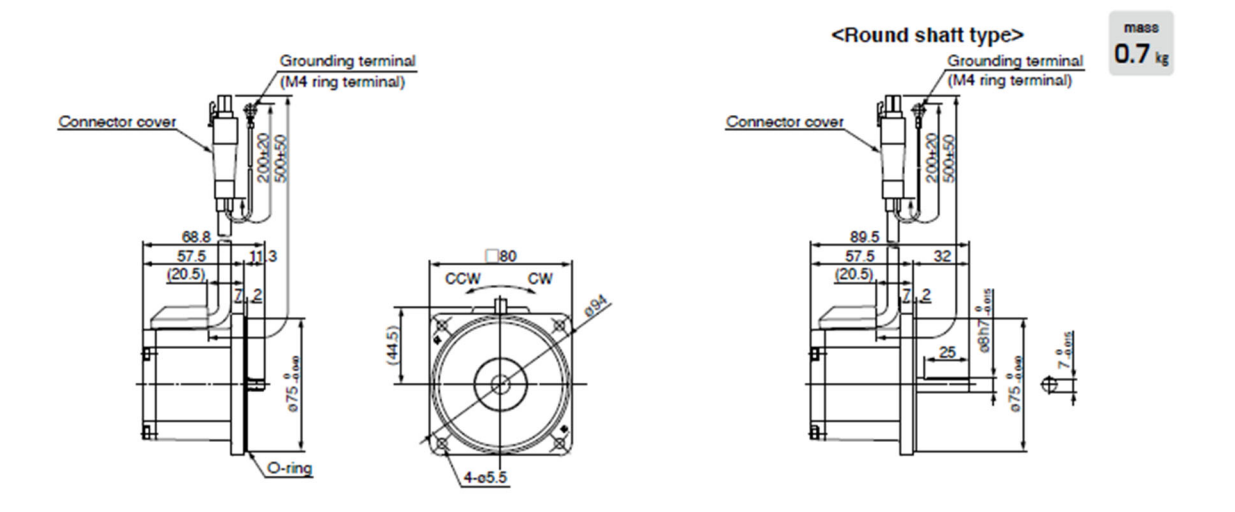

*Figura 40 - Ingombri motore scelto.* 

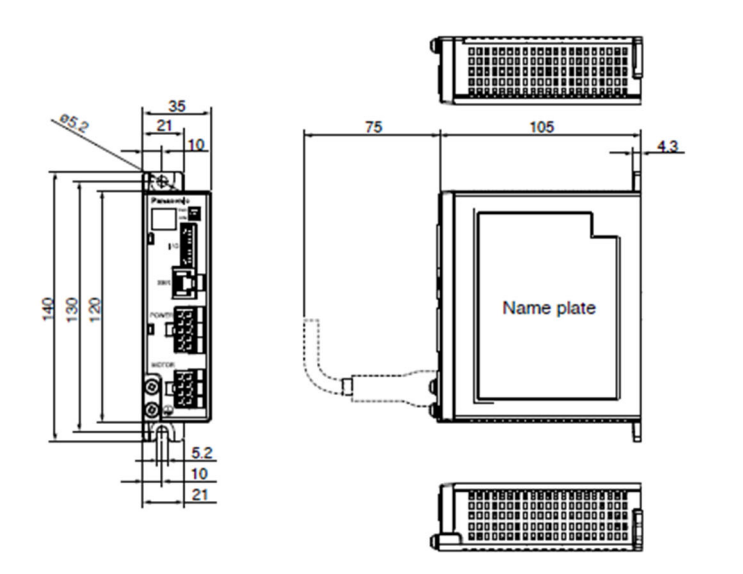

*Figura 41 - Ingombri controllore.* 

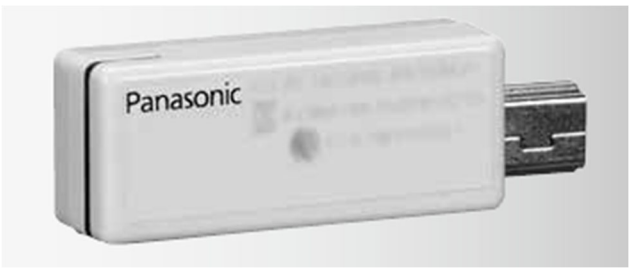

*Figura 42 - Dongle usb per la programmazione da remoto.* 

mass  $0.37_{\text{kg}}$ 

### 4.4.1 Caratteristiche e funzionamento motori brushless

Il motore DC brushless è un motore elettrico a corrente continua dotato di rotore a magneti permanenti e di statore a campo magnetico stazionario. È una tipologia di motori che non necessita di contatti elettrici striscianti per funzionare correttamente.

La commutazione della corrente circolante negli avvolgimenti dello statore e la conseguente variazione dell'orientamento del campo magnetico da essi generato, avviene per via elettronica. Ciò comporta una minore resistenza meccanica del sistema ed elimina il rischio che si possano formare scintille al crescere della velocità di rotazione. Grazie a queste caratteristiche, i motori brushless non richiedono molta manutenzione periodica.

Nel motore brushless, il rotore è dotato di magneti permanenti e il campo magnetico generato dagli avvolgimenti sullo statore è variabile.

Dato che il motore funziona in corrente continua, per realizzare la rotazione del campo magnetico generato nello statore, un circuito elettronico, comprendente transistor di potenza gestiti da un microcontrollore che regola la commutazione della corrente, comanda l'inversione di corrente e, di conseguenza, la rotazione del campo magnetico.

È necessario che il controllore conosca la posizione del rotore rispetto allo statore al fine di poter valutare l'orientamento da dare al campo magnetico. Per raggiungere questo obiettivo, il controllore viene collegato al sensore ad effetto Hall.

Il rendimento di queste macchine è mediamente maggiore rispetto ai motori a corrente continua asincroni.

Uno dei grandi vantaggi associato all'utilizzo dei motori brushless è associato all'assenza di contatti striscianti; la loro assenza estende di molto la vita attesa del motore ed elimina anche la principale fonte di rumore elettromagnetico presente nei motori elettrici in corrente continua.

I motori brushless sono anche caratterizzati da un ingombro limitato rispetto alla potenza e soprattutto rispetto alla coppia che questi motori riescono ad erogare. L'efficienza maggiore garantita da questi motori è associata al fatto che essi non devono generare il campo magnetico rotorico.

Ultima caratteristica fondamentale associata alle caratteristiche del motore brushless è la bassa inerzia rotorica, la quale consente di poter eseguire un controllo, sia in velocità che in accelerazione, molto preciso.

### 4.4.2 Modellazione assieme manovellismo

Per poter assemblare il manovellismo di spinta, è stato necessario modellare delle staffe di supporto e scegliere gli opportuni snodi sferici per consentire il funzionamento del meccanismo.

Il materiale scelto per la realizzazione delle staffe è l'Alluminio 7075 T6.

Esso ha una densità pari a 2795 kg/m<sup>3</sup>, modulo di Young pari a 71705.473 MPa, e un carico di snervamento pari a 503.317 MPa.

Per i lamierini che entreranno a contatto col prodotto da prelevare, è stato scelto di utilizzare l'acciaio, con spessore 2 mm. L'acciaio scelto presenta una densità di 7833 kg/m<sup>3</sup>, un modulo di Young pari a 199947.953 MPa e una tensione di snervamento pari a 262.001 MPa.

Il manovellismo così assemblato ha un peso complessivo di 2.936 kg.

Si allegano di seguito delle immagini relative all'assemblaggio.

La piastra superiore, quella disposta orizzontalmente, è necessaria per garantire il montaggio del gruppo sulla slitta dell'asse lineare.

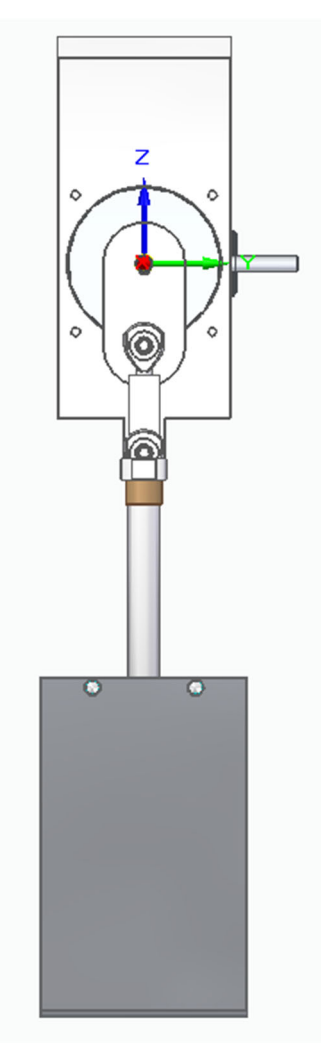

*Figura 43 - Vista frontale assieme manovellismo.* 

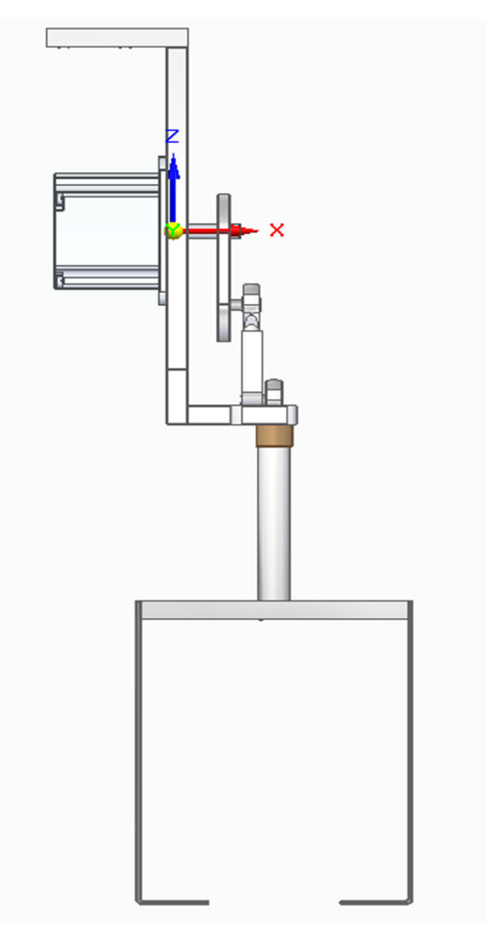

*Figura 44 - Vista laterale assieme manovellismo.* 

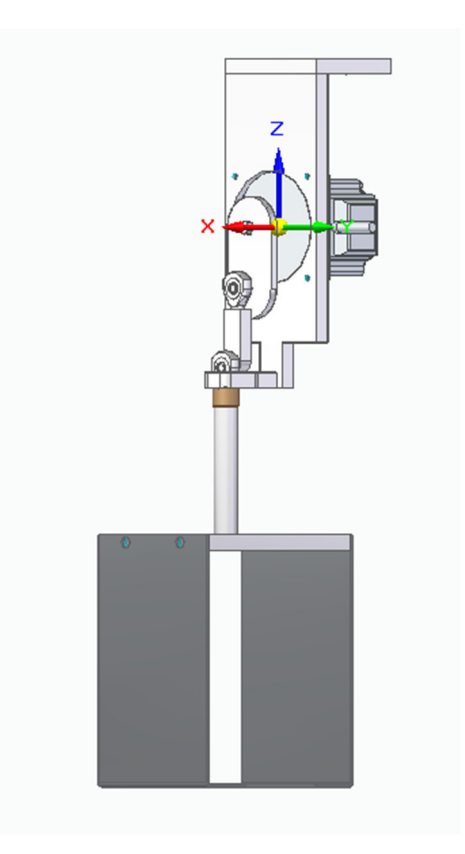

*Figura 45 - Vista isometrica assieme manovellismo.* 

### 4.5 Scelta asse lineare

Per consentire il moto di avanzamento lineare del gruppo manovellismo si è deciso di utilizzare un asse lineare. Esso è un sistema formato da un motore elettrico, un sistema di trasmissione del moto, un sistema di conversione del moto da rotativo a lineare e una slitta sulla quale applicare il carico. Per poter scegliere l'azionamento coerente con le richieste di carico, velocità e accelerazione di cui si necessita per soddisfare le richieste dell'azienda committente, è stato necessario utilizzare il software "LinSelect" messo a disposizione da Bosch Rexroth (azienda produttrice di assi lineari ed altre tipologie di attuatori).

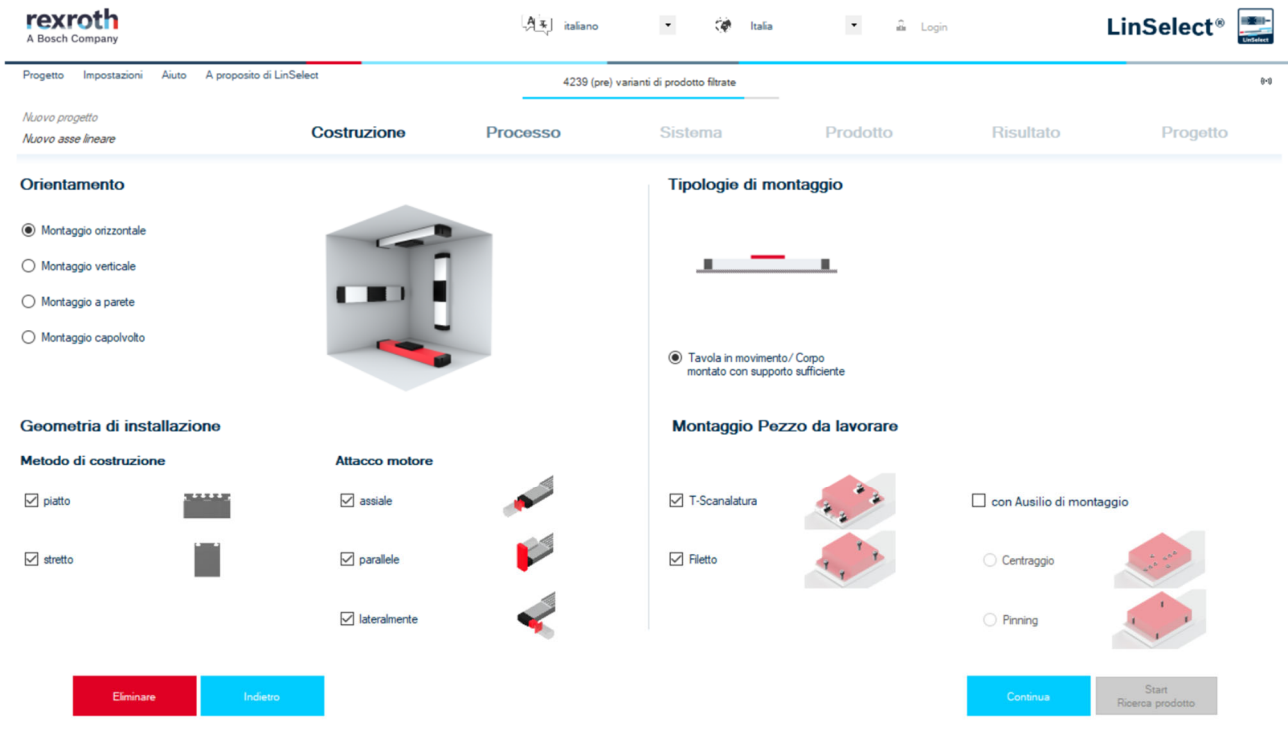

*Figura 46 - Interfaccia utente software LinSelect.* 

Il software presenta una interfaccia utente nella quale è possibile selezionare vari parametri:

- Posizione di montaggio dell'asse
- Legge di moto da eseguire
- Carichi e forze in gioco
- Tipologia di lubrificazione
- Vita attesa del componente

Sulla base di questi dati, il software valuta la combinazione migliore tra motore e asse lineare (eventualmente suggerendo l'inserimento di un riduttore) e fornisce una serie di dati di riepilogo relativi alla qualità dell'applicazione selezionata.

Per l'applicazione da progettare, si è scelto di eseguire il montaggio orizzontale (in quanto più favorevole per le caratteristiche di funzionamento dell'asse lineare).

La legge di moto inserita nel software è quella definita in precedenza, nel paragrafo 4.3, e, per quanto riguarda i carichi, è stato inserito il peso dell'assieme manovellismo e sono state inserite le coordinate corrette del baricentro dell'assieme (sono richieste dal software per la valutazione dei momenti e delle forze). Sull'asse lineare non sono presenti carichi esterni da considerare.

Le coordinate relative al baricentro sono state valutate nella configurazione in cui biella e manovella del manovellismo sono allineate e non sovrapposte in quanto è la configurazione in corrispondenza della quale la distanza tra il baricentro dell'assieme manovellismo e l'asse della slitta è maggiore.

L'azionamento è stato dimensionato assumendo che durante l'intera fase di moto il manovellismo mantenesse la stessa posizione.

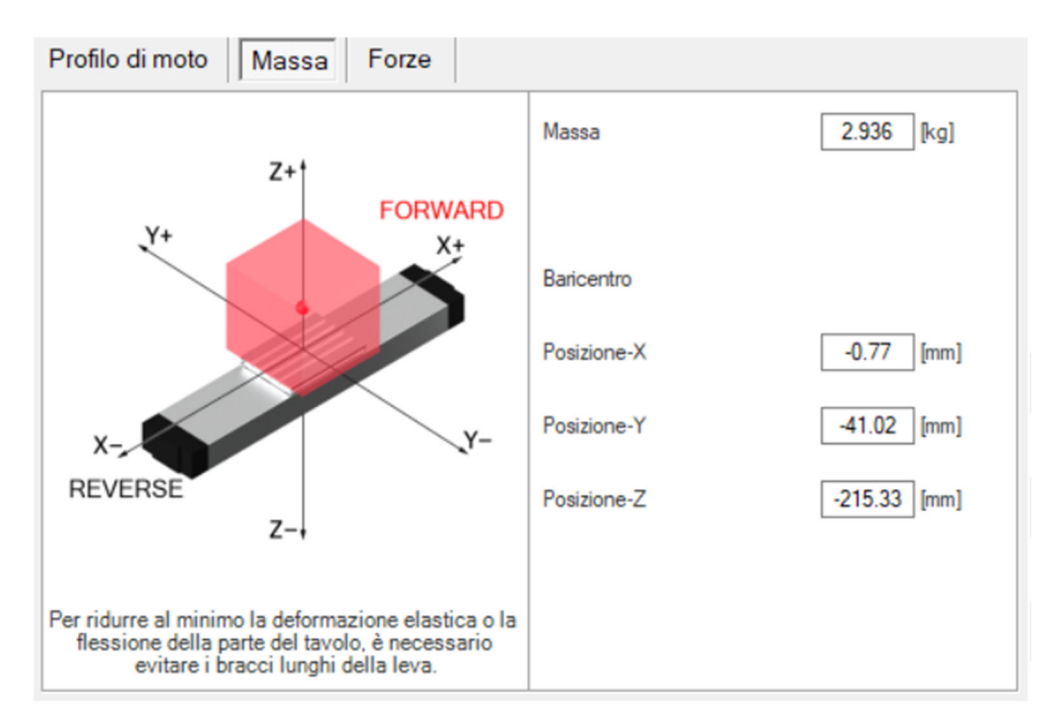

*Figura 47 - Inserimento coordinate baricentro nel sistema di riferimento della slitta.* 

Successivamente è stata inserita la legge di moto per l'asse lineare. Il software semplifica il calcolo della legge di moto approssimando la fase di andata con una semplice legge di moto trapezoidale e, la fase di ritorno, con una legge di moto triangolare; nonostante ciò, i valori ottenuti sono attendibili.

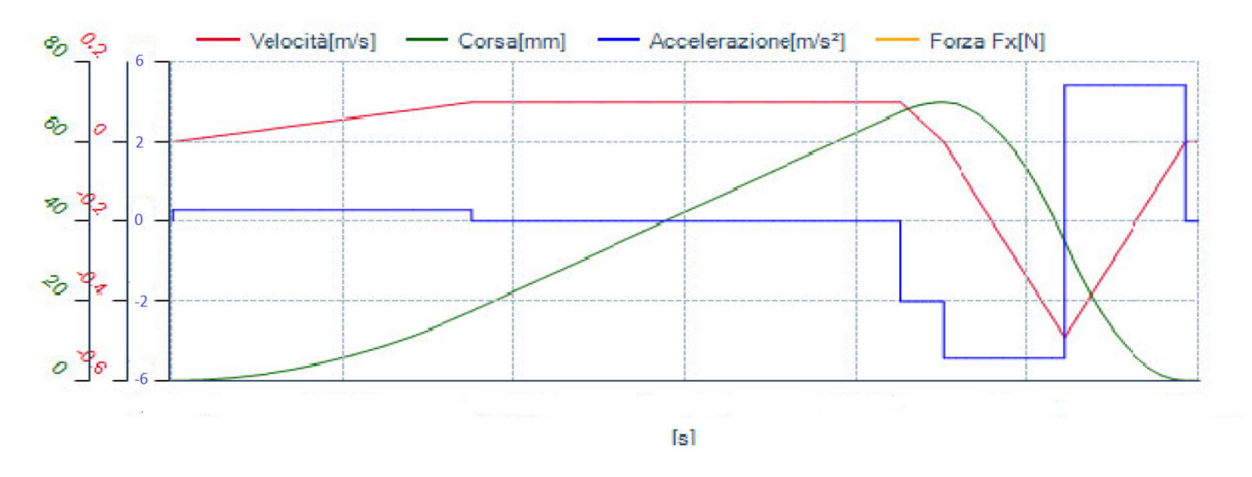

*Figura 48 - Legge di moto simulata dal software.* 

Successivamente, il software richiede di inserire informazioni relative al funzionamento del motore quali il kilometraggio atteso in termini giornalieri e in termini complessivi, le condizioni operative, il livello di lubrificazione, il livello di precisione e ripetibilità di posizionamento e la precisione della corsa.

| Kilometraggio                                                                                                    | <b>Condizioni operative</b>                                                                   | Ripetibilità e precisione di posizionamento                                                         |
|----------------------------------------------------------------------------------------------------|-----------------------------------------------------------------------------------------------|----------------------------------------------------------------------------------------------------|
| Chilometraggio richiesto della macchina e conseguente<br>'Durata di vita richiesta L10' per viti a sfere, fine cuscinetto e | Condizioni operative normali                                                                  | $O$ Normalmente<br>a +/- 0,050 [mm] Ripetibilità e precisione di posizionamento<br>(unidirezionale) |
| fattore di carico<br>[Giorni /<br>[Ore / Giorno]<br>240<br>16<br>Annol                                                      | Lubrificazione                                                                                | <b>●</b> Mezzi<br>a +/- 0.005 [mm] Ripetibilità e precisione di posizionamento<br>(unidirezionale)  |
| Chilometri totali richiesto                                                                                                 | <b>C</b> Lubrificazione normale (LSS)                                                         | $\bigcirc$ Alto<br>a +/- 0.005 [mm] Ripetibilità e precisione di posizionamento<br>(unidirezionale) |
| [Anni]<br>5.                                                                                                    | O Conservato (LPG)                                                                            | <b>Precisione sulla</b><br><b>Rigidit</b>                                                           |
| 19200 [Ore]                                                                                                    | Preparato per il collegamento al sistema centrale di lubrificazione                           | O Basso requisiti                                                                                   |
|                                                                                                    | per grasso fluido (LCF)<br>Predisposta per collegamento ad lubrificazione centrale per l'olio | Standard requisiti                                                                                  |
| 57600000 [Cicli]                                                                                                    | (LCD)                                                                                         | $\bigcirc$ Inserire requisiti                                                                       |
|                                                                                                    |                                                                                               | $\bigcirc$ Alto requisiti                                                                           |

*Figura 49 - Definizione caratteristiche di funzionamento e precisione della macchina.* 

Note queste informazioni, il elabora la soluzione ottimale.

Nel caso in esame, è stato scelto di utilizzare l'asse lineare "MKK-040-NN-3" abbinato ad un motore "MSK030C-0900-NN-M1-UG0-NNNN" e ad un azionamento della serie "HCS01.1E-W0005".

#### 4.5.1 Caratteristiche asse lineare

L'asse lineare "MKK-040-NN-3" è dotata di guida a sfere su rotaia (con leggero precarico di classe C1).

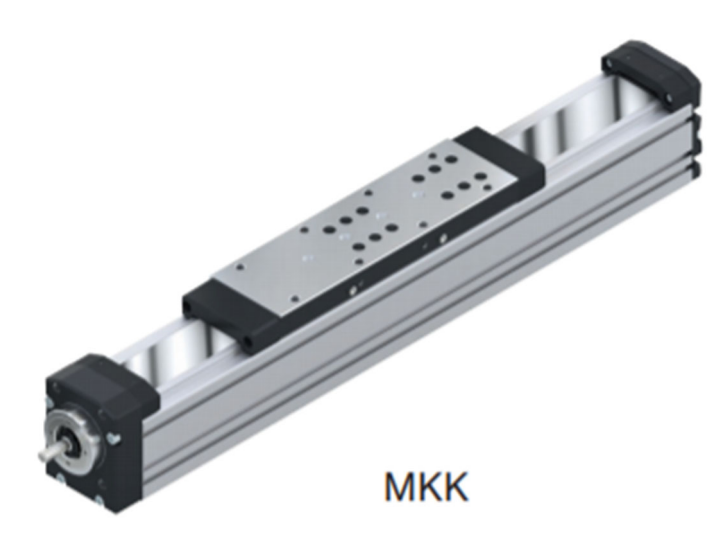

*Figura 50 - Immagine di esempio dell'asse lineare.* 

Il profilo, di lunghezza 230 mm, è realizzato in alluminio, cosi come la slitta, e l'azionamento avviene con una vite a sfere di precisione (BASA) nella versione a rulli con classe di tolleranza T5 (secondo la norma ISO 3408-3), con chiocciola singola cilindrica registrata a gioco zero.

Il sistema ha una precisione di ripetizione fino a +/- 0,005 mm.

Essa è dotata di un sistema di protezione dei componenti della guida e dell'azionamento costituito da un sottile nastro di copertura di plastica.

Tale asse lineare consente di raggiungere una velocità massima di avanzamento pari a 1 m/s (mentre la richiesta per l'applicazione è di 0.48 m/s) ed una accelerazione massima di 50 m/s<sup>2</sup> (la richiesta calcolata è pari a 5.54 m/s<sup>2</sup>).

Per quanto riguarda i momenti torcenti associati al carico da trasportare, è stato possibile verificare che sono al di sotto dei valori limite.

Si riportano di seguito i valori ottenuti e i valori limite:

- $M_x = 1.18 \text{ N} \cdot \text{m} \setminus 11 \text{ N} \cdot \text{m}$
- $M_y = 2.74 N·m \setminus 47 N·m$
- $M_z = 0.65 \text{ N} \cdot \text{m} \setminus 47 \text{ N} \cdot \text{m}$

Si può verificare inoltre come la forza in direzione z relativa al montaggio dell'assieme manovellismo sia molto inferiore rispetto al valore limite di forza sopportabile dall'asse lineare; di fatto, la forza è stata calcolata ed è pari a 32.6 N mentre, in direzione z (secondo il sistema di riferimento riportato in figura 47), la forza massima applicabile è pari a 1875 N.

Secondo le sollecitazioni imposte, il software LinSelect ha valutato che il sistema scelto possa avere una vita utile di molto superiore ai 5 anni richiesti.

## 4.5.2 Caratteristiche motore e azionamento asse lineare

Il motore "MSK030C-0900-NN-M1-UG0-NNNN" è un servomotore sincrono appartenente alla serie IndraDyn S e prodotto da Bosch Rexroth.

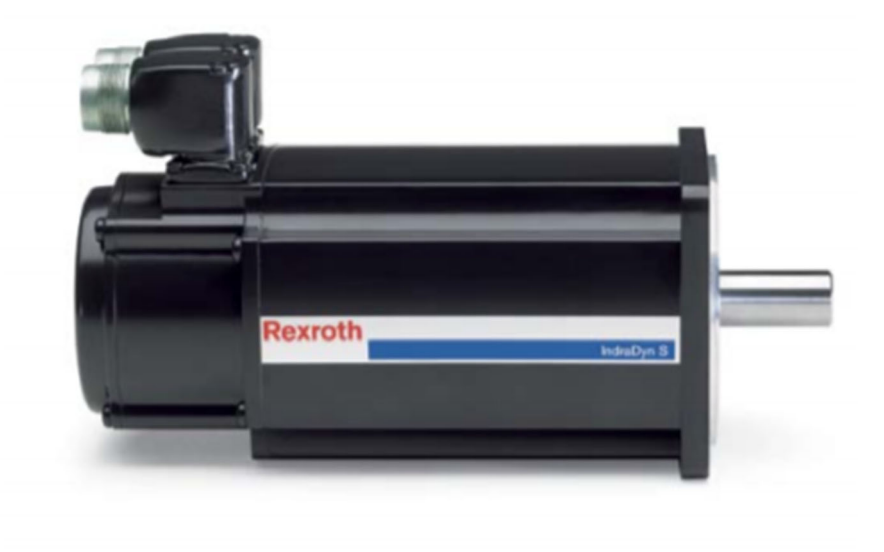

*Figura 51 - Immagine di riferimento del motore Bosch Rexroth scelto.* 

Il codice che descrive il modello di motore riferisce alcune caratteristiche del motore stesso; i codici "030C" e "0900" sono relativi alle dimensioni del motore, la sigla "NN" indica che il sistema di raffreddamento è a convezione naturale, la sigla "M1" indica che il motore è dotato di encoder ottico assoluto con 128 periodi di segnale prodotto da Hiperface, la lettera "U" si riferisce al fatto che il connettore elettrico sia girevole a 240°, la lettera "G" si riferisce al fatto che l'albero di collegamento è liscio e dotato di anello di tenuta e l'ultima sigla "NNNN" si riferisce al fatto che la carcassa sia di forma standard.

Questo motore ha una velocità di rotazione massima pari a 9000 rpm e consente di sopportare una coppia massima pari a  $4 N·m$ .

Esso consente di avere una buona protezione da polvere ed acqua essendo classificato IP65. Nell'ambito dell'applicazione progettata, si è scelto di ricorrere al montaggio parallelo all'asse lineare in modo tale da ridurre gli ingombri. Il collegamento tra asse lineare e motore avviene per mezzo di due pulegge aventi rapporto di trasmissione pari a 1.

Si riportano, di seguito, i valori relativi agli ingombri e alla massa del modello selezionato:

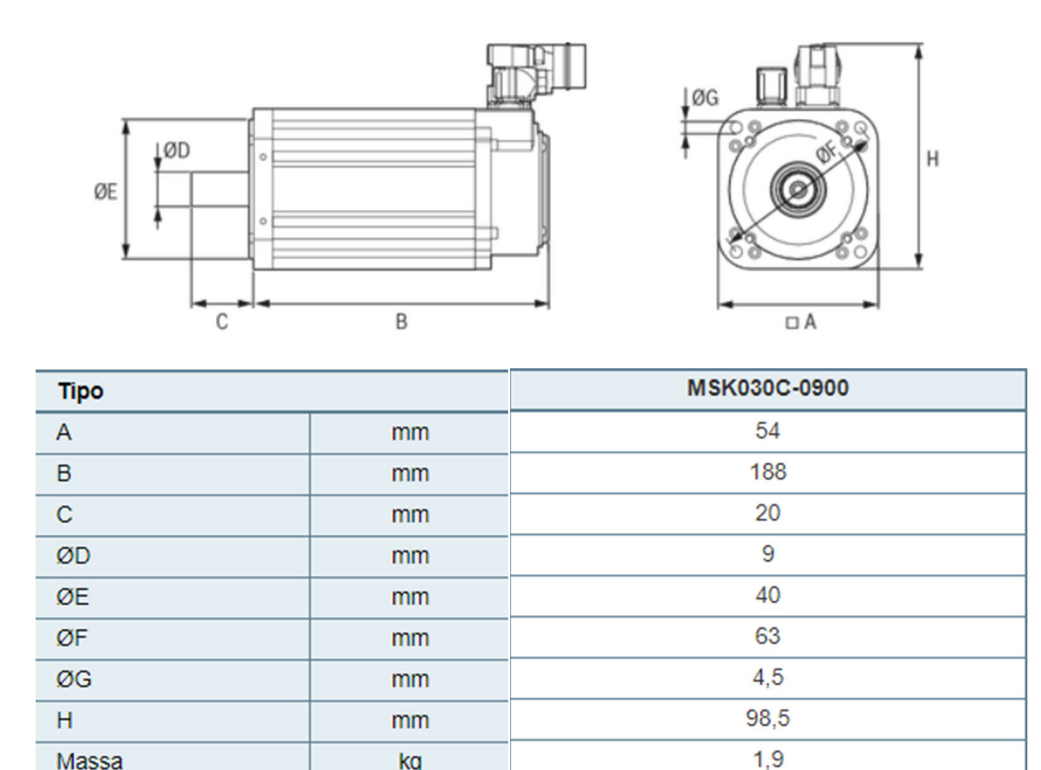

*Figura 52 - Ingombri motore selezionato.* 

kg

Massa

Affinché il motore sia in grado di eseguire la legge di moto progettata, è necessario che venga alimentato da un azionamento opportuno; con maggiore dettaglio, il modello necessario appartiene alla serie "HCS01.1E". Con questo azionamento è possibile programmare il motore per consentirgli di eseguire le operazioni desiderate e, la fase di programmazione, può essere svolta utilizzando il software fornito dalla casa di produzione.

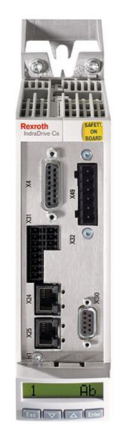

*Figura 53 - Immagine di esempio dell'azionamento "HCS01.1E".* 

#### 4.5.3 Inserimento sensori

Al fine di garantire il corretto funzionamento del sistema, sono richiesti tre sensori di prossimità. Due di questi sensori sono utilizzati per fornire la posizione di finecorsa mentre, il terzo sensore, viene utilizzato per fornire al sistema di controllo il punto di origine del movimento.

Si è deciso di utilizzare dei sensori induttivi, ossia dei sensori in grado di rilevare la presenza di un oggetto metallico a distanza ravvicinata.

Il sensore, generalmente, è formato da un avvolgimento primario pilotato da un oscillatore risonante ad una specifica frequenza. La presenza di un materiale ferromagnetico all'interno del campo magnetico del solenoide fa variare l'induttanza dell'avvolgimento.

Nell'elemento metallico sono indotte delle correnti parassite che vengono dissipate per effetto termico; esse corrispondono ad una perdita di energia nel circuito risonante che si traduce in una riduzione dell'ampiezza dell'oscillazione.

I sensori di prossimità induttivi possono rilevare solo la presenza d'oggetti realizzati in materiale ferromagnetico e la loro portata nominale è generalmente piuttosto bassa. Essi possono commutare il loro stato a frequenze molto elevate (nell'ordine del kHz) e, di conseguenza, risultano essere adatti a rilevare oggetti che si muovono rapidamente.

Bosch Rexroth fornisce dei sensori dotati di opportuno sistema di fissaggio che si inserisce perfettamente in corrispondenza delle scanalature dell'asse lineare in modo tale da limitare gli ingombri e consentirne l'agevole montaggio.

In figura 54 si riportano lo schema di montaggio del sensore sull'asse lineare, l'ingombro del supporto e l'ingombro del sensore stesso.

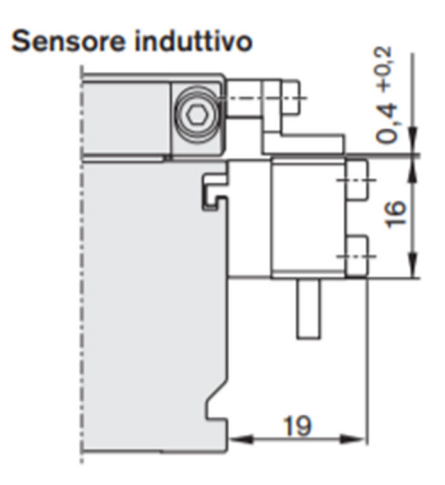

*Figura 54 - Montaggio accessori su asse lineare e loro ingombro comprensivo di sensore induttivo.* 

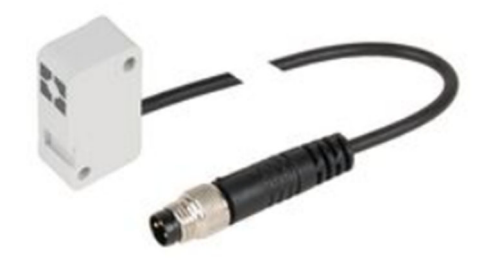

*Figura 55 - Immagine rappresentativa del sensore induttivo utilizzato.* 

Affinché il sensore possa commutare, è necessario dotare il sistema di una camma di commutazione; l'aspetto di una generica camma di commutazione è riportato in figura 56.

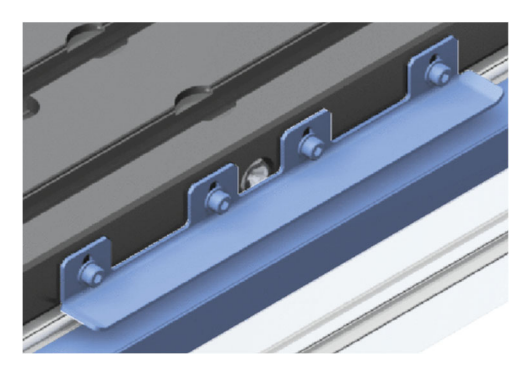

*Figura 56 - Camma di commutazione, immagine di esempio.* 

Il sensore utilizzato è dotato di un circuito per la generazione del segnale di uscita di tipo PNP chiuso, nel quale viene generato un segnale in tensione in grado di alimentare piccoli carichi.

È dotato di un sistema di protezione dai cortocircuiti, di un sistema di protezione dalle inversioni di polarità ed è classificato IP65 come protezione da acqua e polvere.

La sua frequenza di commutazione è pari a 2.5 kHz e il collegamento alla rete viene effettuato tramite una spina M8 a tre poli con attacco a vite zigrinata.

# 4.5.4 Assemblaggio asse lineare

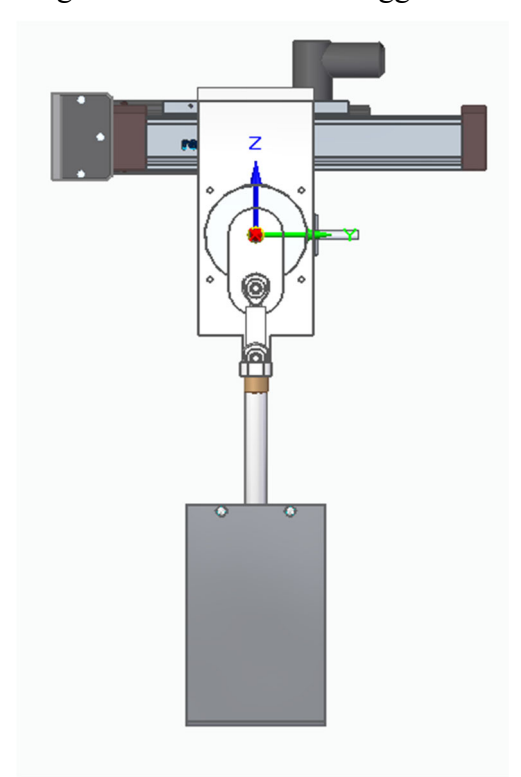

Si riportano di seguito delle immagini relative all'assemblaggio dell'automatismo completo.

*Figura 57 - Vista frontale automatismo completo.* 

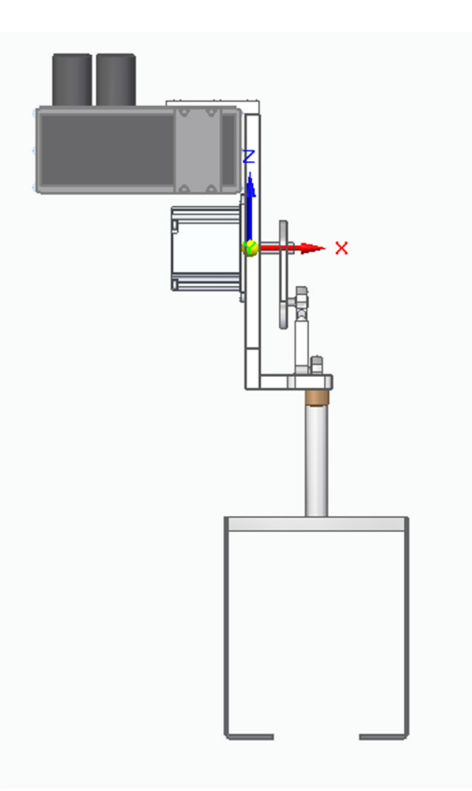

*Figura 58 - Vista laterale automatismo completo.*
## 5. Dimensionamento supporti e analisi strutturale

Per poter montare l'automatismo sulla macchina preesistente, è stato necessario progettare degli opportuni supporti e creare delle superfici alle quali poterli fissare.

La piastra di chiusura dello scasso è stata realizzata in acciaio mentre il supporto per l'asse lineare è stato realizzato in alluminio. Il supporto per l'asse lineare è stato poi oggetto di analisi strutturale al fine di valutare la sua resistenza al carico applicato dall'automatismo.

## 5.1 Progettazione componenti per montaggio

### 5.1.1 Piastra chiusura scasso

Il pianale verticale del raggruppatore presenta uno scasso di grandi dimensioni. Per via della sua presenza, risulta difficile trovare una superficie regolare e libera da utilizzare per montare il supporto dell'automatismo.

Si è quindi deciso di progettare una piastra in acciaio, realizzata con taglio laser, di dimensioni leggermente inferiori a quelle dello scasso. È stato inoltre inserito un foro per consentire il passaggio dei vari cavi di collegamento tra i motori e i controllori, i quali sono posizionati sulla faccia posteriore del pianale verticale.

La piastra è stata avvitata sul pianale ricorrendo a delle staffe con fori filettati M8. Si allega di seguito l'immagine della piastra.

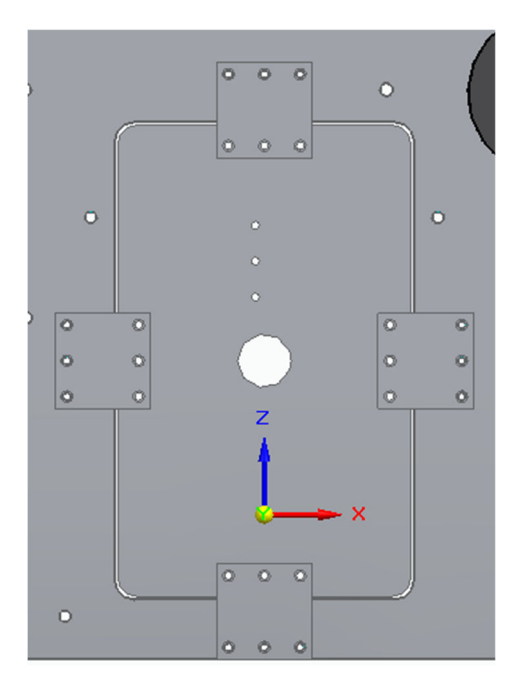

*Figura 59 - Piastra di chiusura scasso.* 

### 5.1.2 Modellazione supporto asse lineare

Il supporto dell'asse lineare si compone di due piastre e due fazzoletti di supporto, saldati tra loro. Ogni componente è stato realizzato in alluminio 6061 T6. Esso è un materiale che viene realizzato ricorrendo a due trattamenti termici consecutivi, la solubilizzazione e l'invecchiamento superficiale. Tale materiale presenta le seguenti caratteristiche:

- Densità (ρ) pari a 2712 kg/m<sup>3</sup>
- Modulo di Young (E) pari a 68947.57 MPa
- Tensione di snervamento pari a 275.79 MPa

Il supporto verrà avvitato al pianale verticale del raggruppatore e, sulla piastra orizzontale, verrà fissato l'asse lineare sfruttando i dispositivi di fissaggio messi a disposizione da Bosch Rexroth. Si allegano di seguito le immagini dei vari componenti.

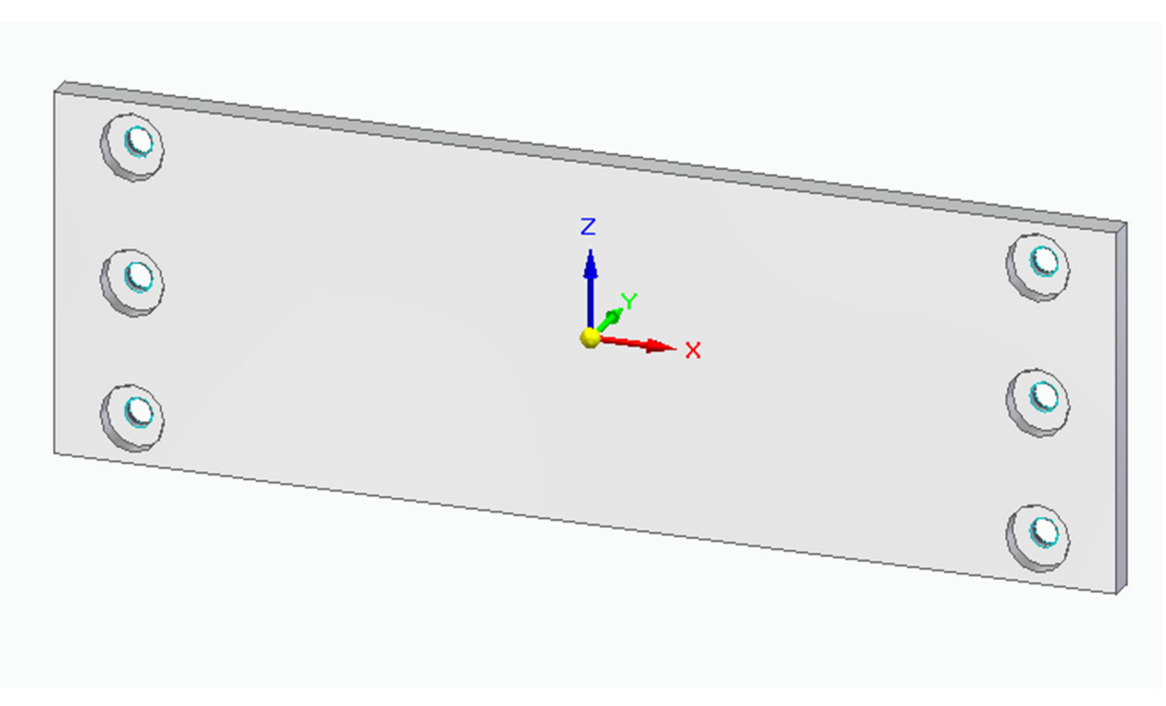

*Figura 60 - Piastra verticale supporto asse lineare.* 

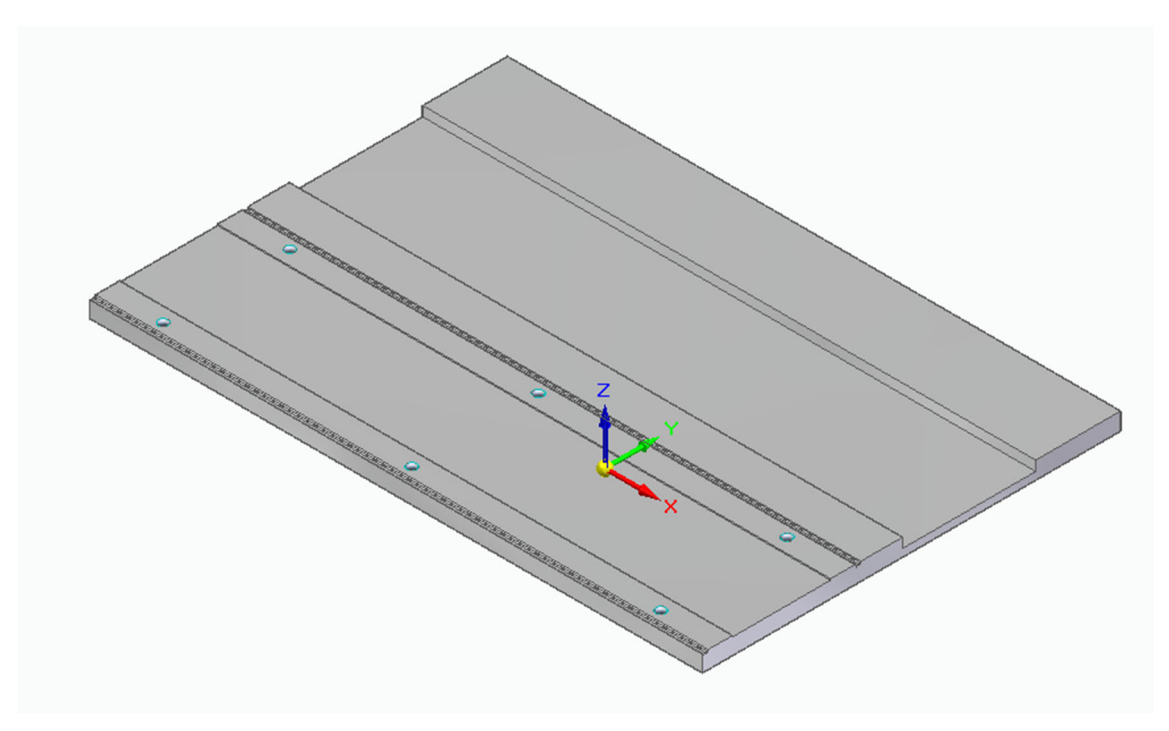

*Figura 61 - Piastra orizzontale supporto asse lineare.* 

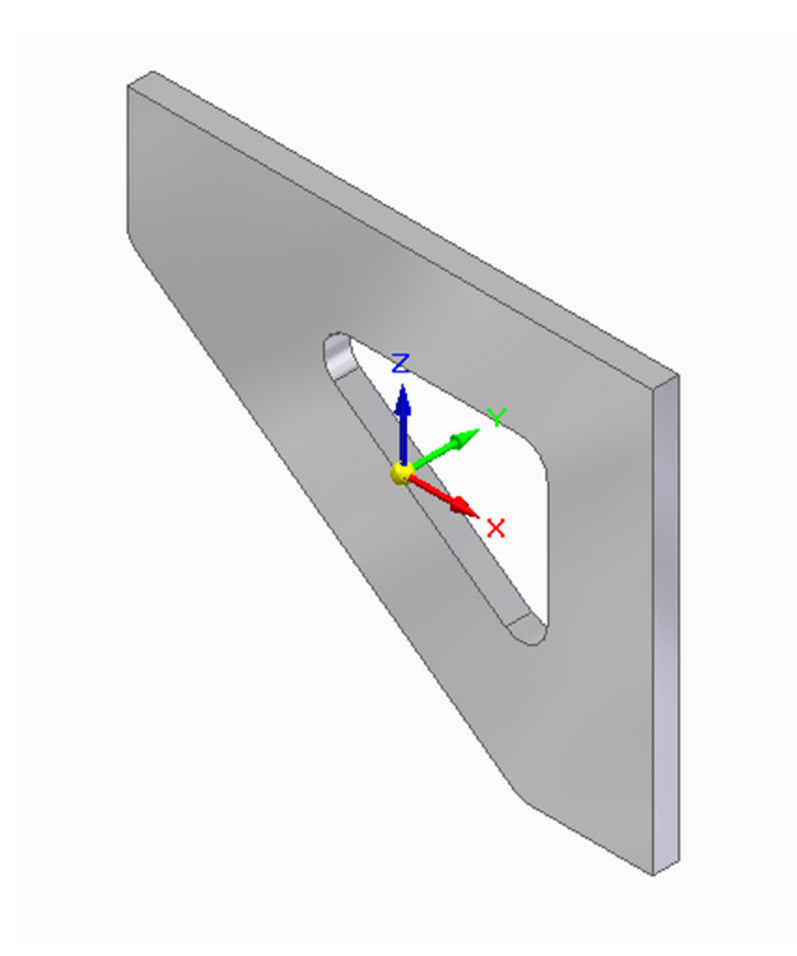

*Figura 62 - Fazzoletto di sostegno.* 

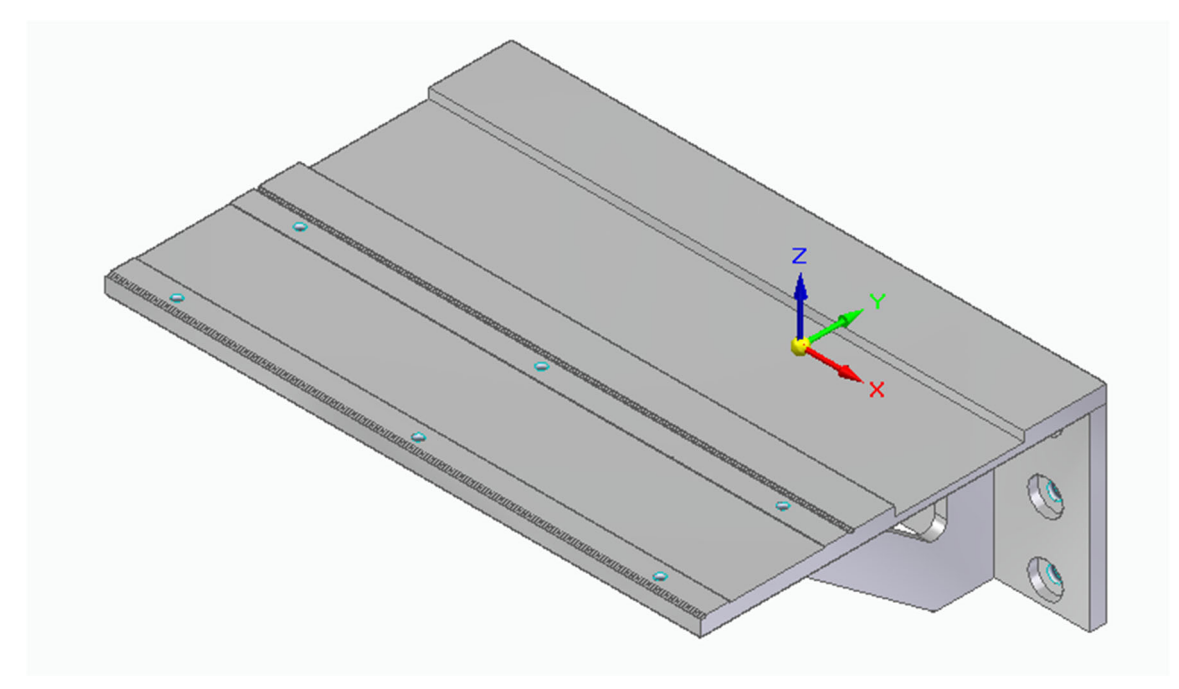

*Figura 63 - Supporto asse lineare saldato.* 

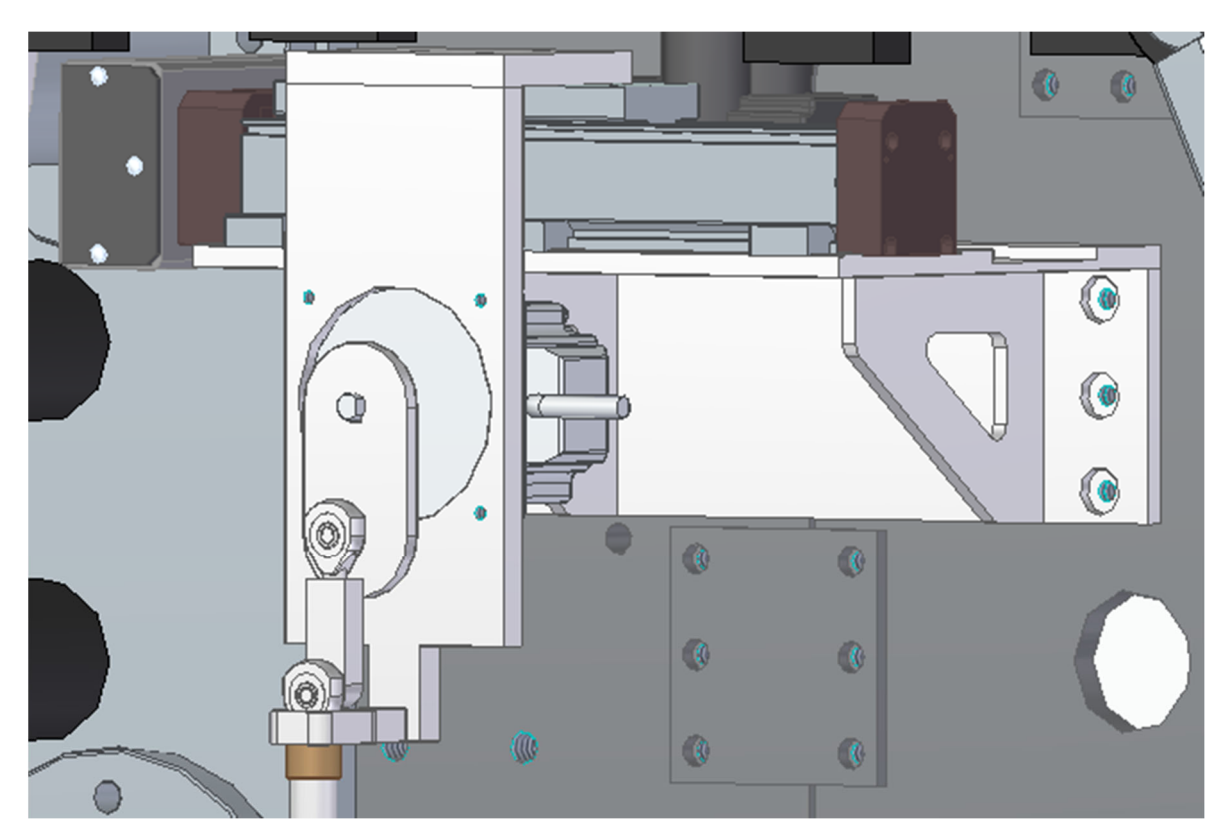

*Figura 64 - Supporto montato sul pianale verticale.* 

### 5.2 Analisi strutturale supporto asse lineare

Al fine di verificare la stabilità e la validità del supporto progettato, è stata eseguita una analisi statica ricorrendo al tool messo a disposizione dal software Solid Edge.

Prima di eseguire l'analisi statica, è stato necessario modificare il file contenente i vari componenti del supporto assemblati tra loro.

Affinché il software riesca ad eseguire la simulazione, è necessario che il file relativo al componente da analizzare sia un file di "parte"; nel caso in esame, per quanto il supporto sia costituito da più componenti distinti che dovranno essere opportunamente saldati, è stato necessario salvare l'intero assieme in formato "par", ossia il formato nel quale viene salvato un singolo componente modellato. Successivamente, sono stati imposti i carichi agenti sul supporto ed è stata correttamente definita la posizione dei vincoli.

Dalla lettura della documentazione tecnica relativa all'asse lineare e dalle valutazioni eseguite dal software relativamente alla massa del gruppo manovellismo, si è stimato che il supporto è sottoposto ad un carico di intensità prossima ai 60 N.

Data l'approssimazione dei valori relativi alla massa del gruppo manovellismo e per garantire un funzionamento corretto della macchina, si è deciso di effettuare la verifica imponendo un elevato margine di sicurezza. A tal fine, si è imposto un carico più elevato di quello realmente agente sul supporto, pari a 100 N.

Il carico agisce sulla porzione di superficie del supporto in corrispondenza della quale sono avvitati gli elementi di bloccaggio dell'asse lineare.

In figura 65 è possibile vedere la direzione di azione del carico e la zona di applicazione.

I vincoli fissi sono stati imposti in corrispondenza della parte posteriore della piastra verticale, riportata in figura 60, in quanto essa può essere considerata così rigida da poter trascurare l'effetto sui fori.

In figura 66 è possibile osservare come si presenta, all'interno dell'interfaccia di simulazione di Solid Edge, il supporto caricato e vincolato.

Una volta eseguite le operazioni preliminari, è stata creata la mesh tetraedrica, imponendo al software di realizzarla in maniera più fine possibile al fine di avere dei risultati con un livello di dettaglio elevato.

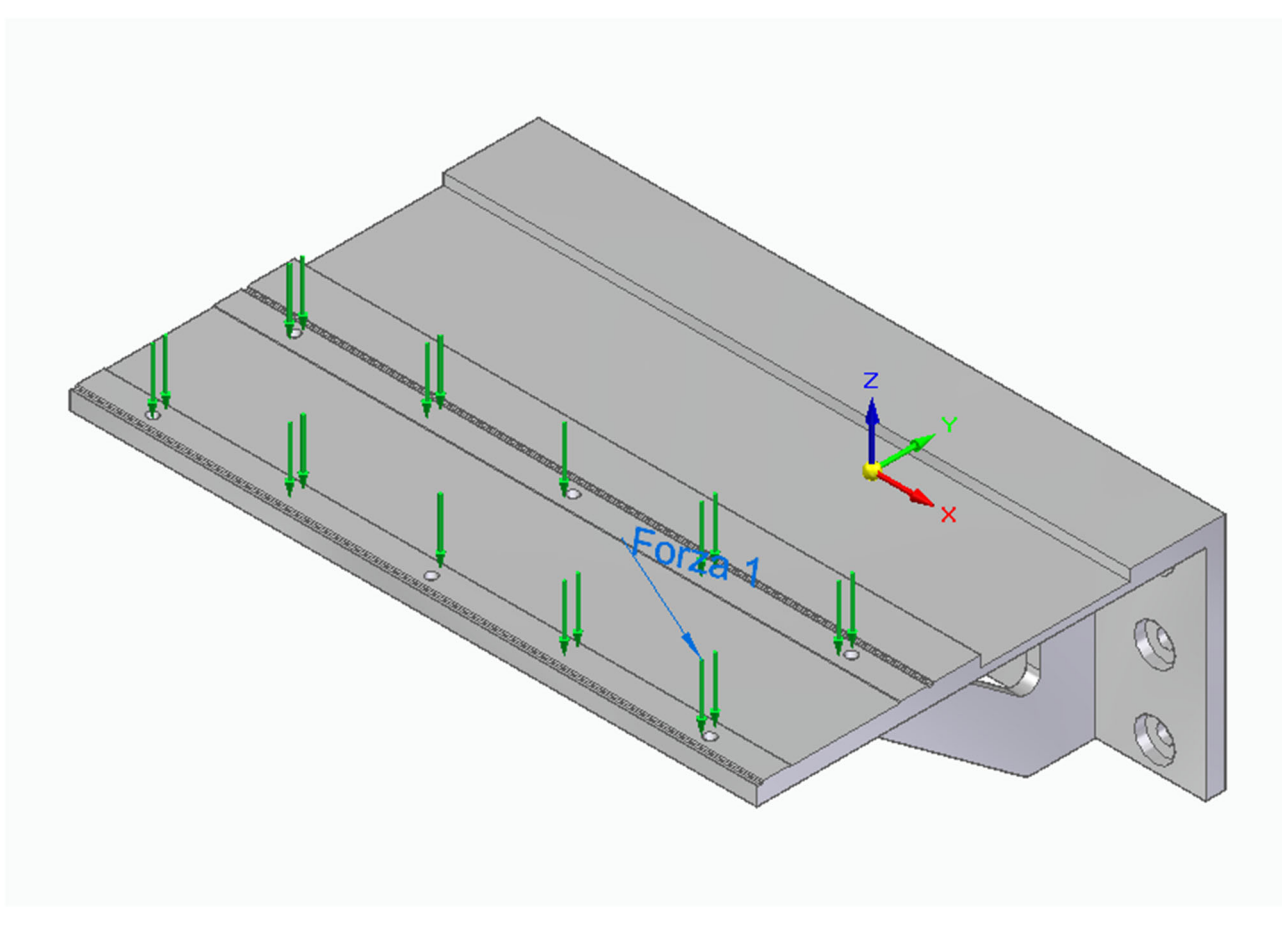

*Figura 65 - Applicazione carichi su supporto.* 

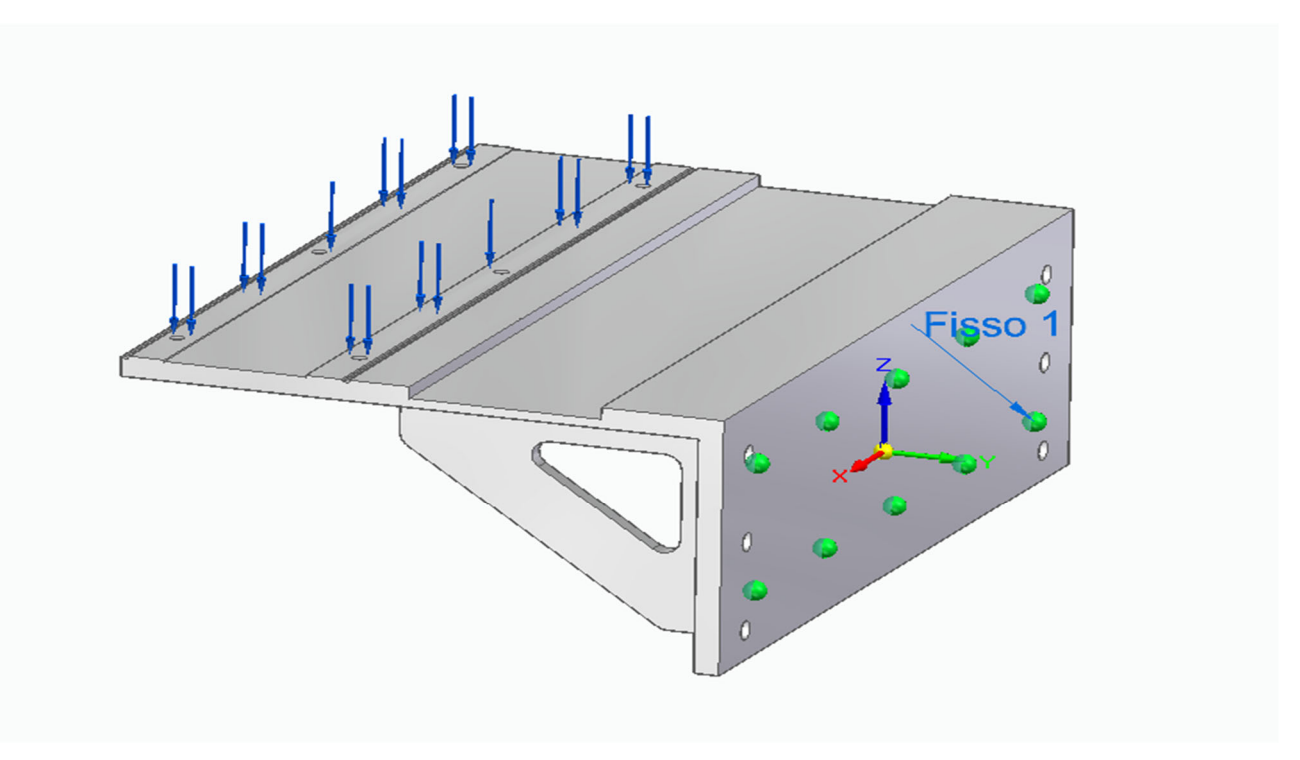

*Figura 66 - Imposizione vincoli fissi.* 

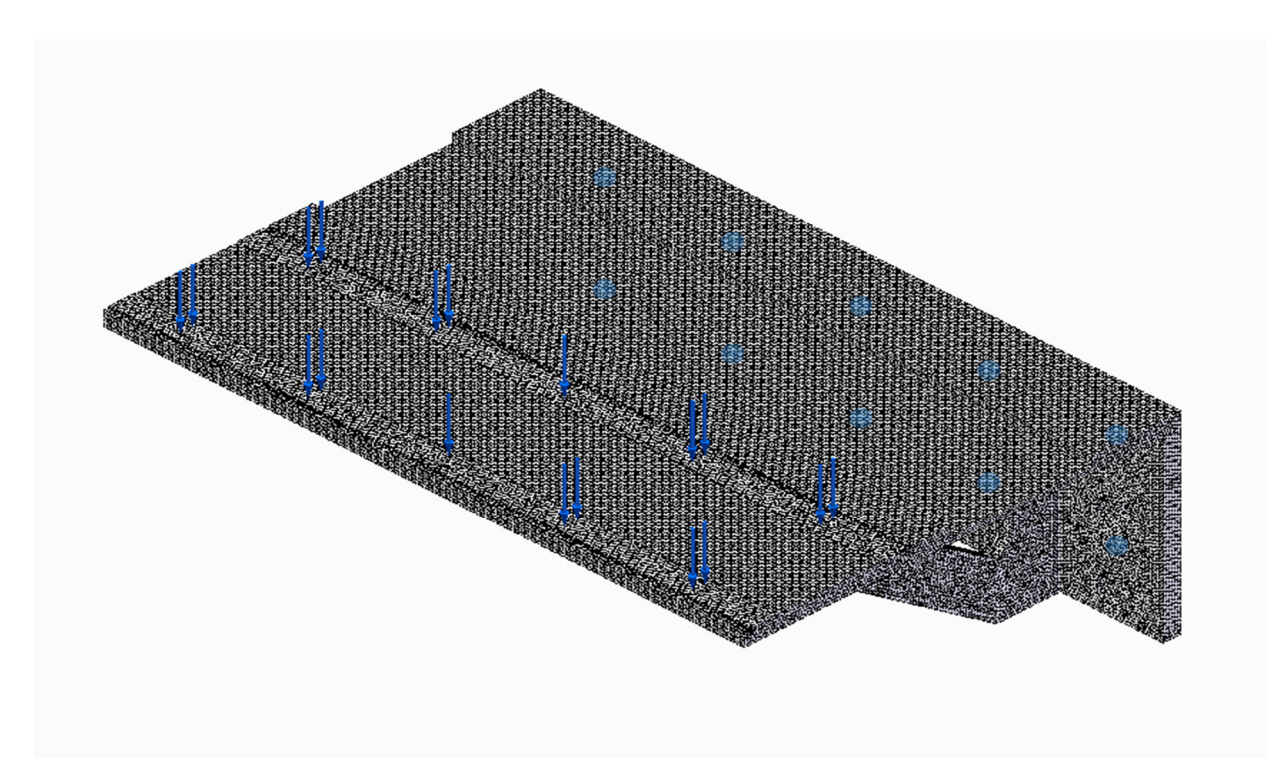

*Figura 67 - Creazione Mesh tetraedrica.* 

#### 5.2.1 Risultati analisi strutturale

Al termine del periodo di elaborazione, il software permette di valutare l'andamento di varie grandezze. È possibile valutare l'andamento delle tensioni all'interno del componente elaborato, l'andamento della deformazione in seguito all'applicazione del carico ed altri valori.

Dall'analisi dell'andamento della freccia (figura 68), si può verificare che essa è più accentuata in corrispondenza dell'estremità del supporto; nonostante ciò, la sua entità è comunque molto ridotta in quanto il valore massimo calcolato è pari a 0.0469 mm.

Una freccia così ridotta consente di avere una grande precisione nell'esecuzione delle operazioni di prelievo dei prodotti in quanto l'asse lineare riesce a lavorare mantenendo la sua posizione e il manovellismo non vede influenzata la sua corsa.

Il software elabora le tensioni equivalenti nel pezzo ricorrendo al criterio di Von Mises. Analizzando le figure 70, 71 e 72 è possibile verificare come le tensioni equivalenti sul supporto siano molto basse e presentino il valore di picco in corrispondenza dell'appoggio tra i fazzoletti di supporto e il piano orizzontale.

Come ultima analisi, si è deciso di valutare il coefficiente di sicurezza del supporto, il quale è stato valutato prendendo in considerazione il valore di tensione equivalente massimo riscontrato nel pezzo e il valore della tensione di snervamento del materiale, l'alluminio 6061 T6; il valore è risultato essere pari a 17.6.

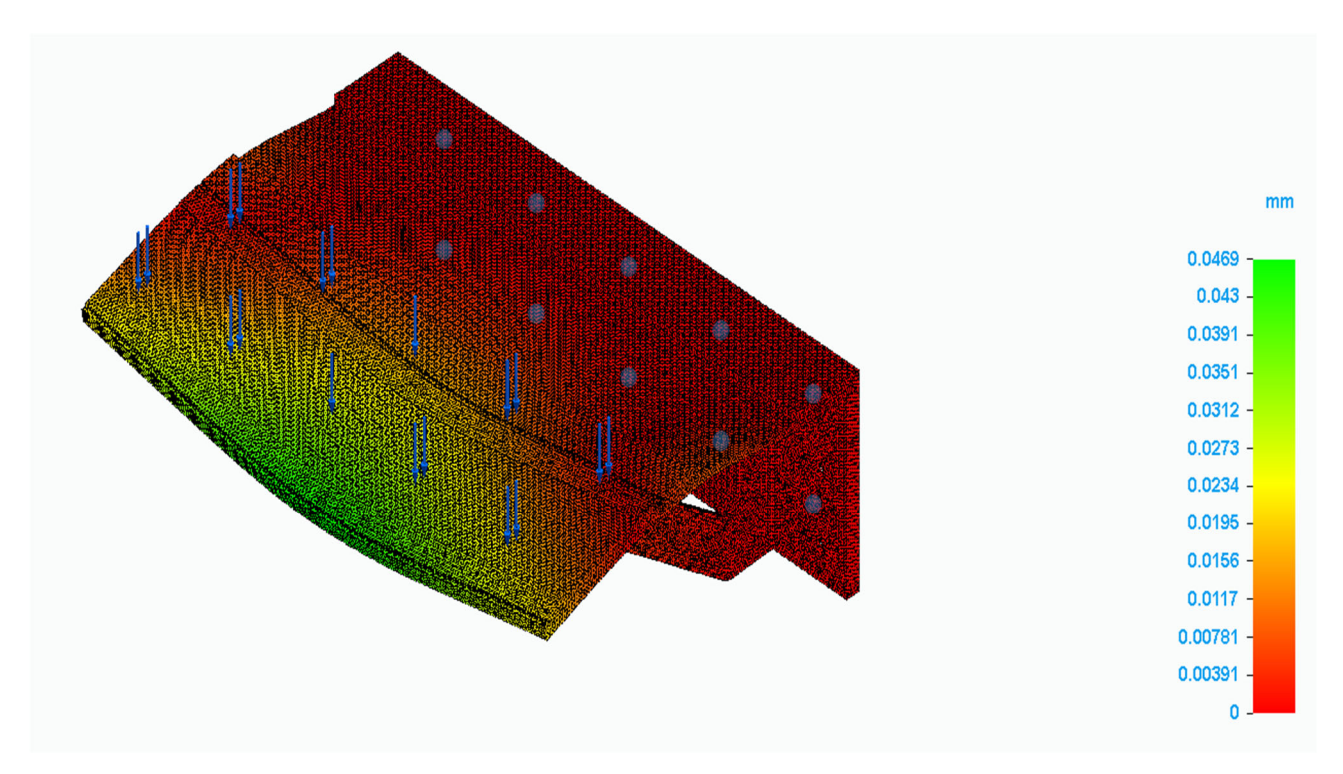

*Figura 68 - Andamento freccia.* 

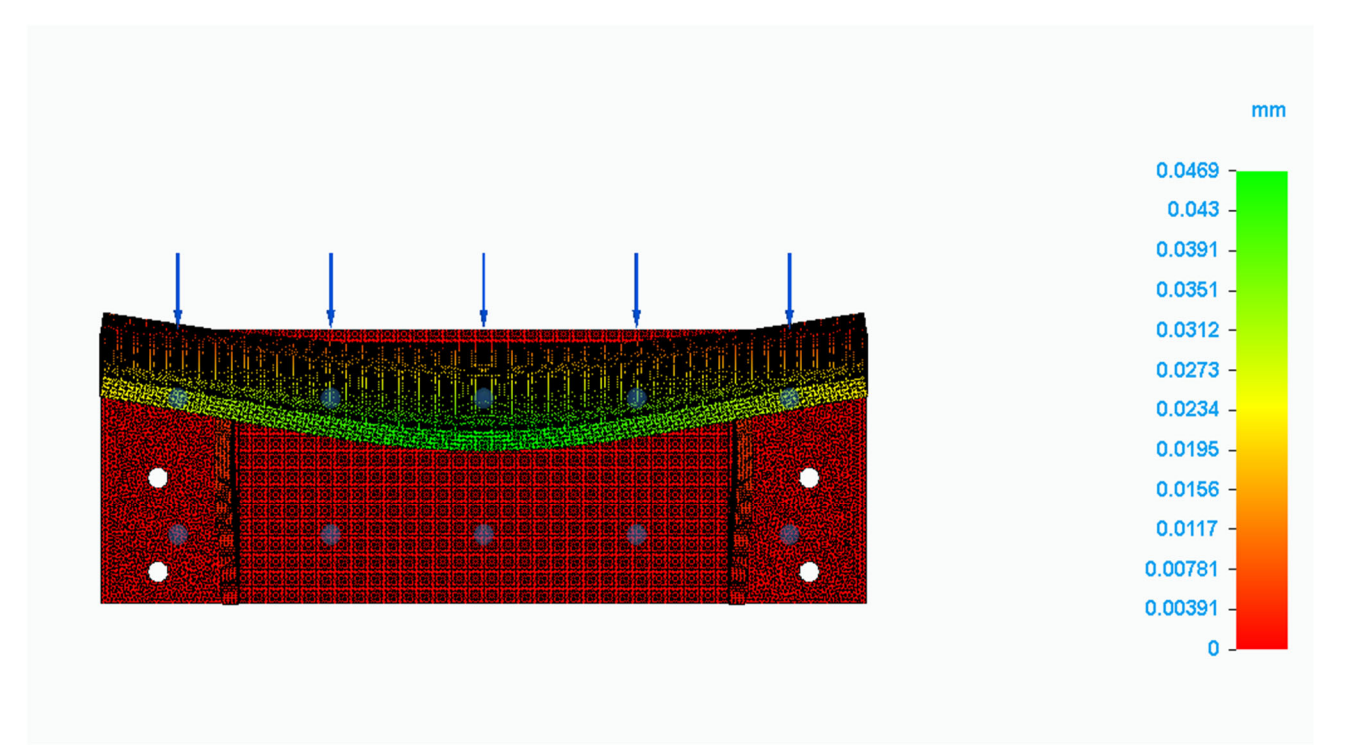

*Figura 69 - Andamento freccia, vista frontale.* 

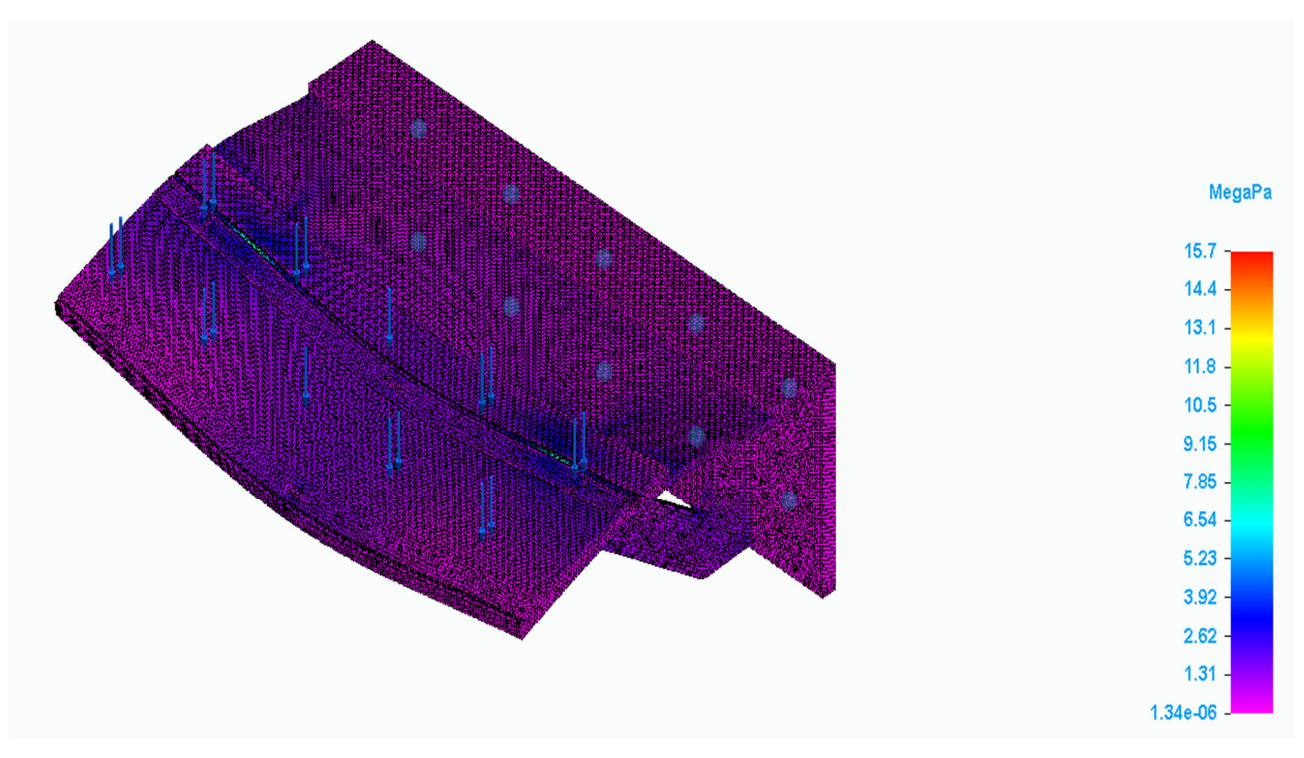

*Figura 70 - Tensione secondo Von Mises, parte superiore del supporto.* 

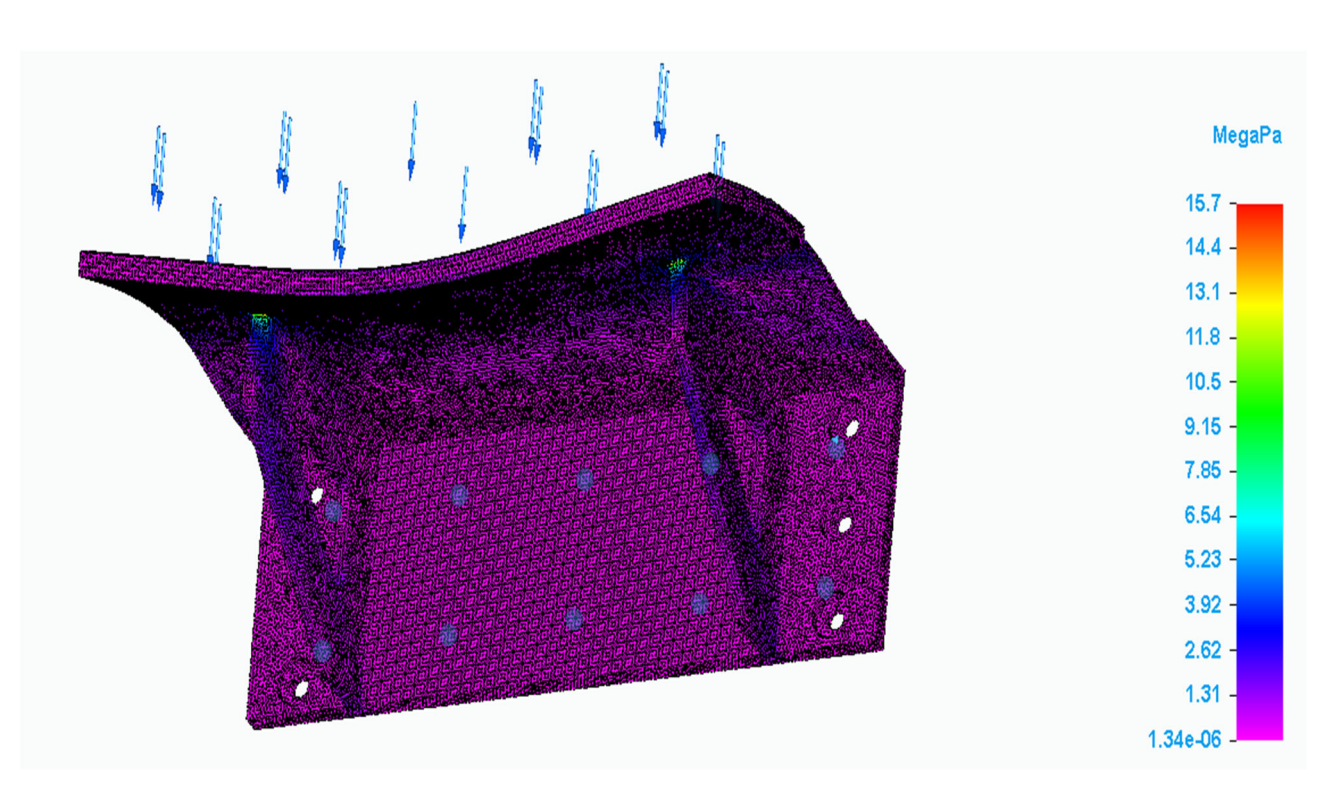

*Figura 71 - Tensione di Von Mises, parte inferiore del supporto.* 

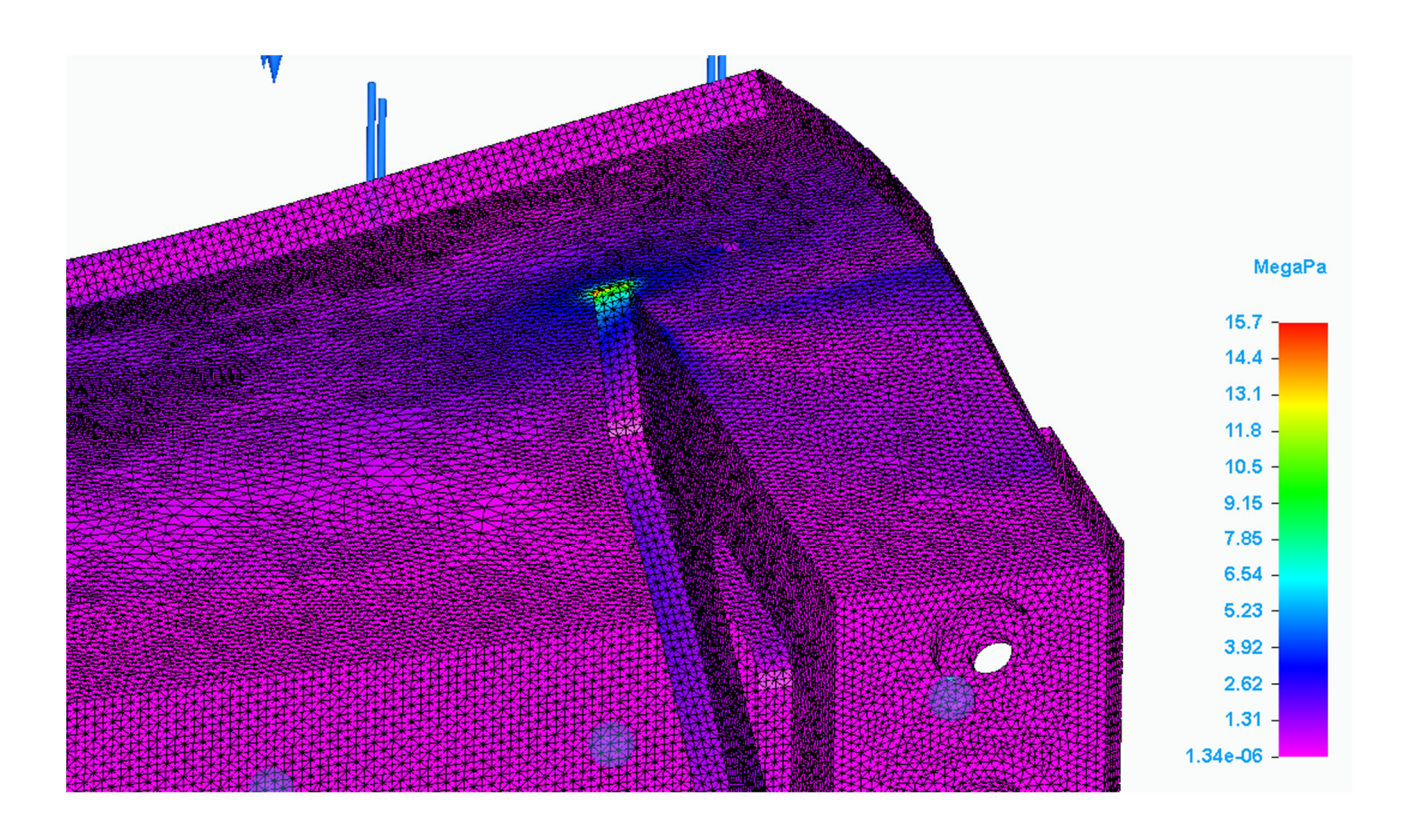

*Figura 72 - Tensione di Von Mises, dettaglio in corrispondenza del supporto.* 

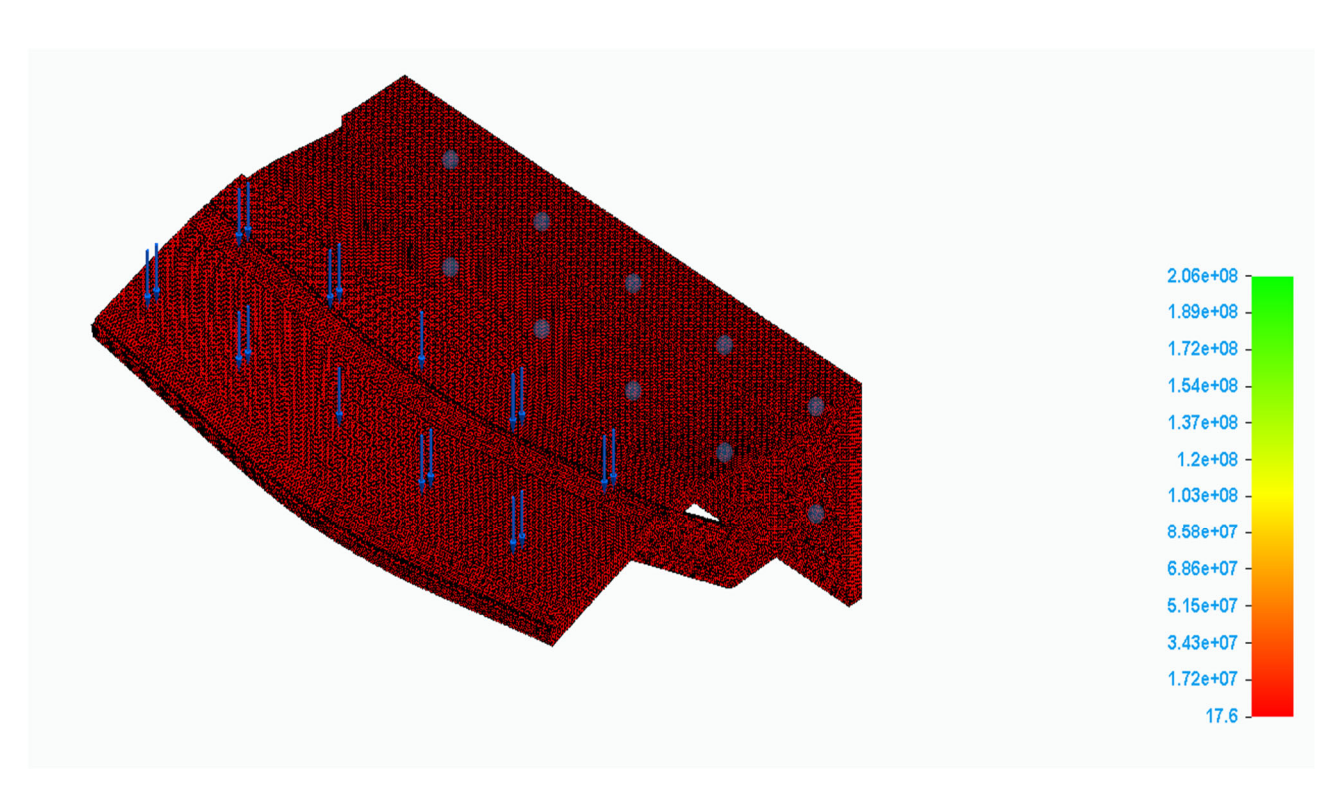

*Figura 73 - Coefficiente di sicurezza, parte superiore del supporto.* 

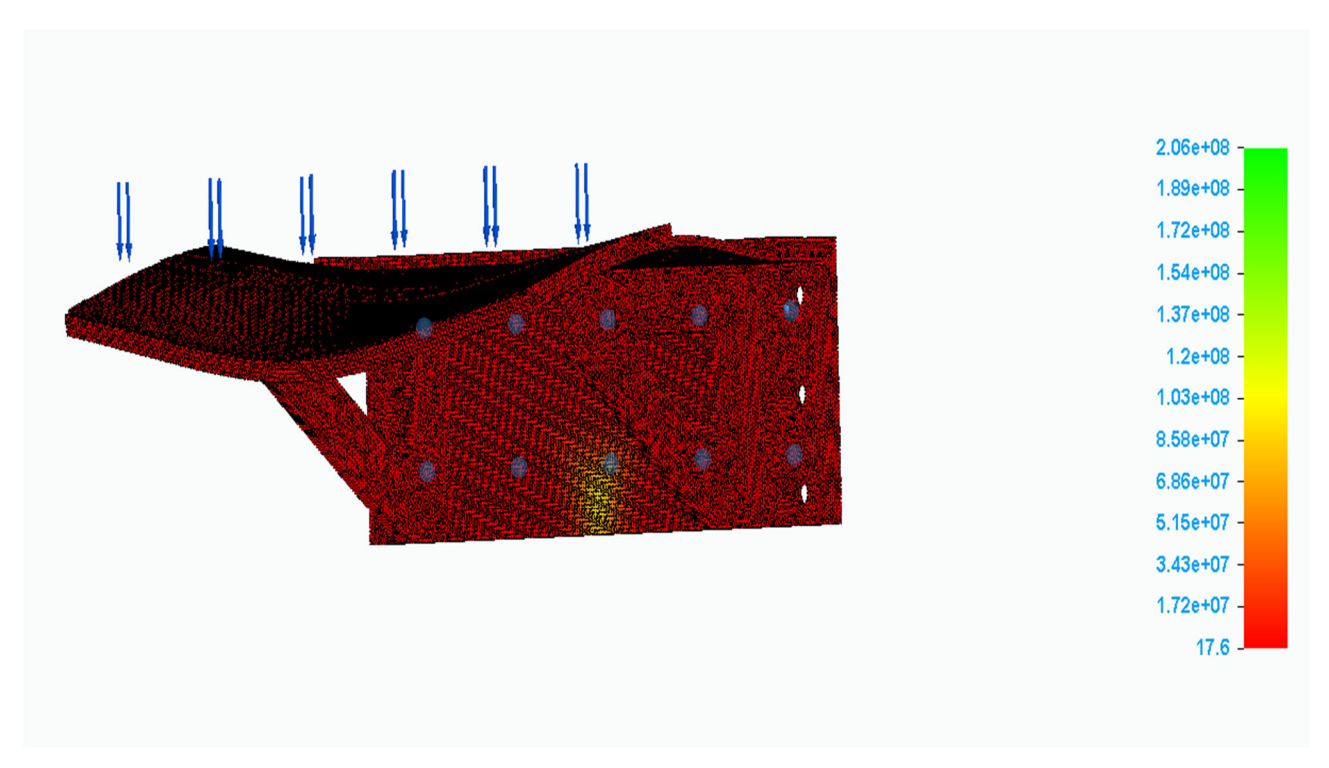

*Figura 74 - Coefficiente di sicurezza, parte inferiore del supporto.* 

## 5.3 Assieme completo

Si riportano di seguito le immagini del modello 3D della macchina modificata. Si può verificare come siano stati rispettati gli ingombri e come sia stato possibile integrare i nuovi elementi nel gruppo macchina preesistente.

La figura 75 riporta la configurazione iniziale della macchina, all'inizio del ciclo mentre, la figura 76, riporta la configurazione della macchina al termine della corsa di andata dell'estrattore.

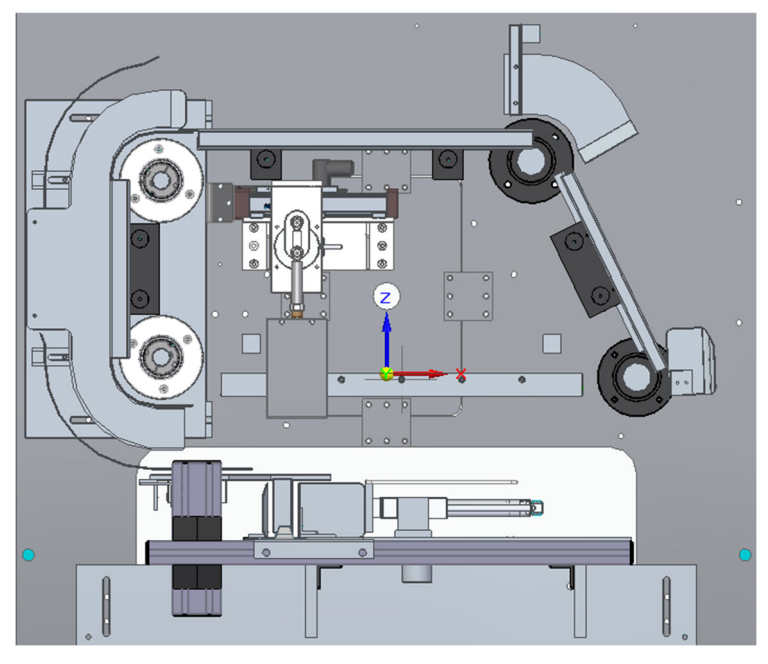

*Figura 75 - Automatismo nella configurazione iniziale.* 

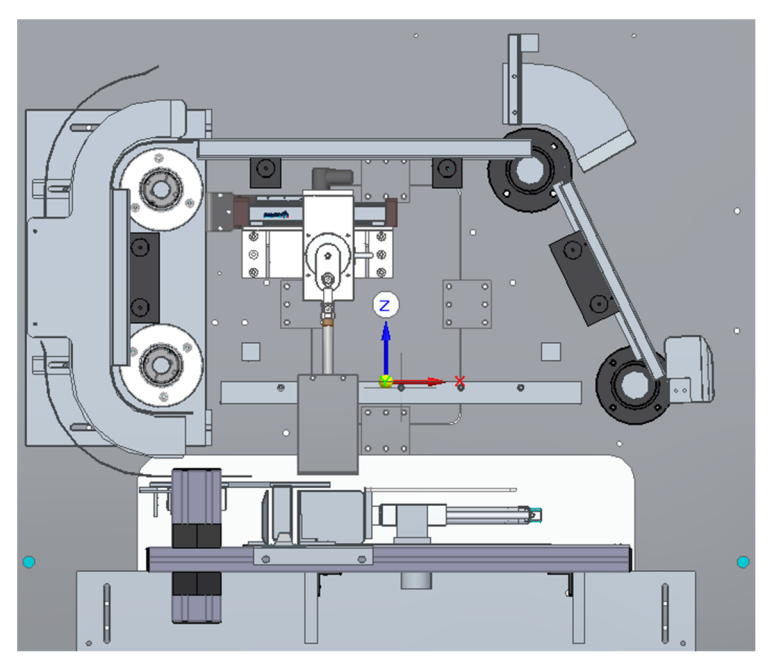

*Figura 76 - Automatismo nella fase di estrazione della pila di prodotti.* 

## 6. Ulteriori sviluppi

Il raggruppatore di prodotto potrebbe essere ulteriormente modificato al fine di aggiornarne le caratteristiche e ottenere delle prestazioni superiori. Tali interventi sono stati considerati secondari dall'azienda committente ma sono comunque in procinto di essere eseguiti.

I principali interventi in programma sono:

- La modifica del sistema di trasporto dei prodotti
- La modifica dell'automatismo del pianale orizzontale

### 6.1 Modifica sistema trasporto prodotti

In fase di prima modifica del raggruppatore, si è deciso di mantenere lo stesso sistema di trasporto dei prodotti della macchina originale, ossia utilizzando la cinghia AT10 montata sulle quattro pulegge.

Per garantire un miglior trasporto dei prodotti, si sta valutando la possibilità di utilizzare un sistema di trasporto dei prodotti a catena.

Si vorrebbe utilizzare una catena avente passo 3/8'', montata su dei pignoni. L'utilizzo della catena necessita della progettazione di opportune guide per evitare che la catena stessa si infletta nel corso dell'operazione di trasporto.

Tali guide devono essere realizzate in Arnite (PET) in quanto esso è un materiale plastico caratterizzato da un basso coefficiente di attrito, una elevata stabilità dimensionale e una buona resistenza alla corrosione.

È un materiale molto duro che viene spesso utilizzato per la costruzione di guide di scorrimento e per tutti quei componenti meccanici per cui è richiesta alta precisione, tolleranze strette, durezza e stabilità.

Per consentire una movimentazione sicura e corretta delle mascherine, possono essere progettate delle palette di forma opportuna da montare sulla catena sfruttando i perni di montaggio.

Tali palette devono avere una forma tale da afferrare saldamente la mascherina nel corso del suo movimento, dalla zona di prelievo alla zona di estrazione, evitando che possa sfuggire alla macchina in corrispondenza delle fasi critiche del trasporto, come ad esempio in occasione dei cambi di inclinazione della catena (passaggio da trasporto orizzontale a trasporto verticale e viceversa).

Esse possono essere realizzate in materiale plastico sia per garantire una discreta rapidità di realizzazione sia per realizzare un sistema di trasporto dei prodotti leggero.

La rapidità di realizzazione delle palette si traduce anche in una riduzione dei tempi di approvvigionamento delle palette di ricambio, nel caso in cui si manifestassero dei danneggiamenti.

### 6.2 Modifica automatismo pianale orizzontale

Il sistema automatico sul pianale orizzontale non è stato modificato rispetto all'originale ed è rimasto composto da elementi pneumatici.

In prospettiva futura, si prevede di sostituire gli attuatori pneumatici con attuatori elettrici; in questo modo, le prestazioni miglioreranno e sarà anche più facile la programmazione e la sincronizzazione dei vari movimenti del ciclo.

Sostituire attuatori pneumatici con attuatori elettrici consente, inoltre, di ridurre l'entità e la frequenza degli interventi di manutenzione, di ridurre la rumorosità dell'impianto e l'inquinamento ad esso associato.

La riduzione dell'inquinamento è dovuta al fatto che la lubrificazione degli attuatori elettromeccanici è ottimizzata e, non venendo utilizzata aria compressa, si limita il rischio di fughe di fluido lubrificante.

Il cilindro a doppio effetto potrà essere sostituito con un cilindro elettrico. I cilindri elettrici sono composti da alcuni componenti principali, tra cui un riduttore, un corpo motore, un pistone e una madrevite. All'interno dei cilindri elettrici, il riduttore viene messo in moto dal motore elettrico, facendo ruotare la madrevite. In questo modo viene realizzato un movimento lineare; la madrevite, ruotando, provoca l'azionamento dei componenti ad essa accoppiati (come la chiocciola o lo stelo filettato) i quali, invece di girare, si muovono in su e in giù, svitandosi ed avvitandosi.

I cilindri elettrici, indipendentemente dalla casa di produzione (Festo, Bosch Rexroth e altre), forniscono la possibilità di sfruttare i vantaggi offerti dalla moderna tecnologia di comando, anche con forze elevate.

Con questo tipo di cilindri è possibile parametrizzare liberamente la forza, la posizione e la velocità da ottenere nel ciclo di lavorazione. Tale parametrizzazione è molto flessibile e consente di adattare il funzionamento dell'attuatore a vari compiti.

L'utilizzo di cilindri elettrici consente di migliorare l'efficienza energetica dell'intera macchina, migliorandone le performance produttive.

Altra caratteristica peculiare dei cilindri elettrici è la loro capacità di eseguire i cicli di funzionamento imposti con grande precisione.

Il cilindro senza stelo, invece, può essere sostituito da un asse lineare analogo a quello scelto per la modifica dell'automatismo del piano verticale.

Anche per questo attuatore sarà necessario progettare una opportuna legge di moto sfruttando una procedura analoga a quanto fatto in precedenza.

Con l'implementazione di opportuna sensoristica, è possibile agevolare l'attività di programmazione dei controllori e della macchina al fine di realizzare cicli di lavoro efficaci.

## 7. Conclusioni

Il raggruppatore di prodotto è stato opportunamente modificato seguendo i canoni imposti dal Piano Nazionale Industria 4.0.

Le modifiche hanno interessato l'automatismo montato sul pianale verticale del raggruppatore, per il quale sono stati sostituiti gli attuatori pneumatici con degli attuatori elettromeccanici.

L'azione di prelievo dei prodotti trasportati dalla cinghia è svolta secondo la tecnica "ad inseguimento", ossia in modo tale che la velocità relativa tra l'estrattore e i prodotti trasportati durante il prelevamento sia pari a 0.

Per ottenere questo risultato, è stato necessario progettare un automatismo che consentisse due movimenti: il movimento di estrazione e il movimento di inseguimento della cinghia.

Il movimento di estrazione è eseguito da un sistema costituito da un manovellismo di spinta centrato, azionato da un motore elettrico. Tale manovellismo di spinta presenta una manovella avente raggio 40 mm, una biella avente lunghezza 52 mm ed un angolo di pressione pari a 39.71°.

Si è deciso di considerare un angolo di pressione con questa ampiezza per poter ridurre gli ingombri del manovellismo.

Tutti gli elementi costitutivi del sistema sono stati realizzati in Alluminio 7075 T6, al fine di avere un sistema con massa ridotta.

Considerando la richiesta di coppia necessaria al funzionamento del manovellismo, si è deciso di utilizzare un motore brushless dc prodotto da Panasonic, avente nome commerciale "MBMU5AZAX" caratterizzato da una potenza nominale di 50 W.

Tra le varie tipologie di motori disponibili sul mercato, si è preferito adottare un motore brushless a causa della rapidità di azionamento tipica di questa tipologia di motori, per la bassa inerzia che ne caratterizza il funzionamento e anche per le ridotte dimensioni e peso. Gli aspetti appena elencati garantiscono l'agevole montaggio del sistema sulla macchina.

Unitamente al motore, Panasonic fornisce anche l'unità di controllo, la quale è necessaria per garantire che il motore funzioni nelle condizioni di progetto Tale unità può essere controllata da remoto e permette al sistema di interfacciarsi anche con altri dispositivi.

Per eseguire il movimento di inseguimento, si è deciso di utilizzare un asse lineare motorizzato. Per garantire che il funzionamento del sistema fosse in accordo con le specifiche di progetto, è stata progettata una legge di moto costituita da tratti di durata diversa.

Le specifiche di progetto prevedevano che la macchina elaborasse 500 prodotti al minuto e che li dividesse in gruppi da 10 prodotti; di conseguenza, si è verificato che la macchina dovesse svolgere 50 cicli in un tempo di 60 secondi e il tempo ciclo è risultato pari a 1.2 s.

Ad ogni tratto è stata assegnata una opportuna durata ed è stato descritto con una legge polinomiale di quinto grado; si è deciso di utilizzare una legge di moto di questo tipo per garantire la continuità negli andamenti delle accelerazioni, evitare la presenza di azioni inerziali di alta intensità che si sarebbero potute tradurre in effetti dannosi per il sistema e approssimare al meglio il controllo del motore.

Il moto di avanzamento consta di tre fasi:

- Fase di accelerazione, avente una durata pari a 0.35 s
- Fase di moto a velocità costante, avente una durata pari a 0.5 s
- Fase di decelerazione, avente una durata pari a 0.05 s

Per quanto riguarda la fase di ritorno, si è deciso di descriverla con una legge interamente polinomiale, senza fare distinzione tra tratti di accelerazione, velocità costante e decelerazione, e di attribuirle una durata di 0.27 s.

I restanti 0.03 s del tempo ciclo sono stati considerati come una pausa tra due operazioni consecutive. Dall'implementazione di questa legge di moto, sono stati ottenuti valori di accelerazione e velocità limitati; infatti, il sistema raggiunge un valore massimo di velocità pari a 0.48 m/s ed un valore di accelerazione massima pari a 5.54 m/s<sup>2</sup>.

I valori massimi di velocità ed accelerazione sono raggiunti in corrispondenza della fase di ritorno, in quanto essa deve avvenire in un tempo ridotto per garantire il rispetto della durata del ciclo.

Per la scelta dell'opportuno asse lineare motorizzato, è stato necessario implementare la legge di moto (seppur semplificata) nel software LinSelect, fornito da Bosch Rexroth.

Tale software consente di simulare leggi di moto con andamenti vari, approssimandole con delle leggi di moto trapezoidali o triangolari per le quali si possono specificare i tempi necessari alle varie fasi e le corse da eseguire; sulla base di questi dati, il software determina i valori di velocità e accelerazione necessari allo svolgimento del ciclo.

Inoltre è stato possibile valutare il valore dei momenti rispetto ai tre assi del sistema di riferimento dell'asse lineare inserendo le coordinate del baricentro dell'assieme manovellismo trasportato dall'asse lineare stesso.

Dall'analisi dei risultati ottenuti, è stato possibile scegliere l'asse lineare, prodotta da Bosch Rexroth, avente nome commerciale "MKK-040-NN-3" abbinata al motore avente nome commerciale "MSK030C-0900-NN-M1-UG0-NNNN".

L'asse lineare scelto ha un azionamento a vite a sfere di precisione che consente di raggiungere una velocità massima pari a 1 m/s ed una accelerazione massima pari a 50 m/s<sup>2</sup>.

Il motore scelto è un motore sincrono, dotato di encoder e con sistema di raffreddamento a convezione naturale. Affinché esso possa svolgere correttamente la legge di moto progettata, è stato necessario inserire un azionamento della serie "HCS01.1E", il quale controlla il motore nel corso del suo funzionamento, e dotare l'asse lineare di sensori induttivi (due per rilevare il finecorsa e uno per fornire al sistema il punto di origine del movimento).

Al fine di permettere il montaggio di tutti gli elementi progettati sulla macchina preesistente, è stato necessario progettare un opportuno supporto.

Tale supporto si compone di quattro elementi, ossia una piastra verticale, una piastra orizzontale e due fazzoletti di supporto ed è stato realizzato in Alluminio 6061 T6 per garantirne la resistenza e la leggerezza.

Il supporto è stato oggetto di analisi statica e si è verificato che, in seguito all'applicazione di un carico di intensità pari a 100 N, esso presenta una deformazione massima in corrispondenza dell'estremità della piastra orizzontale pari a 0.0469 mm.

Per quanto riguarda l'andamento delle tensioni associate all'applicazione del carico, si è verificato che presentano intensità ridotte e raggiungono il valore massimo in corrispondenza del punto di contatto tra l'estremità del fazzoletto di supporto e il pianale orizzontale; il massimo raggiunto è associato al fenomeno di concentrazione degli stress.

È stato possibile valutare il coefficiente di sicurezza dell'intero supporto ed è risultato essere pari a 17.6.

Il raggruppatore verticale può essere oggetto di ulteriori modifiche, ancora in corso di progettazione, quali la modifica del sistema di trasporto dei prodotti e la modifica dell'automatismo montato sul pianale orizzontale. L'applicazione di queste migliorie consentirà un ulteriore incremento di performance.

# Appendice

```
Listato Matlab Progetto Legge di moto
clc
clear all
T1=0.35; %Durata fase di accelerazione
ts=0.25; %Tempo salita manovellismo
T2 = T1 + 2 * ts;TT3=0.05; %Durata fase di decelerazione e arresto
T3=T2+TT3;v1=100; %velocità avanzamento cinghia in mm/s 
%% prima fase di moto 
t1=0:0.001:T1;
delta_t1=T1;
a1=v1/delta_t1;
s1=(1/2)*a1.*t1.^2;A1=[20*t1(end)^{3},12*t1(end)^{2},6*t1(end);5*t1(end)^{4},4*t1(end)^{\circ}3,3*t1(end)^{\circ}2;t1(end)^{\circ}5,t1(end)^{\circ}4,t1(end)^{\circ}3];
B1=[0, v1, s1 (end)];
C1=inv(A1);
D1 = C1';
X1 = B1 * D1;s1p=X1(1)*t1.^5+X1(2)*t1.^4+X1(3)*t1.^3;v1p=5*X1(1)*t1.^4+4*X1(2)*t1.^3+3*X1(3)*t1.^2;a1p=20*X1(1)*t1.^3+12*X1(2)*t1.^(2)+6*X1(3)*t1;%% seconda fase di moto
t2=T1:0.001:T2; 
s2=v1.*(t2-t1(end))+s1(end);A2=[(t2(end)-t1(end))<sup>^</sup>5,(t2(end)-t1(end))<sup>^4</sup>,(t2(end)-
t1(end))^3;5*(t2(end)-t1(end))^4,4*(t2(end)-
t1(end))^3,3*(t2(end)-t1(end))^2;20*(t2(end)-
t1(end))^3,12*(t2(end)-t1(end))^2,6*(t2(end)-t1(end))];
B2 = [0 \ 0 \ 0];C2=inv(A2);
D2 = C2';
X2 = B2*D2;s2p=X2(1)*(t2-t1(end)).^5+X2(2)*(t2-t1(end)).^4+X2(3)*(t2-
t1(end)).\frac{3+v1*(t2-t1)(end)}{t3}v2p=5*X2(1)*(t2-t1(end)).^4+4*X2(2)*(t2-
t1(end)).^3+3*X2(3)*(t2-t1(end)).^2+v1;
a2p=20*X2(1)*(t2-t1(end)).^3+12*X2(2)*(t2-
t1(end)).^2+6*X2(3)*(t2-t1(end));
```

```
%% manovellismo 
T=2*ts;td=T-ts;
h=80:
r=h/2;
1=52;mu min=acos(r/l)*180/pi;
alfa=(0:359)*pi/180;w=2*pi/T; \text{grad/s}tt 1=0:0.01:T1;x b 1=zeros(1,length(tt 1));
tt 2=T1+0.1+a1fa/w;tt 3=0.951:0.001:1.2;
x b 3=zeros(1, length(tt 3));
tt=[tt 1, tt 2, tt 3];beta=asin((r/l)*sin(alfa));
x b=r+1-r*cos(alfa)-l*cos(beta);beta dot=w*(r/1)*(cos(alfa)./cos(beta));beta_2dot=-((w^2*r*sin(alfa)-
(beta dot.\hat{2}).*l.*sin(beta)))./(l.*cos(beta));
v b=l*beta dot.*sin(beta)+w*r*sin(alfa);
a b=w^2*r*cos(alfa)+(l*beta dot.^2).*cos(beta)+l*beta 2dot.*s
in(beta);
vel max=max(v b/1000) *3.6; %velocità max in km/h
w qrad=w*180/pi;x b full=[x b 1, x b, x b 3];
%% terza fase di moto 
t3=T2:0.001:T3;
delta_t3=T3-T2;
a3=-v1/delta t3;
s3=(1/2)*a3.*(t3-t2(end)).^2+v1*(t3-t2(end))+s2(end);
A3=[(t3(end)-t2(end))^5, (t3(end)-t2(end))^4, (t3(end)-t2(end))t2(end))^3;5*(t3(end)-t2(end))^4,4*(t3(end)-
t2(end))^3,3*(t3(end)-t2(end))^2;20*(t3(end)-
t2(end))^3,12*(t3(end)-t2(end))^2,6*(t3(end)-t2(end))];
B3=[(s3(end)-s2p(end)-(t3(end)-t2(end))*v1), -v1, 0];C3=inv(A3);
D3=C3';
X3 = B3*D3;s3p=X3(1)*(t3-t2(end)).^5+X3(2)*(t3-t2(end)).^4+X3(3)*(t3-
t2(end)).3+v1*(t3-t2(end))+s2p(end);v3p=5*X3(1)*(t3-t2(end)). .4+4*X3(2)*(t3-t2(end)).^3+3*X3(3)*(t3-t2(end)).^2+v1;
```

```
a3p=20*X3(1)*(t3-t2(end)).^3+12*X3(2)*(t3-
t2(end)).^2+6*X3(3)*(t3-t2(end)); 
%% calcoli vari per fase ritorno
t r=(1.2-t3(end)-0.03)/3;a4=-s3(end)/(2*t-r^2);a6 = -a4;v4=a4*t_r;
v5=v4;
T4=T3+tr;
T5=T4+tr;
T6=T5+t r;
%% quarta fase di moto
t4=T3:0.001:T4;
deltat4=0.1;
s4=(1/2)*a4.*(td-t3(end)).<sup>^2+s3(end);</sup>
A4=[(t4(end)-t3(end))<sup>^</sup>5,(t4(end)-t3(end))<sup>^4</sup>,(t4(end)-
t3(end))^3;5*(t4(end)-t3(end))^4,4*(t4(end)-
t3(end))^3,3*(t4(end)-t3(end))^2;20*(t4(end)-
t3(end))^3,12*(t4(end)-t3(end))^2,6*(t4(end)-t3(end))];
B4 = [s4(end) - s3p(end), v4, 0];C4=inv(A4);
D4 = C4';
X4 = B4 * D4;
s4p=X4(1)*(t4-t3(end)).^5+X4(2)*(t4-t3(end)).^4+X4(3)*(t4-
t3(end)).^{\wedge}3+s3p(end);
v4p=5*X4(1)*(t4-t3(end)).^4+4*X4(2)*(t4-
t3(end)).^3+3*X4(3)*(t4-t3(end)).^2;
a4p=20*X4(1)*(t4-t3(end)).^3+12*X4(2)*(t4-
t3(end)).^2+6*X4(3)*(t4-t3(end));
%% quinta fase di moto 
t5=T4:0.001:T5;
s5=v5.*(t5-t4(end))+s4(end);A5=[(t5(end)-t4(end))<sup>^</sup>5,(t5(end)-t4(end))<sup>^4</sup>,(t5(end)-
t4(end))^3;5*(t5(end)-t4(end))^4,4*(t5(end)-
t4(end))^3,3*(t5(end)-t4(end))^2;20*(t5(end)-
t4(end))^3,12*(t5(end)-t4(end))^2,6*(t5(end)-t4(end))];
B5=[0 0 0];C5=inv(A5);
D5=C5';
X5 = B5 * D5;
s5p=X5(1)*(t5-t4(end)).^5+X5(2)*(t5-t4(end)).^4+X5(3)*(t5-
t4(end)).^3+v5*(t5-t4(end))+s4p(end);
```

```
v5p=5*X5(1)*(t5-t4(end)).^4+4*X5(2)*(t5-
t4(end)).^3+3*X5(3)*(t5-t4(end)).^2+v5;
a5p=20*X5(1)*(t5-t4(end)).^3+12*X5(2)*(t5-
t4(end)).2+6*X5(3)*(t5-t4(end));%% sesta fase del moto 
t6=T5:0.001:T6;
s6=(1/2)*a6*(t6-t5(end)).^2+v5.*(t6-t5(end))*s5(end);s6(end)=0;
A6=[(t6(end)-t5(end))<sup>^</sup>5,(t6(end)-t5(end))<sup>^4</sup>,(t6(end)-
t5(end))^3;5*(t6(end)-t5(end))^4,4*(t6(end)-
t5(end))^3,3*(t6(end)-t5(end))^2;20*(t6(end)-
t5(end))^3,12*(t6(end)-t5(end))^2,6*(t6(end)-t5(end))];
B6=[-s5p(end)-v5*(t6(end)-t5(end)), -v5,0;
C6=inv(A6);
D6=C6';
X6 = B6 * D6;
s6p=X6(1)*(t6-t5(end)).^5+X6(2)*(t6-t5(end)).^4+X6(3)*(t6-
t5(end)).3+y5*(t6-t5(end))+s5p(end);v6p=5*X6(1)*(t6-t5(end)).^4+4*X6(2)*(t6-
t5(end)).^3+3*X6(3)*(t6-t5(end)).^2+v5;
a6p=20*X6(1)*(t6-t5(end)).<sup>^</sup>3+12*X6(2)*(t6-
t5(end)).2+6*X6(3)*(t6-t5(end));%% settima fase di moto, arresto
t7=T6:0.001:1.2;
s7 =zeros(1,length(t7));
v7 =zeros(1, \text{length}(t7));
a7 =zeros(1,length(t7));
%% quarta fase moto, ritorno interamente polinomiale 
tt4=t3(end):0.001:T6;
A4R = [ (tt4(end) - t3(end))<sup>2</sup>,(tt4(end)-t3(end))<sup>2</sup>4,(tt4(end)-
t3(end))^3;5*(tt4(end)-t3(end))^4,4*(tt4(end)-
t3(end))^3,3*(tt4(end)-t3(end))^2;20*(tt4(end)-
t3(end))^3,12*(tt4(end)-t3(end))^2,6*(tt4(end)-t3(end))];
B4R=[-s3p(end),0,0];
C4R=inv(A4R);D4R=C4R';
X4R=B4R*D4R;
s4rit=X4R(1)*(tt4-t3(end)).^5+X4R(2)*(tt4-
t3(end)).4+X4R(3)*(tt4-t3(end)).3+ss3p(end);v4\text{rit=}5*X4R(1)*(tt4-t3(end)).^4+4*X4R(2)*(tt4-
t3(end)).3+3*X4R(3)*(tt4-t3(end)).<sup>2</sup>;
```

```
a4rit=20*X4R(1)*(tt4-t3(end)).^3+12*X4R(2)*(tt4-
t3(end)).^2+6*X4R(3)*(tt4-t3(end));
%% quinta fase moto interamente polinomiale 
tt5=T6:0.001:1.2;
s5rit=zeros(1,length(tt5));
v5rit=zeros(1,length(tt5));
a5rit=zeros(1,length(tt5)); 
%% grafici posizione slitta e manovellismo 
sp_rit=[s1p,s2p,s3p,s4rit,s5rit];
t rit=[t1,t2,t3,tt4,tt5];s_nast=(v1*t_rit);
s nast real=(v1*t rit)-(s nast(351)-sp rit(351));
%% grafico posizione
figure(1)
plot(tt, x b full, t rit, sp rit, 'Linewidth', 2)
grid on
xlabel('s')
ylabel('mm')
legend('Posizione piede di biella','Legge polinomiale')
title('Posizione') 
%% grafico velocità slitta 
v \text{rit}=[\text{v1p},\text{v2p},\text{v3p},\text{v4rit},\text{v5rit}];figure(2)
plot(t rit,v rit, 'LineWidth', 2)
grid on
xlabel('s')
ylabel('mm/s')
title('Velocità') 
%% grafico accelerazione slitta 
a \text{rit}=[\text{alp},\text{a2p},\text{a3p},\text{a4rit},\text{a5rit}];figure(3)
plot(t_rit,a_rit,'LineWidth',2)
grid on
xlabel('s')
vlabel('mm/s^2')title('Accelerazione')
```

```
figure(4)
subplot(3,1,1)plot(t1,s1p,'LineWidth',2)
xlabel('s'
)
ylabel('mm'
)
title('Posizione'
)
grid on
subplot(3,1,2)plot(t1,v1p,'Linewidth',2)
xlabel('s'
)
ylabel('mm/s'
)
title('Velocità'
)
grid on
subplot(3,1,3)plot(t1,a1p,'LineWidth',2)
xlabel('s'
)
ylabel('mm/s^2'
)
title('Accelerazione'
)
grid on 
figure(5)
subplot(3,1,1)plot(t2,s2p,'LineWidth',2)
xlabel('s'
)
ylabel('mm'
)
title('Posizione'
)
grid on
subplot(3,1,2)plot(t2,v2p,'LineWidth',2)
xlabel('s'
)
ylabel('mm/s'
)
title('Velocità'
)
grid on
subplot(3,1,3)plot(t2,a2p,'LineWidth',2)
xlabel('s'
)
ylabel('mm/s^2'
)
title('Accelerazione'
)
grid on 
figure(6)
subplot(3,1,1)plot(t3,s3p,'LineWidth',2)
xlabel('s'
)
ylabel('mm'
)
title('Posizione'
)
grid on
subplot(3,1,2)
```

```
plot(t3,v3p,'LineWidth',2)
xlabel('s'
)
ylabel('mm/s'
)
title('Velocità'
)
grid on
subplot(3, 1, 3)plot(t3,a3p,'LineWidth',2)
xlabel('s'
)
ylabel('mm/s^2'
)
title('Accelerazione'
)
grid on 
figure(7)
subplot(3,1,1)plot(t4,s4p,'LineWidth',2)
xlabel('s'
)
ylabel('mm'
)
title('Posizione'
)
grid on
subplot(3, 1, 2)plot(t4,v4p,'LineWidth',2)
xlabel('s'
)
ylabel('mm/s'
)
title('Velocità'
)
grid on
subplot(3,1,3)plot(t4,a4p,'LineWidth',2)
xlabel('s'
)
ylabel('mm/s^2'
)
title('Accelerazione'
)
grid on 
figure(8)
subplot(3,1,1)plot(t5,s5p,'LineWidth',2)
xlabel('s'
)
ylabel('mm'
)
title('Posizione'
)
grid on
subplot(3, 1, 2)plot(t5,v5p,'LineWidth',2)
xlabel('s'
)
ylabel('mm/s'
)
title('Velocità'
)
grid on
subplot(3, 1, 3)plot(t5,a5p,'LineWidth',2)
xlabel('s'
)
```

```
ylabel('mm/s^2'
)
title('Accelerazione'
)
grid on 
figure(9)
subplot(3,1,1)plot(t6,s6p,'LineWidth',2)
xlabel('s'
)
ylabel('mm'
)
title('Posizione'
)
grid on
subplot(3,1,2)
plot(t6,v6p,'LineWidth',2)
xlabel('s'
)
ylabel('mm/s'
)
title('Velocità'
)
grid on
subplot(3, 1, 3)plot(t6,a6p,'LineWidth',2)
xlabel('s'
)
ylabel('mm/s^2'
)
title('Accelerazione'
)
grid on 
figure(10)
subplot(3,1,1)plot(tt4,s4rit,'LineWidth',2)
xlabel('s'
)
ylabel('mm'
)
title('Posizione'
)
grid on
subplot(3, 1, 2)plot(tt4,v4rit,'LineWidth',2)
xlabel('s'
)
ylabel('mm/s'
)
title('Velocità'
)
grid on
subplot(3,1,3)plot(tt4,a4rit,'LineWidth',2)
xlabel('s'
)
ylabel('mm/s^2'
)
title('Accelerazione'
)
grid on
```
Listato Matlab progetto manovellismo

```
clear all
clc
T=0.5;ts=T/2;td=T-ts;
h=80;
r=h/2;
mu min=40*pi/180;l=r/cos(mu min);
1 = 52;mu min real=acos(r/l 1)*180/pi;
alfa=(0:359)*pi/180;w=2*pi/T; \text{rad/s}tt=alfa/w;
beta=asin((r/l 1)*sin(alfa));
x b=r+l 1-r*cos(alfa)-l 1*cos(beta);
beta dot=w*(r/1 1)*(cos(alfa)./cos(beta));beta 2dot=-((w^2*r*sin(alfa)-(beta dot.^2).*l 1.*sin(beta))./(l 1.*cos(beta);
v b=1 1*beta dot.*sin(beta)+w*r*sin(alfa);
a b=w^2*r*cos(alfa)+(l 1*beta dot.^2).*cos(beta)+l 1*beta 2do
t.*sin(beta);
figure(1)
plot(tt,x_b)
grid on
xlabel('s')
ylabel('mm')
title('Posizione piede di biella')
figure(2)
plot(tt,v_b/1000)grid on
xlabel('s')
ylabel('m/s')
title('Velocità piede di biella')
figure(3)
plot(tt, a b/1000)grid on
xlabel('s')
vlabel('m/s^2')title('Accelerazione piede di biella')
```
# Bibliografia

- Belforte G., "Manuale di pneumatica", s.l., Tecniche Nuove, s.d., Seconda edizione
- Cigada A., Pastore T., "*Struttura e proprietà dei materiali metallici*", Milano, McGraw-Hill Education, 2012
- Lamb F., "Industrial automation hands-on", s.l., McGraw-Hill Education, 2013
- Magnani P. L., Ruggieri G., "*Meccanismi per macchine automatiche*", s.l, Utet, s.d.
- Melchiorri C., "*Corso di robotica industriale*", s.l., LAR, s.d.

# Sitografia

- expertise.boschrexroth.it
- industrial.panasonic.com
- it.rs-online.com
- www.boschrexroth.com
- www.festo.com
- www.focusindustria40.it